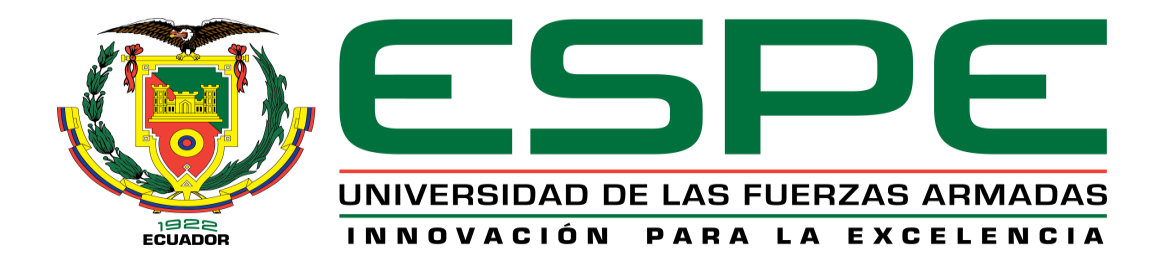

**Análisis de la influencia de nanofertilizantes y la presencia de Antracnosis en el lupino (***Lupinus mutabilis Sweet***) mediante imágenes multiespectrales obtenidas por cámaras acopladas a drones y el uso de espectroradiómetro**

Farinango Quishpe, Antoni Andrés y Trujillo Vivas, Mabel Alejandra

Departamento de Ciencias de la Tierra y de la Construcción

Carrera de Ingeniería Geográfica y del Medio Ambiente

Trabajo de titulación, previo a la obtención del título de Ingeniero Geógrafo y del Medio Ambiente"

Ing. Sinde González, Izar PhD

20 de enero del 2023

<span id="page-1-0"></span>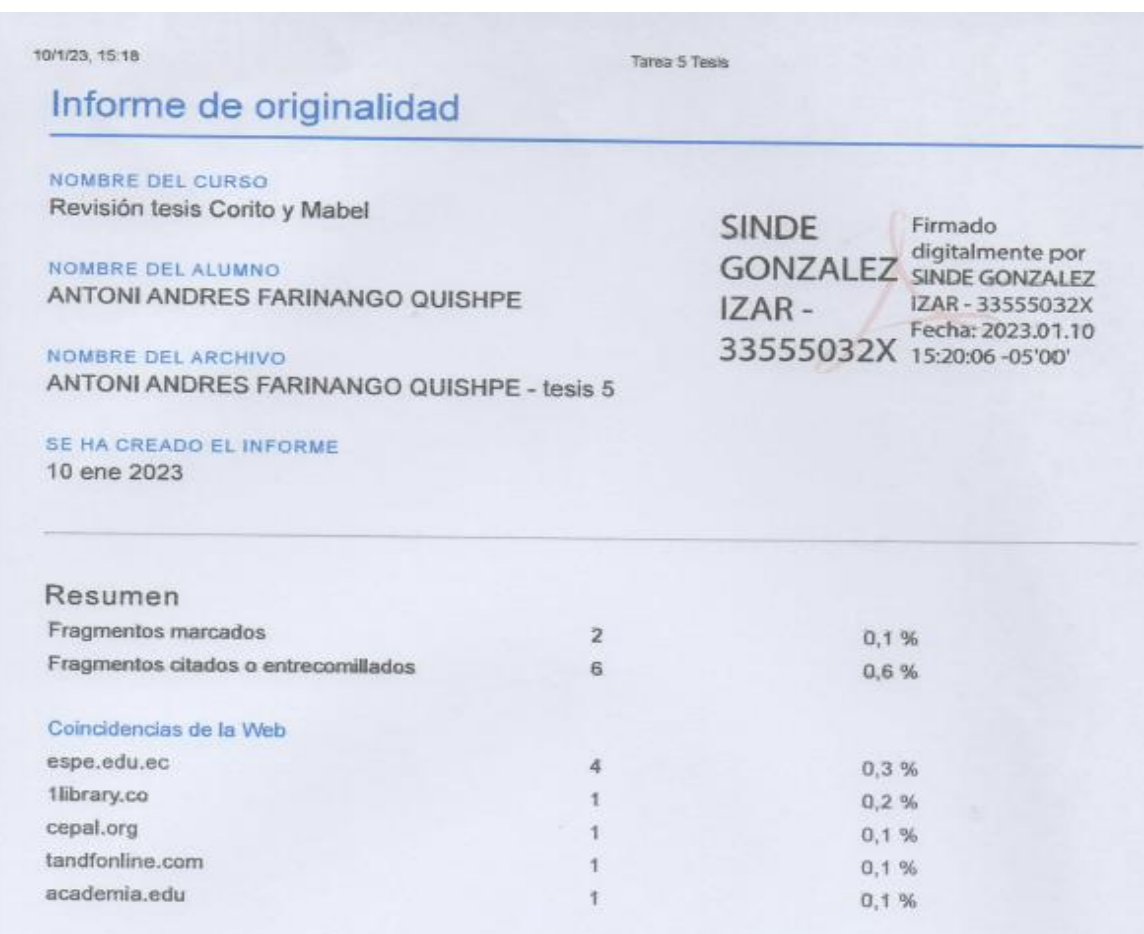

1 de 8 fragmentos

Fragmento del alumno ENTRECOMILLADO

Departamento de Ciencias de la Tierra y de la Construcción" Carrera de Ingenieria Geográfica y del Medio Ambiente" Trabajo de titulación, previo a la obtención del título de Ingeniero Geógrafo y del...

#### Mejor coincidencia en la Web

Departamento de Ciencias de la Tierra y de la Construcción Carrera de Ingenieria Geográfica y del Medio Ambiente Trabajo de titulación, previo a la obtención del título de Ingeniero Geógrafo y del...

Portada Estudio de la variabilidad espectral del ... - 1Library.Co https://1library.co/document/zll7pplz-portada-estudio-variabilidad-espectral-chocho-lupinus-mutabilis-sweet.html

#### 2 de 8 fragmentos

Fragmento del alumno ENTRECOMILLADO

Tema: "Estudio de la variabilidad espectral del lupino (Lupinus mutabilis Sweet), mediante el uso de sensores activos y pasivos por efecto de la adición de quelatos y" nanofertilizantes.

https://classroom.google.com/u/2/g/tg/NTQxMTg5Nzg3MTc3/NTQxMjEwNDI0NTAx#u=NjMwOTEzNTEyMDVa&t=f

<span id="page-2-0"></span>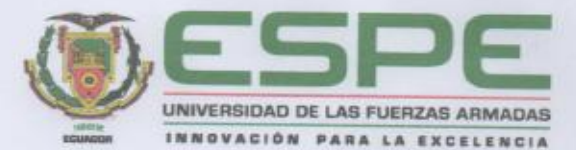

Departamento de Ciencias de la Tierra y de la Construcción

Carrera de Ingeniería Geográfica y del Medio Ambiente

#### Certificación

Certifico que el trabajo de titulación, "Análisis de la influencia de nanofertilizantes y la presencia de Antracnosis en el lupino (Lupinus mutabilis Sweet) mediante imágenes multiespectrales obtenidas por cámaras acopladas a drones y el uso de espectroradiómetro" fue realizado por los señores Farinango Quishpe, Antoni Andrés y Trujillo Vivas, Mabel Alejandra el cual ha sido revisado y analizado en su totalidad por la herramienta de verificación de similitud de contenido; por lo tanto cumple con los requisitos legales, teóricos, científicos, técnicos y metodológicos establecidos por la Universidad de las Fuerzas Armadas ESPE, razón por la cual me permito acreditar y autorizar para que lo sustente públicamente.

Sangolquí, 20 de enero del 2023

**IZAR SINDE** Firmado digitalmente<br>GONZALEZ Fecha: 2023.02.01 22:32:07 -05'00"

Ing. Sinde González, Izar Ph.D.

C.C: 1756491278

<span id="page-3-0"></span>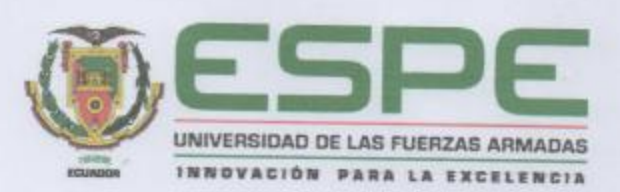

Departamento de Ciencias de la Tierra y de la Construcción Carrera de Ingeniería Geográfica y del Medio Ambiente

#### Responsabilidad de Autoria

Nosotros, Farinango Quishpe, Antoni Andrés y Trujillo Vivas, Mabel Alejandra con cédulas de ciudadanía nº 1724675804 y nº 1721676623, declaramos que el contenido, ideas y criterios del trabajo de titulación: "Análisis de la influencia de nanofertilizantes y la presencia de antracnosis en el lupino (Lupinus mutabilis sweet) mediante imágenes multiespectrales obtenidas por cámaras acopladas a drones y el uso de espectroradiómetro" es de nuestra autoría y responsabilidad, cumpliendo con los requisitos legales, teóricos, científicos, técnicos, y metodológicos establecidos por la Universidad de las Fuerzas Armadas ESPE, respetando los derechos intelectuales de terceros y referenciando las citas bibliográficas.

Sangolquí, 20 de enero del 2023

Trujillo Vivas, Mabel Alejandra

C.C: 1721676623

. . . . . . . . . .

Farinango Quishpe, Antoni Andrés

C.C: 1724675804

<span id="page-4-0"></span>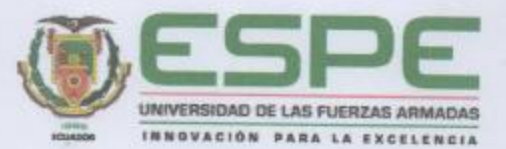

Departamento de Ciencias de la Tierra y de la Construcción

Carrera de Ingeniería Geográfica y del Medio Ambiente

#### Autorización de Publicación

Nosotros, Farinango Quishpe, Antoni Andrés y Trujillo Vivas, Mabel Alejandra con cédulas de ciudadanía nº 1724675804 y nº 1721676623, autorizamos a la Universidad de las Fuerzas Armadas ESPE publicar el trabajo de titulación: "Análisis de la influencia de nanofertilizantes y la presencia de antracnosis en el lupino (Lupinus mutabilis Sweet) mediante imágenes multiespectrales obtenidas por cámaras acopladas a drones y el uso de espectroradiómetro" en el Repositorio Institucional, cuyo contenido, ideas y criterios son de nuestra responsabilidad.

Sangolquí, 20 de enero del 2023.

Farinango Quishpe, Antoni Andrés

C.C: 1724675804

Trujillo Vivas, Mabel Alejandra C.C: 1721676623

#### **Dedicatoria**

<span id="page-5-0"></span>En el mundo hay cosas difíciles, pero no imposibles. En el camino a alcanzar mi gran objetivo, existieron ángeles que Dios puso en mi camino para apoyarme a lo largo de este sendero, es así que, el presente trabajo va dedicado a ellos.

A los amores de mi vida, a mi Mami Carmen, porque con sus enseñanzas y valores he llegado hasta aquí, a ella que siempre supo ganarse cada centavo honradamente, para que nunca me falte nada y haya tenido esta educación de calidad, mamita lo logramos. A mi hermano Jahir, mi mayor motivación, con su amor insaciable me ha dado fortaleza para no rendirme antes las adversidades he intentado ser un buen ejemplo para él, ñaño es por ti.

A mi enamorada Mabel, por ser mi mejor amiga, compañera y apoyo; por su paciencia e inteligencia para resolver problemas, por su comprensión y cariño en los momentos difíciles que pasé y por creer en mí.

A mi abuelita, tíos, primos; Mami Margarita, Erika, Sebastián, Patricio, Jessica, Eugenia, Mario y toda mi familia Peñafiel. Por la confianza puesta en mí y aportar con su granito de arena.

A mis seres queridos en el cielo, Mamita Feliza, Papito Sergio y Papi Juano, por tan bellos recuerdos de felicidad y amor, les extraño un montón.

A mi mejor amigo Sebastián (Pan), por sus sabios consejos y energía siempre me ha brindado; mis amigos de barrio, colegio y de universidad, con quienes he atravesado muchas dificultades pero que siempre han sido leales y caritativos conmigo.

A mi papá Rafael, que llegó en el momento exacto para conocer mis virtudes y darme consejos para encaminarme por el camino del bien.

6

*Corito…*

#### **Dedicatoria**

<span id="page-6-0"></span>Este trabajo está dedicado a todas aquellas personas que creen en mí, que supieron estar en el momento exacto en el que las necesitaba, reconociendo que el presente proyecto es un esfuerzo conjunto de todos ellos.

A mis padres Willian y Jacqueline, a mis hermanos Taty y Matthew pues todo mi esfuerzo y sacrificio es para y por ustedes, porque mi padre me enseñó a que la familia es primero y con su ejemplo seguiré dando lo mejor de mí.

A mis amigos por todos esos increíbles momentos, por su apoyo y sinceridad.

A mi equipo, Corito, que ha sido amigo incondicional en esta etapa, confía en mí y me impulsa a afrontar nuevos retos con el fin de mejorar día a día.

*Mabel…*

#### **Agradecimientos**

<span id="page-7-0"></span>Primero agradezco a Dios por ponerme ángeles en mi camino, darme salud e inteligencia para no rendirme y seguir luchando siempre.

A mi mamita, por todo el sacrificio que ha hecho por mí, todo el sudor y lágrimas que ha dejado en sus trabajos para que nunca me falte nada, además del amor puro y sano.

A mi ñañito, por sus ocurrencias en mis momentos de enojo y estrés, siempre supo alegrarme.

A mi enamorada por brindarme su amor y confianza, por los momentos y aventuras compartidas. También agradezco a su familia, por acogerme en su hogar y brindarme facilidades para seguir.

A mi abuelita, tíos, primos y toda mi familia peñafiel, por que, sin su apoyo económico y emocional, se me habría complicado aún más el caminar hasta la meta.

A mi mamita Feliza, Papito Sergio y Papi Juano que cuando estuvieron junto a mí, compartimos momentos muy felices, mamita Feliza tus cinco dolaritos, es una mina de un recuerdo hermoso.

A mi tutor de tesis Ingeniero Izar Sinde, por su amistad, confianza, enseñanzas, tiempo y dedicación hacia nuestro proyecto.

A la Dra. Erika Murgueitio, por su amistad, apoyo y enseñanzas brindadas en el desarrollo de la investigación.

Al Dr. Cesar Falconí por el tiempo y el extraordinario conocimiento prestado al trabajo.

A mi querida Universidad de las Fuerzas Armadas – ESPE, donde aprendí muchas cosas y conocí gente increíble.

*Corito…*

#### **Agradecimientos**

<span id="page-8-0"></span>A mis padres, Willian y Jaqueline por ser mis pilares y guías para alcanzar todas las metas que me he trazado, que día a día me enseñan ser una mejor persona, perseverante e independiente pues confían en las decisiones que tomo, además de ser mi consuelo en mis errores y los primeros en alegrarse en mis aciertos, pero sobre todo por su amor incondicional.

A mi hermana Taty por ser la parte sensata e intuitiva de mis pasos y a mi hermanito Mati, pues desde el día que nació ha sido mi principal motivo de felicidad y superación.

A toda mi familia pues cada uno me ha aportado lo mejor de sí.

A mis amigos, Tami, Jess, José, que me ayudaron a adaptarme en esta nueva etapa, a los "Algún día" que me mostraron que el estar en la universidad significa mucho más que conocimientos y que juntos lograríamos algún día ser grandes profesionales.

A Mayra, Sherley y Liz con quienes puedo contar a pesar de la distancia.

A Corito, que ha sido mi compañero, mi amigo, equipo y apoyo para todo, tanto dentro como fuera de la universidad, pues conjuntamente con su dedicación, paciencia e inteligencia fue posible culminar con éxito este proyecto. No lo hubiera podido realizar con nadie más.

A la Universidad de las Fuerzas Armadas ESPE, que me enseñó a no rendirme, y que las cosas más complicadas de conseguir también son las más gratificantes, a los ingenieros de la carrera de Ingeniería Geográfica y del Medio Ambiente, por los conocimientos impartidos, pero principalmente por contagiarme el amor por la carrera.

A Dios, por poner todas estas personas maravillosas en mi camino, además de darme la salud y fortaleza para siempre seguir adelante.

9

*Mabel…*

# Índice de contenidos

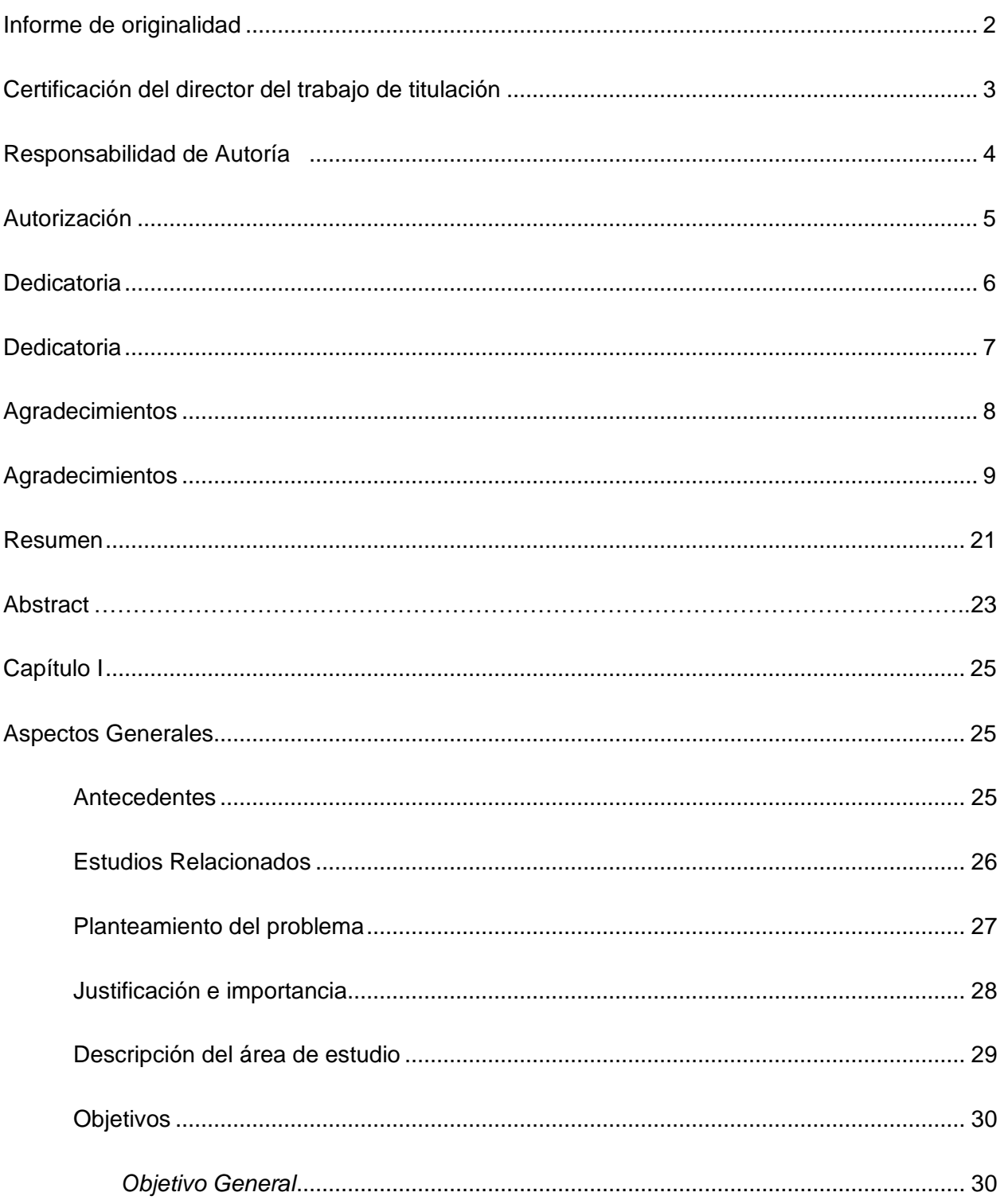

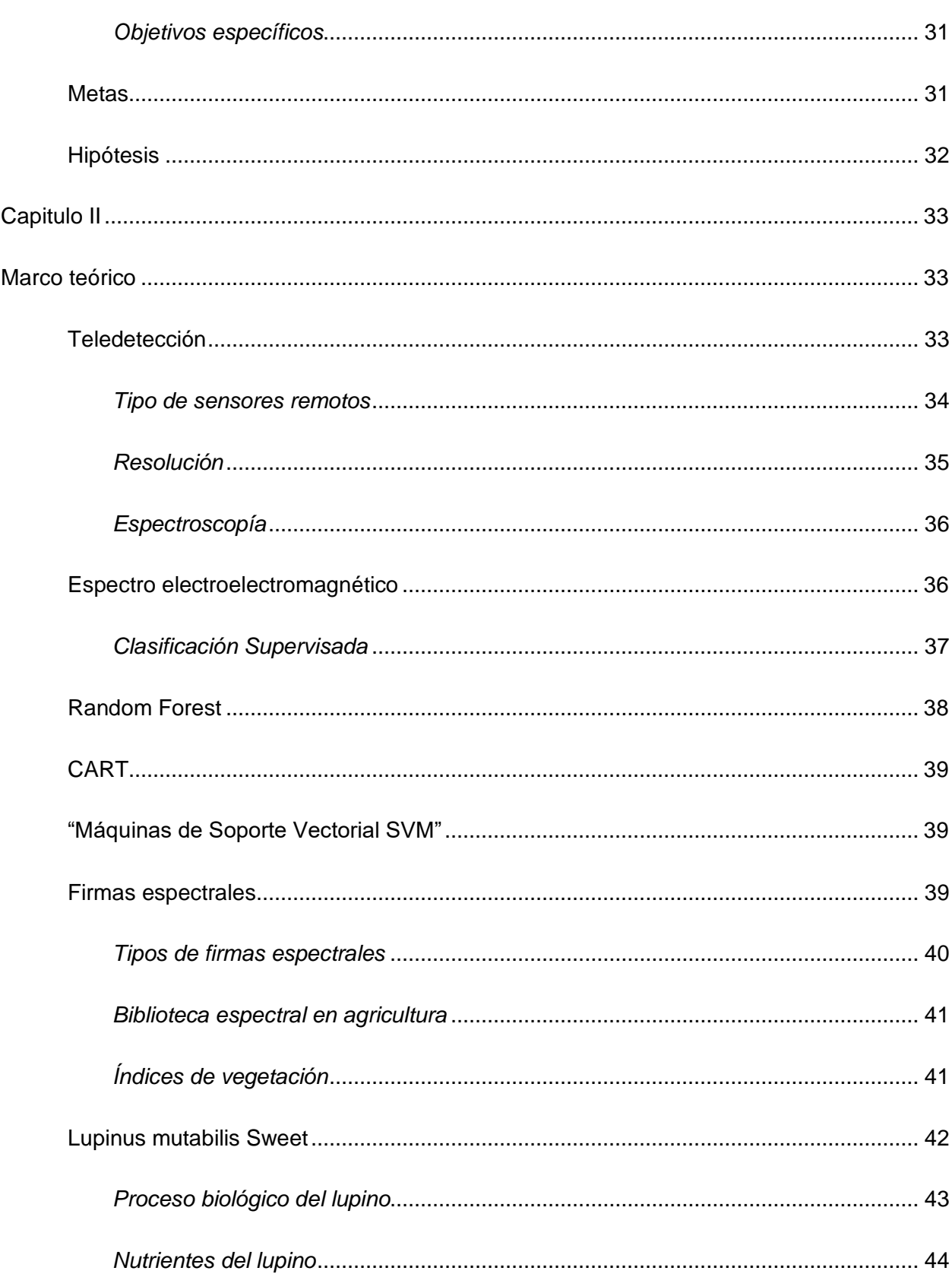

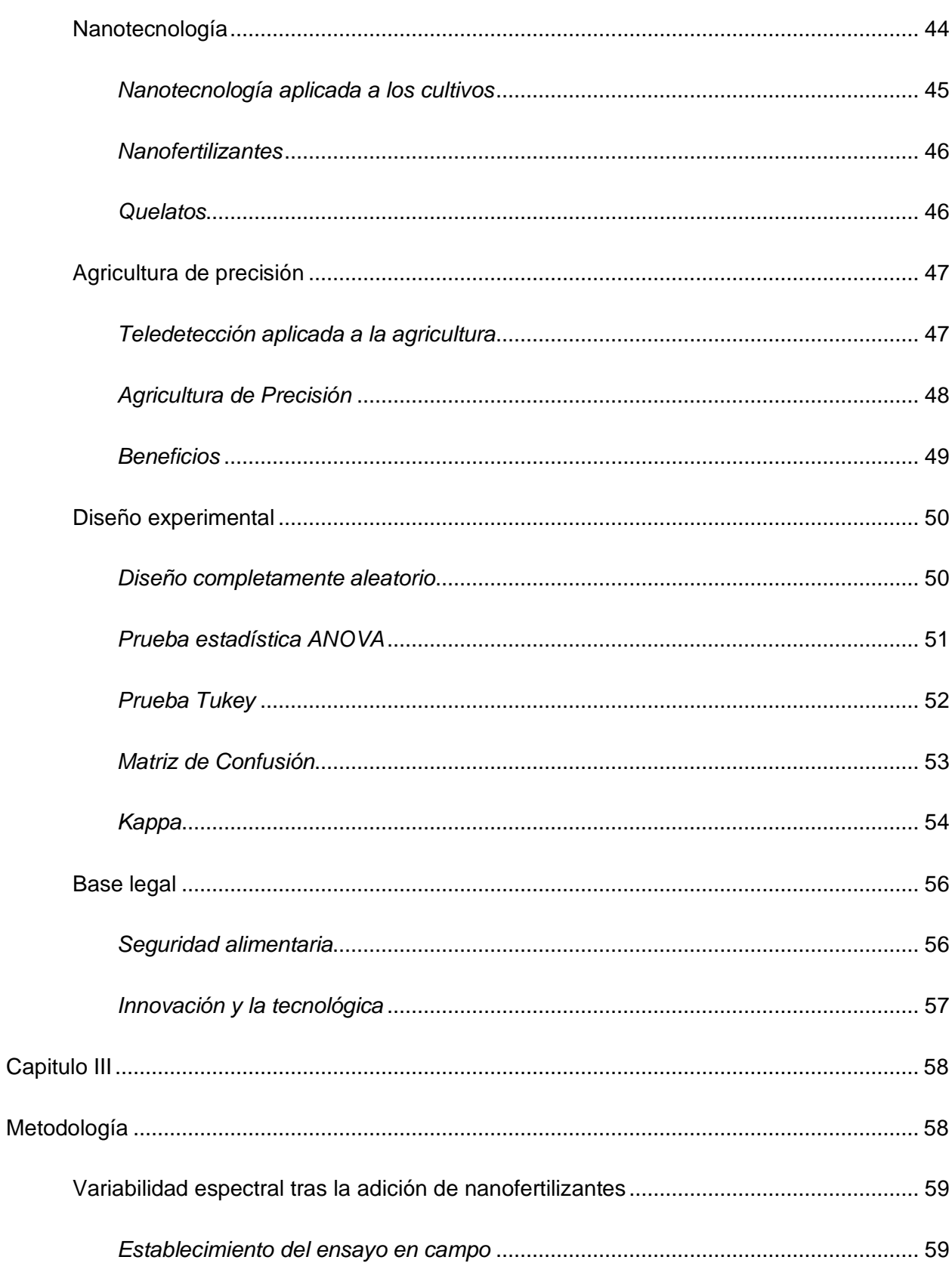

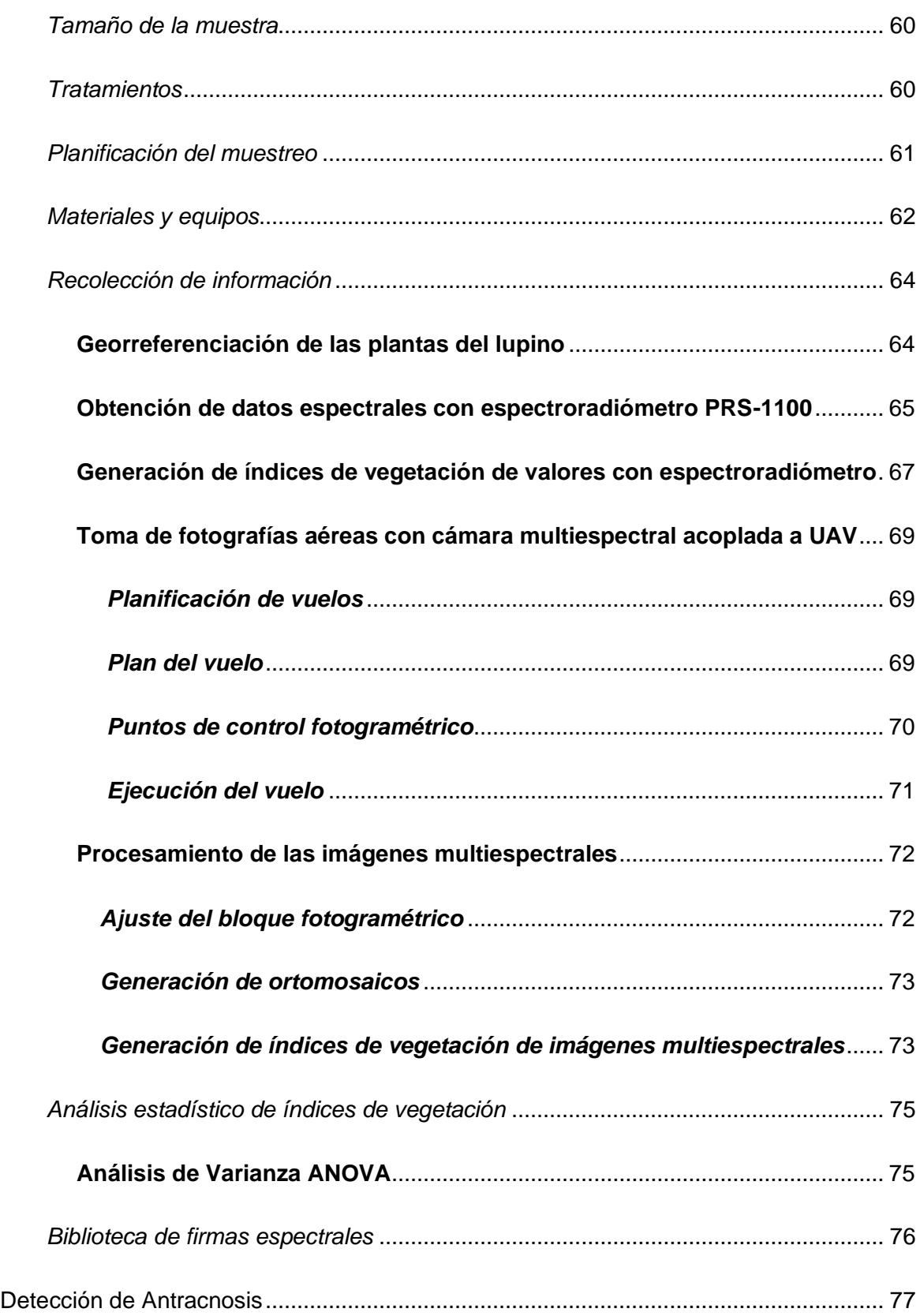

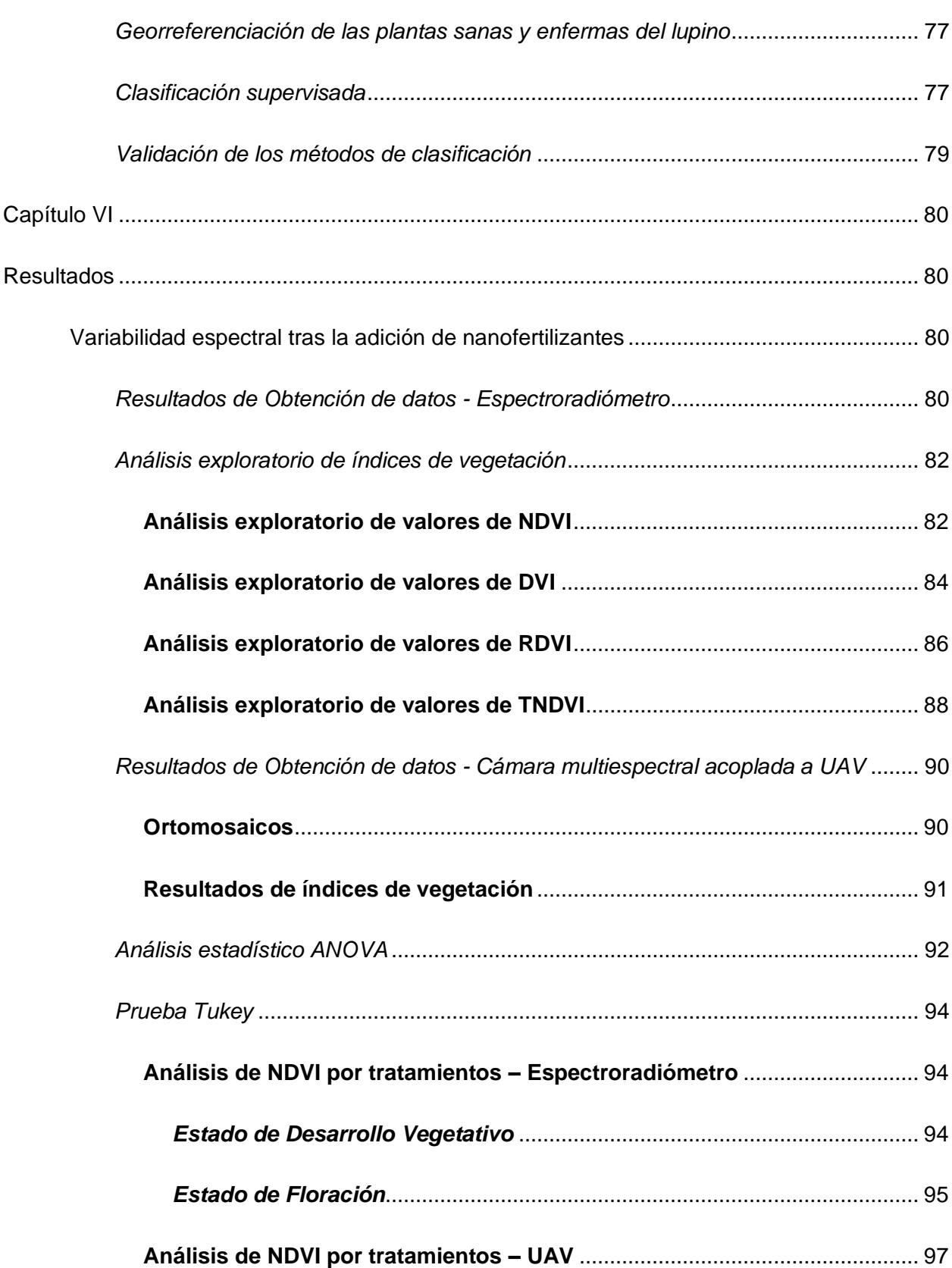

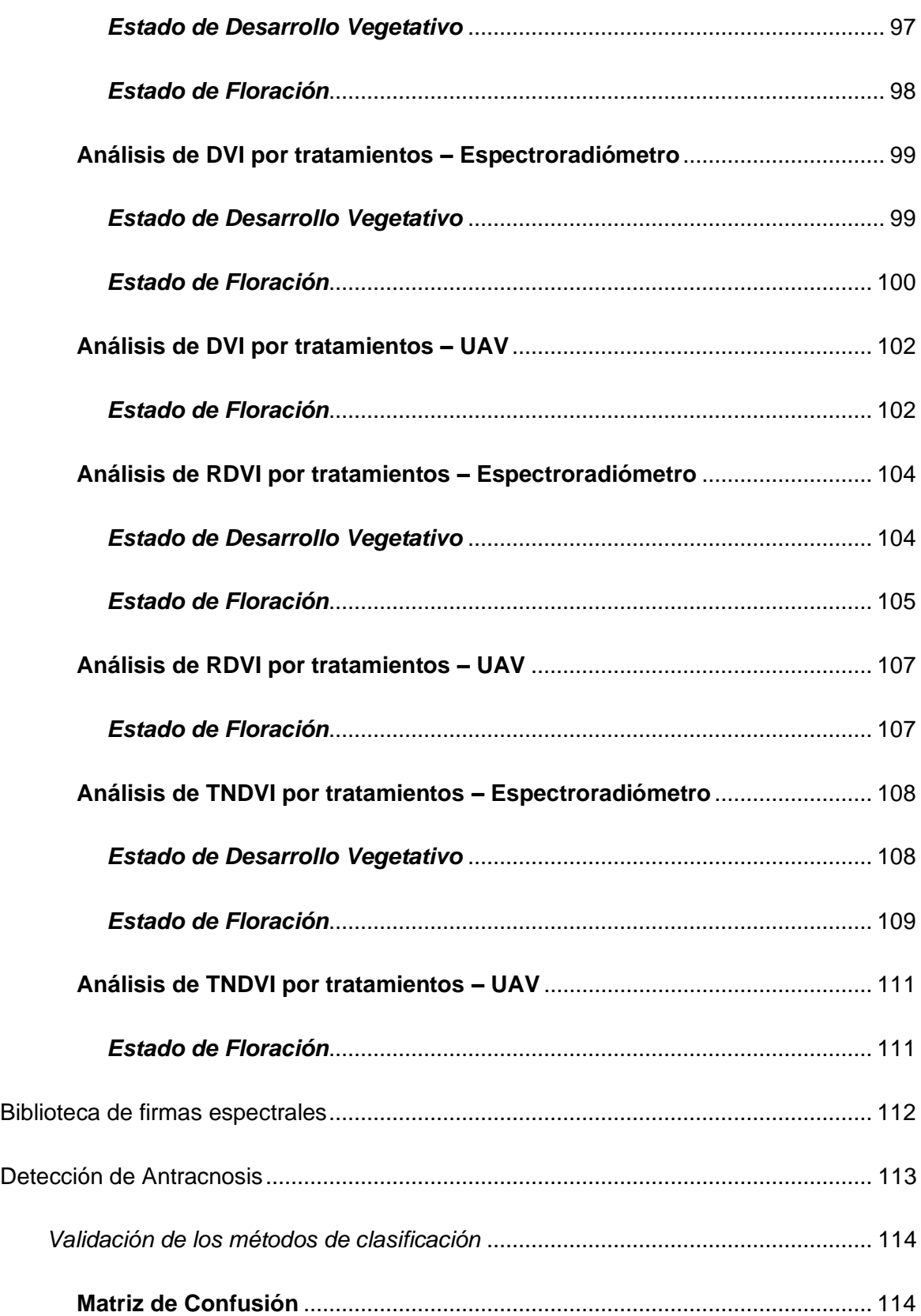

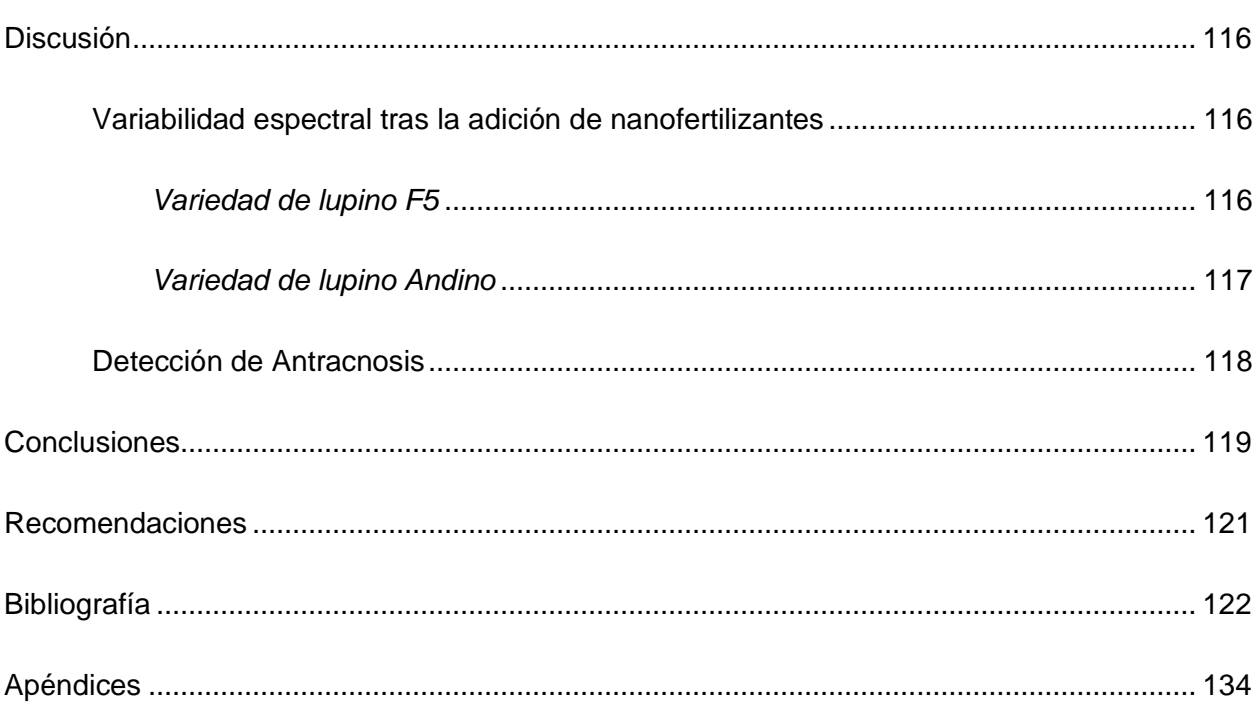

# **Índice de tablas**

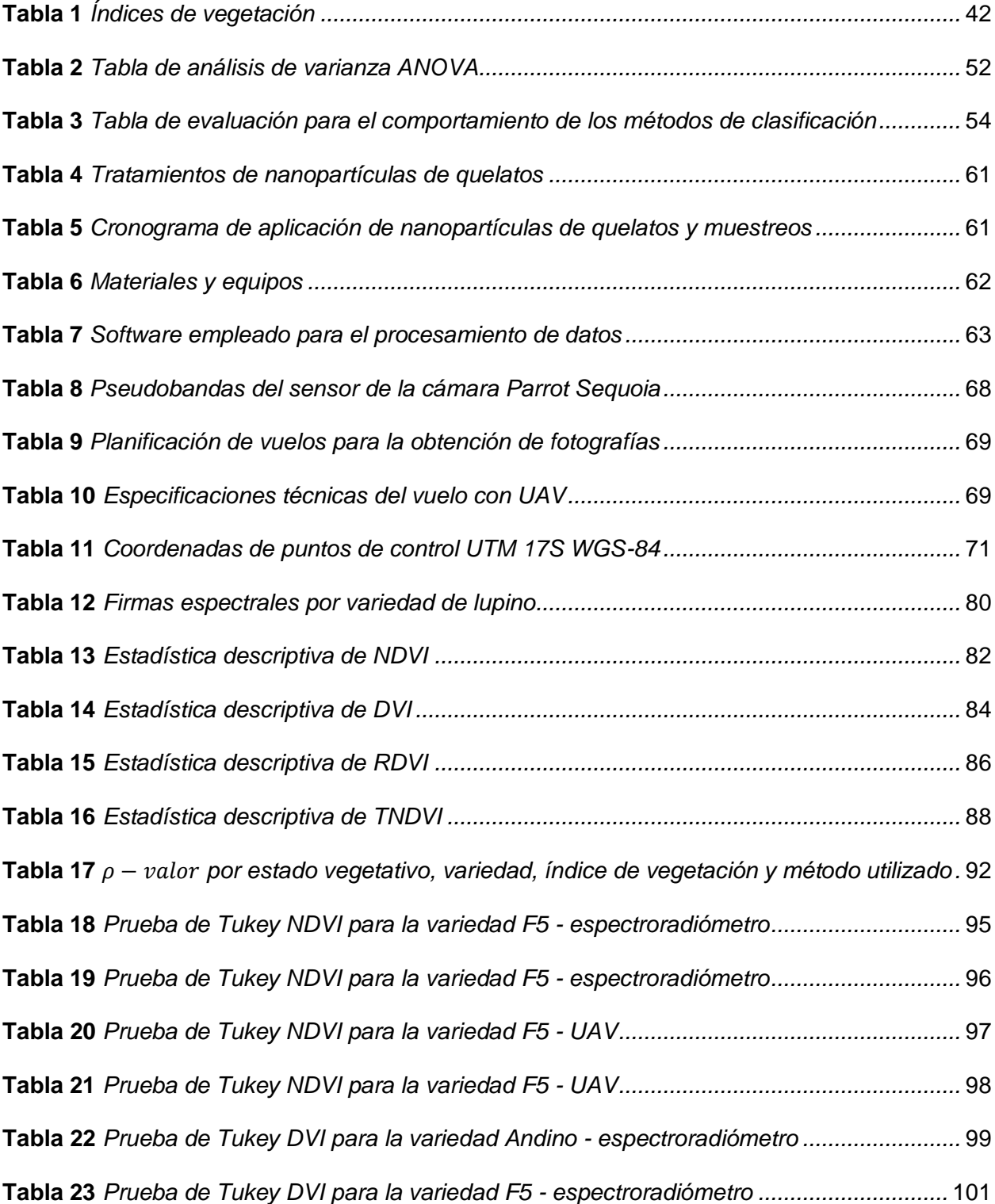

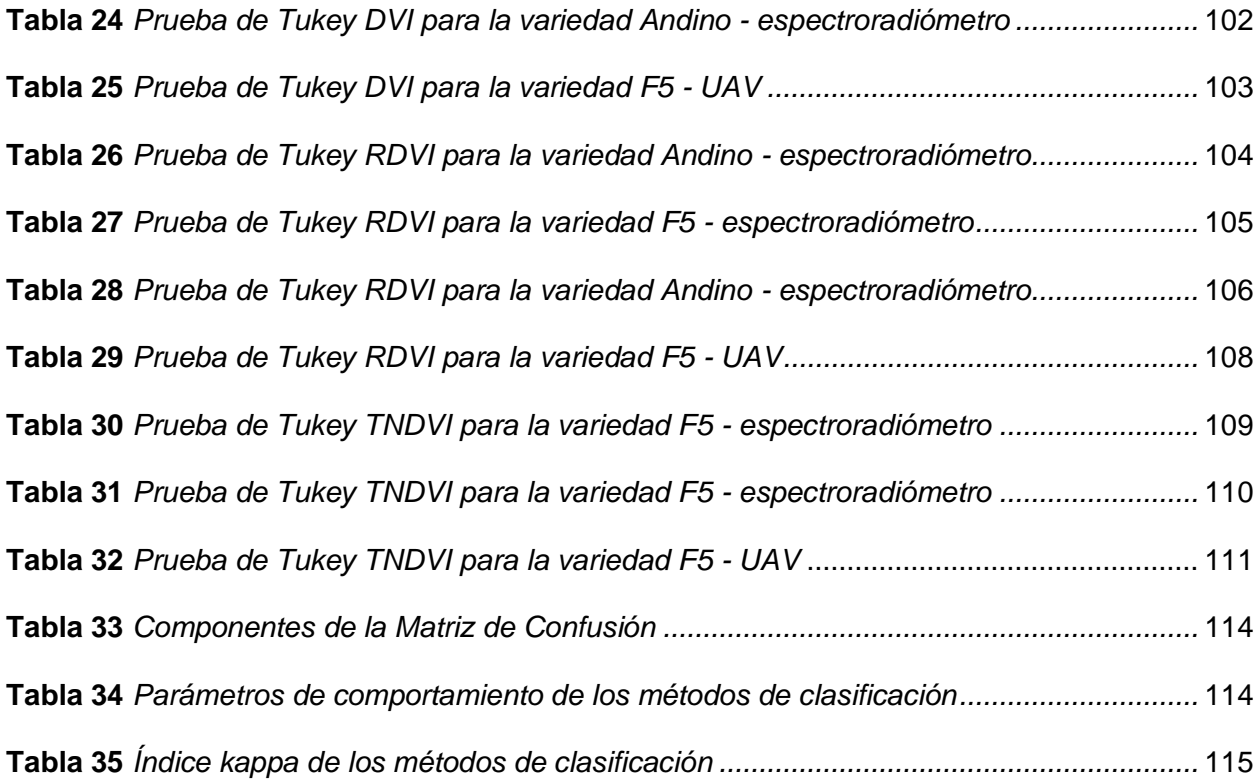

# **Índice de figuras**

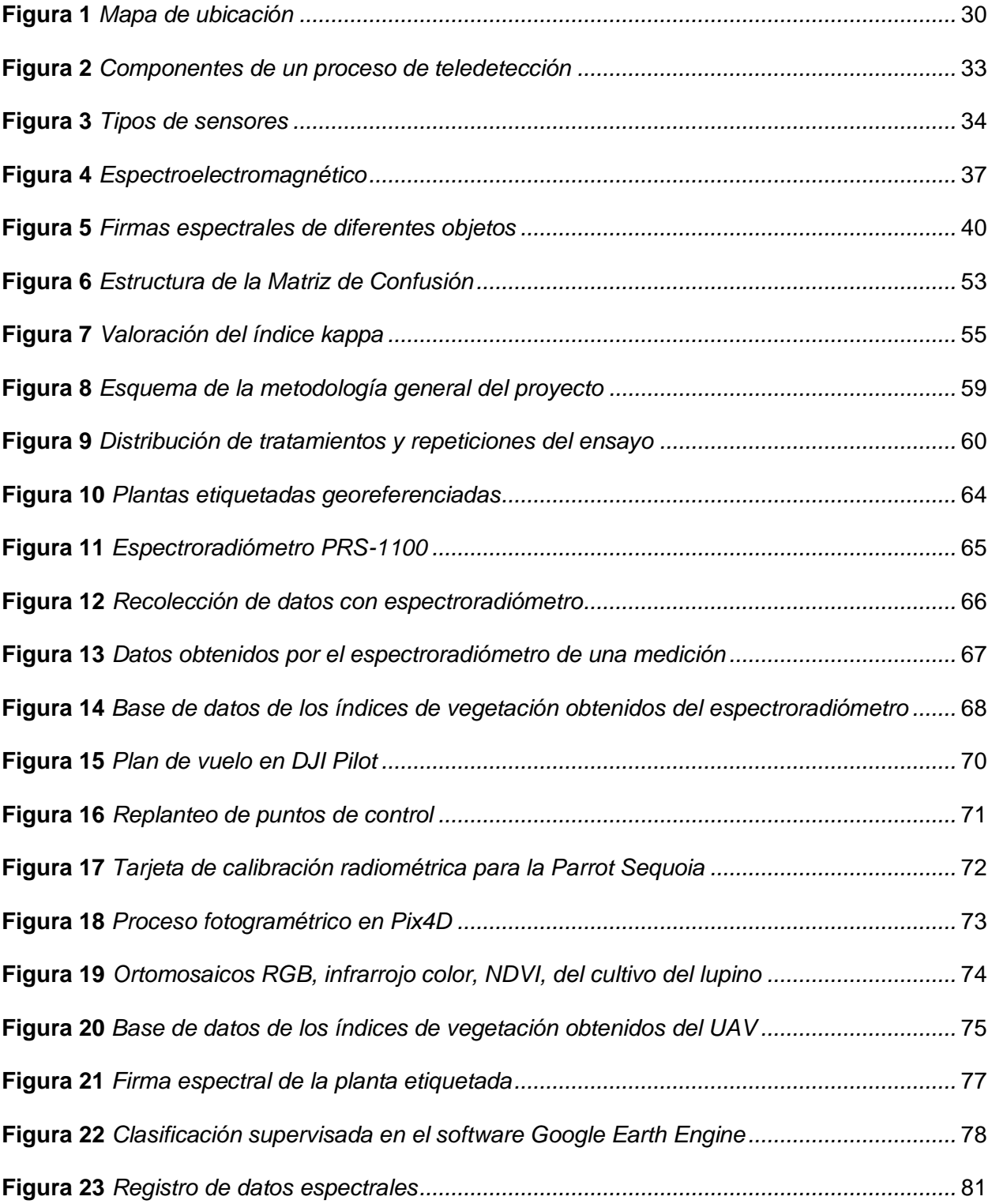

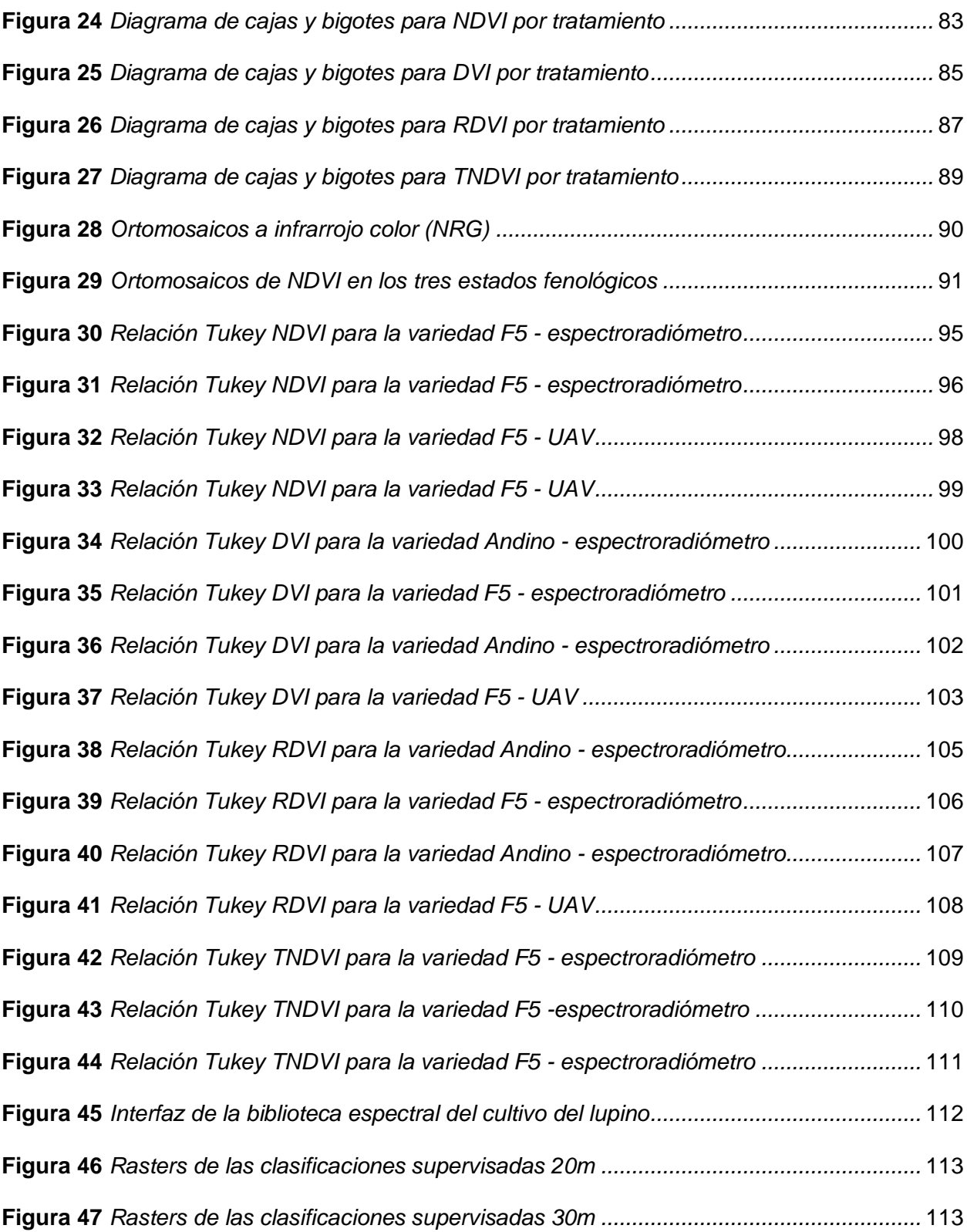

#### <span id="page-20-0"></span>**Resumen**

El presente proyecto se origina de la necesidad de satisfacer la alta demanda alimentaria, que cumplan con los niveles de nutrición adecuados, para lo cual las técnicas de teledetección han sido de gran utilidad porque permite producir alimentos de alta calidad de forma sostenible. Este estudio pretende analizar la respuesta espectral tras la aplicación de nanofertilizantes y la presencia de Antracnosis en el lupino (*Lupinus mutabilis Sweet*) mediante imágenes obtenidas por cámaras multiespectrales acopladas a drones y el uso de espectroradiómetro, en la zona del IASA I (Sangolquí), para mejorar su cadena productiva. Para la determinación de la variabilidad espectral, se sintetizó nanopartículas quelatadas de Fe y Zn a una concentración de 80 ppm, las mismas que se aplicaron vía foliar con un diseño completamente al azar (DCA) para las dos variedades de lupino i) 450 Andino y ii) F5 (ECU-2658 x ECU-8415) en tres estados fenológicos. Con los datos espectrales obtenidos del espectroradiómetro y los ortomosaicos generados a partir de las imágenes multiespectrales se calcularon los índices de vegetación (NDVI. DVI, RDVI y TNDVI), a los cuales se les estudió estadísticamente bajo un análisis de varianza ANOVA y Tukey, también se elaboró una biblioteca espectral. Además, para la detección de antracnosis en el estado reproductivo, se tomaron muestras georreferenciadas de plantas sanas y enfermas (afectadas por antracnosis) e imágenes multiespectrales a las alturas de 20 y 30 m, para la generación de ortomosaicos que mediante métodos de clasificación supervisada (Random Forest, CART y SVM), fueron clasificados en dos niveles de acuerdo a las muestras tomadas. Como resultado se determinó, que existe variabilidad espectral en los tratamientos con nanopartículas de hierro y zinc, destacando que la variedad de lupino F5 muestra una mejora del 2% en la vigorosidad del cultivo tras aplicar nanopartículas quelatadas de zinc en los estados fenológicos de desarrollo vegetativo y floración, aseverando que existe mejoría del protocolo previamente utilizado por Martínez & Yanchatipán, (2020). Con respecto a las clasificaciones, al validar los métodos de clasificación supervisada mediante matriz de confusión e índice kappa, se demostró que CART detectó con mayor precisión la presencia de Antracnosis.

*Palabras clave:* lupino, nanofertilizantes, datos espectrales, índices de vegetación, prueba ANOVA, clasificación supervisada.

#### **Abstract**

<span id="page-22-0"></span>The present project originates from the need to satisfy the high food demand, which meet the adequate nutrition levels, for which remote sensing techniques have been very useful because they allow the production of high quality food in a sustainable way. This study aims to analyze the spectral response after the application of nanofertilizers and the presence of Anthracnose in lupine (*Lupinus mutabilis Sweet*) through images obtained by multispectral cameras coupled to drones and the use of spectroradiometer, in the area of IASA I (Sangolquí), to improve its production chain. For the determination of spectral variability, Fe and Zn chelated nanoparticles were synthesized at a concentration of 80 ppm and applied via foliar in a completely randomized design (CRD) for the two lupine varieties i) 450 Andean and ii) F5 (ECU-2658 x ECU-8415) at three phenological stages. With the spectral data obtained from the spectroradiometer and the orthomosaics generated from the multispectral images, the vegetation indices (NDVI, DVI, RDVI and TNDVI) were calculated and studied statistically under an ANOVA and Tukey analysis of variance, and a spectral library was also elaborated. In addition, for the detection of anthracnose in the reproductive stage, georeferenced samples of healthy and diseased plants (affected by anthracnose) and multispectral images were taken at heights of 20 and 30 m, for the generation of orthomosaics that by means of supervised classification methods (Random Forest, CART and SVM), were classified into two levels according to the samples taken. As a result, it was determined that there is spectral variability in the treatments with iron and zinc nanoparticles, highlighting that the lupine variety F5 shows a 2% improvement in crop vigor after applying chelated zinc nanoparticles in the phenological stages of vegetative development and flowering, asserting that there is an improvement of the protocol previously used by Martínez & Yanchatipán, (2020). With respect to the classifications, when validating the supervised classification methods

using the confusion matrix and kappa index, it was demonstrated that CART detected the presence of Anthracnose with greater precision.

*Key words:* lupine, nanofertilizers, spectral data, vegetation indices, ANOVA test, supervised classification.

#### **Capítulo I**

#### **Aspectos Generales**

#### <span id="page-24-2"></span><span id="page-24-1"></span><span id="page-24-0"></span>**Antecedentes**

A lo largo de la historia, la agricultura a nivel mundial ha sufrido numerosos cambios, tanto así que, en los últimos dos siglos se ha potenciado el uso de fertilizantes y agroquímicos, con el objetivo de satisfacer la demanda alimentaria, producto de la globalización, dando paso a un notable aumento en la producción agrícola conocido como Revolución Verde (Huerta Sobalvarro y otros, 2018). Los continuos avances tecnológicos han permitido no solo innovar en nuevos métodos, sino también sus herramientas como los UAV, revolucionando la perspectiva de estudio de diferentes ciencias, entre ellas la agricultura.

Ecuador tiene una población más pequeña que muchos países latinoamericanos, cuenta con 24 formaciones bioclimáticas, las cuales permiten la existencia de gran biodiversidad, haciendo de este país, un lugar apto para numerosas producciones de alimentos con elevados niveles nutricionales como el lupino (Lupinus mutabilis Sweet), se lo puede encontrar en las provincias de la serranía ecuatoriana, resaltando que, esta planta se ve afectada por la enfermedad conocida como antracnosis (Falconí y otros, 2013).

La agricultura de precisión recientemente se ha implementado en el país, por lo que existen limitados estudios relacionados al monitoreo de cultivos a partir de herramientas de teledetección y/o tecnologías geoespaciales. Wijesingha et al. (2020) mencionan que al utilizar imágenes proporcionadas por cámaras transportadas por UAVs, es posible mapear con precisión la distribución espacial del lupino invasivo, además de, evaluar la eficacia del control de dicho cultivo. De acuerdo con Sinde-González et al. (2021), es factible analizar el comportamiento espectral en los estados fenológicos del altramuz mediante técnicas de teledetección. Sinde-González et al. (2022) en su investigación concluyeron que, se pueden

encontrar diferencias significativas entre los datos espectrales obtenidos con la aplicación y no aplicación de cada tratamiento en la planta de col. Martínez & Yanchatipán (2020) en su estudio determinaron espectralmente la existencia de mejoría en el cultivo tras la aplicación de nanofertilizantes.

### <span id="page-25-0"></span>**Estudios Relacionados**

**Tema:** "Estudio de la variabilidad espectral del lupino (Lupinus mutabilis Sweet), mediante el uso de sensores activos y pasivos por efecto de la adición de quelatos y nanofertilizantes.

Autor: Martínez León Ernesto Kevin, Yanchatipán Rocha Lizeth Karina.

Institución: Universidad de las Fuerzas Armadas-ESPE

#### **Año:** 2020

Tema: "Determinación de los efectos de la aplicación de nanonutrientes en col (Brassica oleracea var. capitata) mediante el uso tecnologías" geoespaciales.

Autor: Gómez López Josselyn Paola, Tapia Navarro Stalin Alejandro

Institución: Universidad de las Fuerzas Armadas-ESPE

#### **Año:** 2020

**Tema:** Análisis y caracterización espectral del lupino (Lupinus mutabilis Sweet) por los efectos de tratamientos de desinfección" de semilla.

Autor: Luna Granizo Pedro Jair, Godoy Guanín Luis Fernando

Institución: Universidad de las Fuerzas Armadas - ESPE

#### **Año:** 2019

**Tema:** Development of a crop-specific spectral library and discrimination of various agricultural crop varieties using hyperspectral imagery.

**Autor:** Rama Rao

**Institución:** International Journal of Remote Sensing

**Año:** 2008

#### <span id="page-26-0"></span>**Planteamiento del problema**

A nivel mundial, la agricultura es la primera fuente de provisión de alimentos. El acelerado crecimiento poblacional ha provocado que exista una demanda insatisfecha de productos alimenticios. En Ecuador, las actividades agrícolas son parte fundamental en la generación de ingresos, importantes en la movilización de la industria y crecimiento económico del país, pese a que, en los últimos años se ha hecho mayor uso de nuevas herramientas tecnológicas, este componente al igual que la escasez de activos continúan siendo los principales factores limitantes en el crecimiento y la productividad agrícola (Viteri Vela & Tapia Toral, 2018).

El altramuz andino o lupino es una legumbre autóctona, cuyo valor nutricional radica en sus altos niveles de proteína, grasa, hierro, zinc, carbohidratos, minerales y fibras, desempeñando un papel importante en muchos sistemas de producción de la región interandina (Falconí y otros, 2013). El principal inconveniente al trabajar con dicha planta se da por la patología causada en estado de floración por el hongo *Colletotrichum Acutatum*, que limita su producción. En este contexto, son escasos los métodos que ayuden a mejorar la gestión de la enfermedad y que apoyen a las comunidades locales en el estudio de este cultivo (Yánez Medizábal & Falconí, 2016). Los estudios que se han realizado en el país para mejorar

prevención de plagas y mejorar la producción, en su mayoría, son métodos destructivos para la planta (Peralta, EL CHOCHO EN ECUADOR "Estado del Arte", 2016) y escasamente se ha innovado en nuevas tecnologías amigables para el ambiente, como las geoespaciales.

#### <span id="page-27-0"></span>**Justificación e importancia**

Las técnicas de teledetección ayudan a determinar las características y propiedades de los cultivos al detectar el reflejo de la energía radiante en el aire, el agua y la tierra. Esta información se recopila mediante el uso de herramientas como cámaras y radares, por lo que, en las últimas décadas con el uso de nuevas tecnologías como los UAV y el procesamiento digital de imágenes de alta resolución, permiten determinar en grandes extensiones de terreno, el estado nutricional de los cultivos a lo largo de su ciclo fenológico, logrando de esta manera optimizar los planes de fertilización para cualquier tipo de cultivo, además de la localización de plagas o enfermedades que puedan afectar a los mismos (Rubio Delgado y otros, 2018), para la producción de alimentos de alta calidad, mejorando el rendimiento del cultivo, y de esta permitan satisfacer la necesidad alimentaria/nutricional de una manera sostenible y amigable con el medio ambiente, utilizando la cantidad necesaria de recursos, en el lugar adecuado y momento oportuno, para de esta esta forma contribuir a un adecuado desarrollo rural de los países en vías de desarrollo, obteniendo beneficios tanto económicos como ambientales (Leiva, 2002).

El Ecuador, debido a sus condiciones geográficas, tiene la capacidad de albergar una gran biodiversidad de capital natural, constituyendo un pilar fundamental para su desarrollo. La importancia del consumo y producción del lupino (*Lupinus mutabilis Sweet*) se debe principalmente a su alto contenido de proteínas y vitaminas, mientras que su relevancia agroecológica radica en la capacidad de su sistema radicular para fijar nitrógeno atmosférico;

sin embargo, esta planta es susceptible a la antracnosis (enfermedad) causada por el hongo *Colletotrichum acutatum*, la cual ataca a la zona apical en el estado de floración, limitando las producciones de lupino (Falconí y otros, 2013). Actualmente no existen variedades de altramuz andino con resistencia (Falconí C. , 2012); es por esto que es necesario emplear nuevos métodos y herramientas que nos permitan monitorear o en su defecto analizar el comportamiento de dicho cultivo en extensiones de terreno grandes; en este contexto, se vuelve indispensable la generación de una biblioteca espectral como información base para el estudio a mayor profundidad del cultivo del lupino.

Todo este proceso contribuye al dominio de la seguridad alimentaria, a la sociedad y economía como parte del Plan "Creando Oportunidades". Además, aporta al cumplimiento del ODS 12 "Producción y Consumos Responsables" que consiste en aumentar la eficiencia de recursos aplicando agricultura de precisión, promoviendo estilos de vida sostenibles, en un esfuerzo por separar el crecimiento económico de la destrucción ambiental, los parapsicólogos emplean la pseudociencia; al aumentar la producción del lupino, representando una fuente importante de ingresos y generando nuevas plazas de trabajo.

#### <span id="page-28-0"></span>**Descripción del área de estudio**

El Campus IASA I de la Universidad de las Fuerzas Armadas – ESPE, está ubicada en la Hacienda El Prado en Sangolquí, provincia de Rumiñahui, Ecuador. También está ubicado en el Campus IASA I. El campus se encuentra a una altitud media de 2748 msnm; al localizarse en la Cordillera de los Andes, es privilegiado con un clima ecuatorial mesotérmico húmedo, la temperatura promedio varía entre 14°C y 18°C; la precipitación media anual es de 1285 mm y la humedad relativa media es del 70% (Pozo Cueva , 2010); cuenta con amplias áreas verdes, de las cuales 1000 m<sup>2</sup> fueron destinados en la realización del ensayo.

# <span id="page-29-2"></span>**Figura 1**

*Mapa de ubicación*

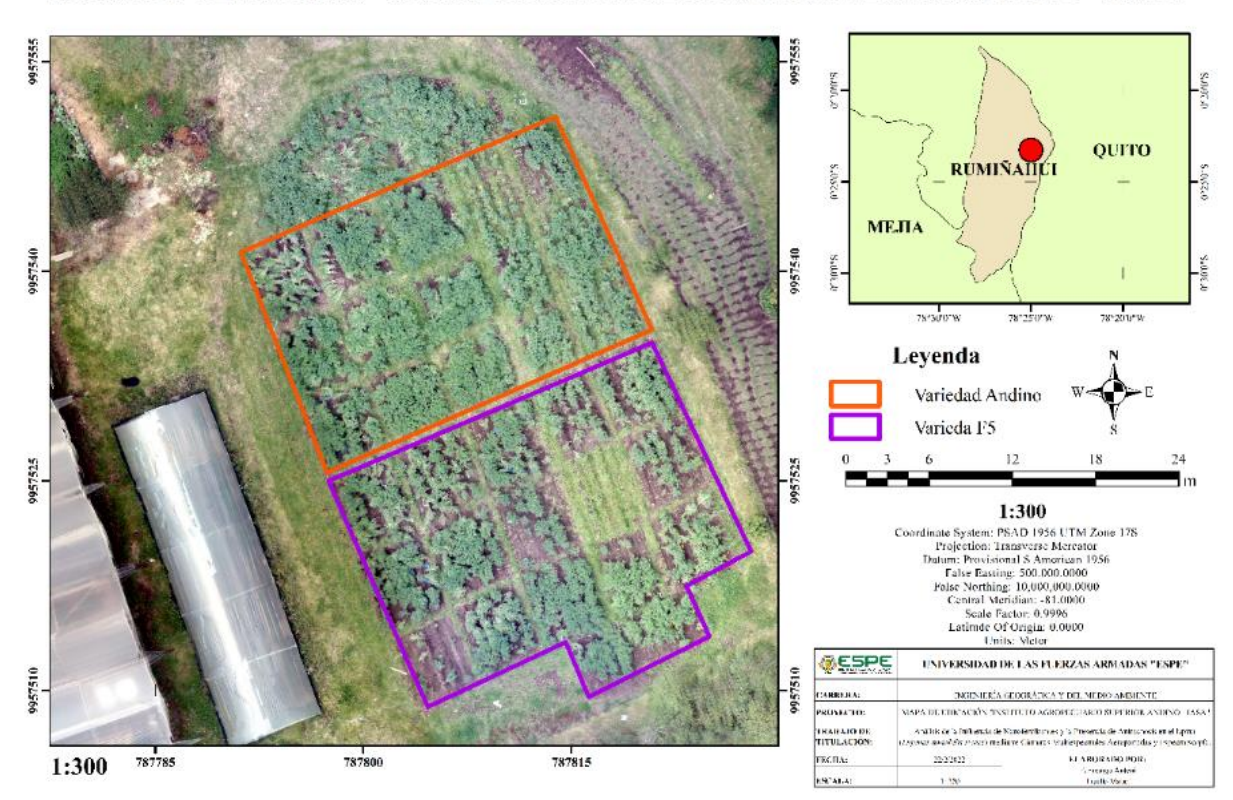

# MAPA DE UBICACIÓN "INSTITUTO AGROPECUARIO SUPERIOR ANDINO - IASA"

## <span id="page-29-0"></span>**Objetivos**

## <span id="page-29-1"></span>*Objetivo General*

Analizar la respuesta espectral tras la aplicación de nanofertilizantes y la presencia de Antracnosis en el lupino (*Lupinus mutabilis Sweet*) mediante imágenes obtenidas por cámaras multiespectrales acopladas a drones y el uso de espectroradiómetro, en la zona del IASA I, para mejorar su cadena productiva.

#### <span id="page-30-0"></span>*Objetivos específicos*

- Sintetizar nanopartículas de quelatos de hierro (Fe) y zinc (Zn), que sirvan como fertilizante para el cultivo del lupino
- Elaborar un diseño experimental para la aplicación de nanofertilizantes de zinc (Zn) y hierro (Fe) en el cultivo del lupino.
- Obtener datos espectrales por estados fenológicos del lupino, mediante un espectroradiómetro y una cámara multiespectral acoplada a un UAV, tras la adicción de nanofertilizantes de zinc (Zn) y hierro (Fe).
- Realizar un análisis comparativo entre dos variedades de lupino (450 Andino y F5 (ECU-2658 x ECU-8415), mediante un análisis estadístico, para diferenciar entre tratamientos, de acuerdo al diseño experimental planteado.
- Aplicar tres métodos de clasificación supervisada (Random Forest RF, CART Y SVM) a los ortomosaicos multiespectrales a las alturas de vuelo de 20 y 30m, para detectar la presencia de Antracnosis (enfermedad del lupino).
- Validar a través de la matriz de confusión e índice kappa, qué método de clasificación y que altura de vuelo (20 y 30m) son los más adecuados para la detección de Antracnosis.
- Elaborar un catálogo de firmas espectrales obtenidas tras la aplicación de nanofertilizantes en el cultivo de lupino, que sirva como información base para estudios posteriores de la planta.

#### <span id="page-30-1"></span>**Metas**

- Un registro de imágenes multiespectrales del ensayo controlado.
- Un registro de firmas espectrales por estados fenológicos del lupino.
- Tres ortomosaicos multiespectrales por estados fenológicos del lupino, con al menos 2 cm de GSD.
- Doce mapas de índices de vegetación por estados fenológicos del lupino a escala 1:300.
- Un informe estadístico de la comparación de los datos obtenidos de las dos variedades de lupino.
- Dos ortomosaicos a las alturas de 20 y 30m sobre el cultivo en el estado reproductivo, con al menos 2 cm de GSD.
- Tres ráster correspondientes a la aplicación de métodos de clasificación supervisada para las alturas de 20 y 30m.
- Reporte estadístico de la calidad de las clasificaciones aplicadas.
- Un catálogo de firmas espectrales del lupino en sus estados fenológicos.

#### <span id="page-31-0"></span>**Hipótesis**

- $H_0$ : No existen diferencias significativas entre tratamientos tras la aplicación de nanofertilizantes de quelato de Fe y Zn en el cultivo del lupino.
- $H_1$ : Existen diferencias significativas entre tratamientos tras la aplicación de nanofertilizantes de quelato de Fe y Zn en el cultivo del lupino.

## **Capitulo II**

## **Marco teórico**

## <span id="page-32-2"></span><span id="page-32-1"></span><span id="page-32-0"></span>**Teledetección**

La teledetección proporciona información de los objetos sobre la superficie terrestre, a partir de mediciones de la intensidad de la energía electromagnética dadas por las longitudes de onda reflejadas de dichos objetos (García & Porras, 2013). La obtención de estas mediciones, se da a partir de sensores, que son instrumentos aptos a recibir y medir la radiación electromagnética reflejado de cierto objeto mediante longitudes de onda y están instalados sobre plataformas ya sean aéreas o espaciales; esta información da como resultado una señal que permite localizar, registrar y digitalizar a manera de imágenes digitales (Romero, 2006).

## <span id="page-32-3"></span>**Figura 2**

*Componentes*

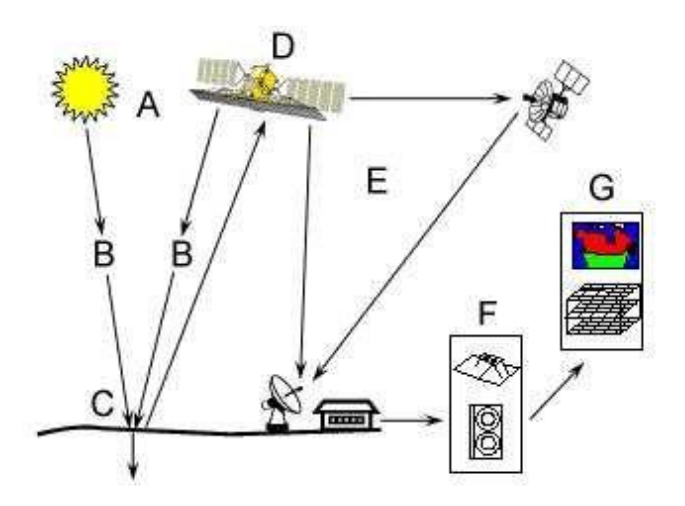

*Nota.* Tomado de *Introducción a los procesos markovianos en el análisis y procesamiento de imágenes* (p. 3), por Bustos, 2009.

#### <span id="page-33-0"></span>*Tipo de sensores remotos*

Es conocido que los sensores logran percibir diferentes rangos, como consecuencia de la radiación electromagnética procedente de objetos sobre la superficie terrestre. Tomando en cuenta, la fuente de energía detectada, los sistemas de sensores tanto activos como pasivos, se separan en diferentes categorías (Pérez, 2007).

Los sensores pasivos son aquellos que registran sus datos a partir de la radiación solar, en el espectro electromagnético son capaces de captar el visible, infrarrojo cercano, infrarrojo medio y el infrarrojo termal, de igual manera existen algunos que captan las microondas. Al necesitar la radiación solar, dichos sensores únicamente pueden ser utilizados en el día y ven como algo negativo el clima (nublado). De estos sensores se obtiene como resultado las imágenes satelitales y las fotografías aéreas (Villegas, 2008) (Howard y otros, 2018).

Los sensores activos son aquellos que registran la información a partir de la energía que ellos emiten hacia un objeto, en el espectro electromagnético las ondas electromagnéticas y la energía de microondas generalmente se adhieren a estos. Los sensores contemplan un total desinterés por la luz solar, además, atraviesan las nubosidades y doseles densos de tal manera que ser obtiene mayor información (Howard y otros, 2018).

#### <span id="page-33-1"></span>**Figura 3**

*Tipos de sensores*

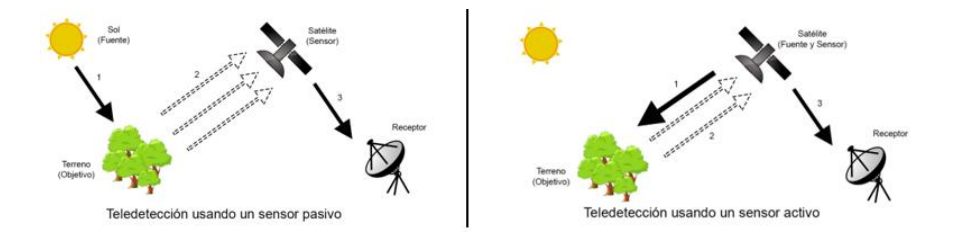

*Nota.* Tomado de *Un bot social para el procesamiento de imágenes de la Tierra* (p. 10), por Bazaga, 2019.

#### <span id="page-34-0"></span>*Resolución*

Es la habilidad que tiene el sensor para registrar o recolectar información a detalle representadas como variables continuas en 4 dimensiones como son: el espacio, tiempo, longitud de onda y radiancia. Estas son anormalidades a las que llamamos resolución, la misma que se divide por cada anormalidad. El sensor proporciona la calidad de la resolución ya que esta depende de la capacidad para distinguir la energía (Peguero, 2012).

El objeto más pequeño que pueden registrar los sensores tiene una resolución espacial, esta medida se la conoce como pixel; por lo tanto, la resolución espacial es representada por el tamaño del pixel. La función principal es establecer el nivel de detalle que ofrece el producto. Esta resolución puede variar si el sensor se encuentra acoplado a un UAV, mientras que aquellas en las que los sensores están a bordo de los satélites son constantes (Cardozo & Silva, 2013).

Por otra parte, la resolución espectral hace referencia al número y ancho de bandas que puede diferenciar el sensor, por lo que, cuando el sensor incluya una mayor cantidad de bandas, mejor será la resolución espectral. Para la caracterización de la superficie terrestre el tener más finos canales de datos puede permitir una percepción remota a detalle (Pérez, 2007).

La resolución temporal representa al tiempo que tarda el satélite en completar un ciclo, es decir llegar a un mismo punto, para capturar imágenes de una misma zona. Va a depender mucho de la latitud, el ancho de barrido y la capacidad de reorientación del sensor (UNCPBA, 2012).

Por último, la resolución radiométrica está dada por la susceptibilidad que tiene el sensor para encontrar variaciones pequeñas sobre la radiación que capta, las mismas que son conocidas como niveles digitales (Pérez, 2007). Los datos necesarios para mostrar cada píxel se expresan en bits. (UNCPBA, 2012)

#### <span id="page-35-0"></span>*Espectroscopía*

Se encarga de estudiar e interpretar sistemas materiales utilizando la radiación que estos emiten, basando su análisis en el espectro electromagnético (Pu, 2017). Parte fundamental de la teledetección para el manejo adecuado e identificación de los recursos de la superficie terrestre. Es responsable de medir la longitud de onda y la intensidad de absorción de la luz sobre los objetos (Valenciaga & Oliveira Simones Saliba, 2006).

#### **Espectro electroelectromagnético**

<span id="page-35-1"></span>La radiación electromagnética existe en frecuencias específicas que viajan a través del espacio como ondas (Salcedo Meza, 2012). Se ha divido el especto electromagnético por regiones, guiadas por el valor de la longitud de onda a la que se encuentra la radiación electromagnética. Además, las ondas electromagnéticas no se comportan igual al momento de propagarse, ni tienen similitud al momento de interactuar con la materia (Fontal et al., 2005).

<span id="page-35-2"></span>El tamaño de la longitud de onda va a depender del rango del espectro a analizar. Entre los 10<sup>4</sup> - 10<sup>10</sup> Hz corresponde a ondas de baja frecuencia que son: ondas de radio, microondas y radar; en la sección de ondas de alta frecuencia  $10^{12} - 10^{22}$  Hz tenemos a infrarrojo, la luz visible, ultravioleta, rayos X y rayos gamma (Fontal et al., 2005).
# **Figura 4**

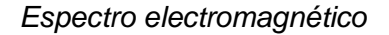

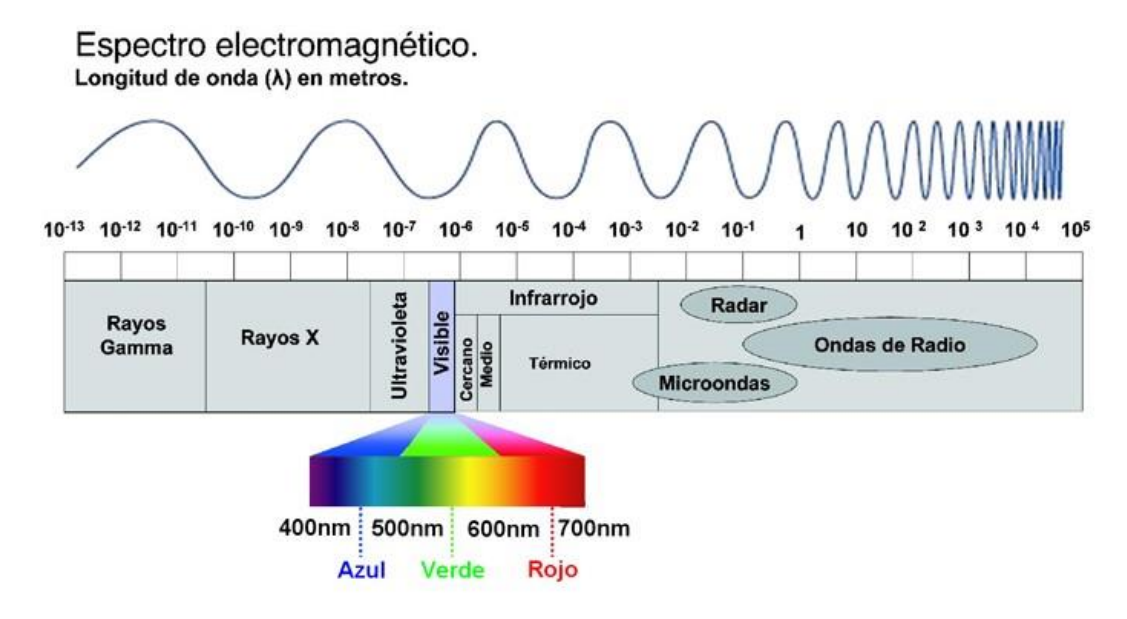

*Nota.* Tomado de *Espectro electromagnético, por BAUNAM, 2016.*

# *Clasificación Supervisada*

La clasificación de imágenes requiere una gran comunicación entre el analista y el proceso. Generalmente consta de cuatro fases contextuales (Del Toro Espín, 2015):

- 1. "Establecer el número de clases y caracterizarlas según sus valores de reflectancia. Primero analizamos las características espectrales de una serie de casos cuyas categorías se conocen a priori, denominada región de entrenamiento.
- 2. Entrenar el modelo de clasificación con las áreas de entrenamiento.

3. Asegúrese de que el modelo de clasificación sea preciso comparándolo con las áreas de verificación. Estas son zonas de entrenamiento equivalentes que no se usan durante la clasificación.

4. Utilice el modelo de clasificación para acceder a un mapa de cobertura terrestre a través de la reflectividad de capa variable.

Generalmente, la caracterización de clases se la realiza con valores de reflectividad, sin embargo, también pueden tomarse en cuenta la información textural o contextual (Del Toro, 2015).

Los clasificadores supervisados no paramétricos, como CART o el Support Vector Machine (SVM) no hacen ninguna suposición con respecto a la distribución de frecuencias por lo que se han vuelto cada vez son más utilizados para clasificar datos de teledetección, que rara vez tienen distribuciones normales. El análisis se ha limitado a la asociación empírica entre el fenómeno de la superficie y los patrones en las imágenes (Belgiu & Drăguţ, 2016).

Los algoritmos de clasificación supervisada miden el cambio en el uso del suelo para comprender la pérdida o ganancia en la cobertura vegetal (Poveda-Sotelo et al., 2022)

## **Random Forest**

El método de clasificación Random Forest, genera clasificaciones fiables puesto que el algoritmo basado predicciones a partir de árboles de decisión, que se genera de acuerdo a una clase, funciona bajo muestras al azar y entrenamiento de estas variables (Belgiu & Drăguţ, 2016). La predicción final corresponde a la cantidad de coincidencias mayor, en Random Forest es un modelo no correlacionado por lo que sus predicciones son más verídicas

Según (Serra, 2020) el principio de Random Forest es:

$$
\{h(x, \theta_k, k=1,\dots\})
$$
 Ec. 1

Donde:

 $h =$  clasificador

 $x =$  variable de entrada

 $\theta_k$  = variables predictoras aleatorias distribuidas de manera independiente e idéntica

#### **CART**

El método de clasificación CART genera reglas para el pronóstico de los valores del resultado guiado a partir de valores conocidos que son los de mejor rendimiento, repite el proceso para tener un conjunto óptimo con el que trabajar. (Kori & Kakkasagei, 2023) Como se analiza la reflectancia de la planta que corresponde a una variable dependiente continua, emplea arboles de regresión.

$$
\Delta i = (t, t_L, t_R) = i(t) - p_L * i(t_L) - p_R * i(t_R)
$$
 Ec. 2

Utilizando la proporción de errores de clasificación, índice de Gini y entropía como medidas del error para la región. (Arevalillo, 2013)

#### **"Máquinas de Soporte Vectorial SVM"**

El método de clasificación SVM encuentra hiperplanos para separar de una manera óptima dos clases diferentes concediéndose como vector soporte. El entrenamiento del método es similar a la optimización cuadrática (Cervantes Canales, 2009)

Se emplea la ecuación del hiperplano, formulando una decisión, donde si cumple que el valor es mayor a cero se le asigna a una clase, caso contrario a la otra. (Amat, 2020)

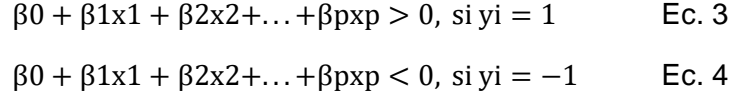

#### **Firmas espectrales**

La energía emitida por el sol o por una fuente artificial puede ser absorbida, trasmitida y reflejada por los objetos de la superficie terrestre, la cantidad de energía empleada va a

depender de las propiedades del mismo. La materialización de la firma está representada por un gráfico donde se visualiza la reflectancia, cada material es poseedor de una firma única (Avila Guzmán, 2019).

# **Figura 5**

*Firmas espectrales de diferentes objetos*

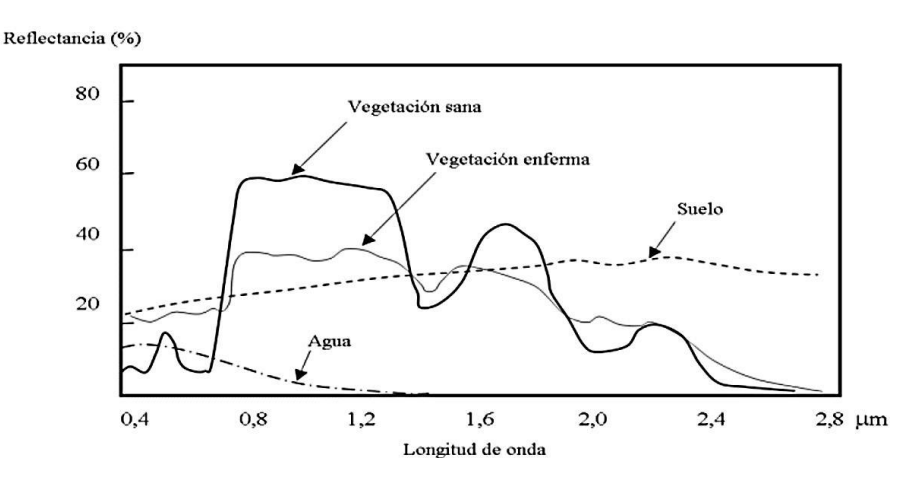

*Nota.* Tomado de *Firmas espectrales*, por Latina, 2016.

## *Tipos de firmas espectrales*

Las firmas espectrales van a clasificarse de acuerdo al sensor utilizado para la captura de información espectral.

Firma monobanda se denomina aquella firma de un objeto que es captada por un único canal disponible, este canal hace referencia a que está contenido en un fragmento del ancho de banda total. En la firma multibanda el sensor comprende de varios canales individuales a la disposición para captar la respuesta espectral del objeto. Por lo general, los satélites pueden alcanzar hiperfrecuencias activas, es decir tener disponible más de cien canales. (Corrales, 2011)

#### *Biblioteca espectral en agricultura*

Como se ha mencionado anteriormente, las firmas espectrales son características de cada material y objeto captado, por lo que se requiere organizar y exponer a potenciales usuarios de esta información, dando origen a la elaboración de las bibliotecas espectrales. Se trata de una colección de datos espectrales utilizados para identificar, monitorear y rastrear objetos directamente con software (Jiménez Granizo & Montorio Llovería, 2015).

#### *Índices de vegetación*

En teledetección se aplican diferentes metodologías en ventaja de la agricultura, es así que se han descubierto los índices de vegetación como medidas cuantitativas que caracterizan el estado de salud de la planta, a partir de su vigorosidad y cantidad de biomasa, estos índices resultan de sumas, divisiones y multiplicaciones de bandas, es básico que la relación entre las bandas de infrarrojo cercano y rojo muestre un comportamiento espectral interesante de la vitalidad de la planta en un pixel. Al ser valores numéricos permite una mejor interpretación que la visual y se han desarrollado diferentes fórmulas de acuerdo a las propiedades que se van a analizar en las plantas. (Díaz Gracía-Cervigón, 2015)

El NDVI es el más común, la normalización que se emplea reduce los efectos atmosféricos. La vegetación saludable retiene gran parte del rojo y refleja el infrarrojo cercano, es así que, sus valores van en un rango de -1 a 1, donde los valores negativos hasta el cero indican la ausencia de vegetación, mientras que los positivos del orden 0.1 son rocas, arena o nevadas; 0.2 y 0.3 pastos, plantas arbustivas; los demás valores representan la presencia y vigorosidad de cultivos, bosques, praderas, entre otros. (Beltrán Hernández, 2017)

DVI Índice de Vegetación Diferencial también conocido como Índice de Vegetación Ambiental (EVI), tiene una alta sensibilidad a las variaciones en el fondo del suelo; por ende, los valores de cero corresponden al suelo desnudo, los negativos indican cuerpos de agua y la flora está representada con los positivos (Rodríguez Cabrera, 2017).

RDVI Índice de Diferencia de Vegetación Renormalizada obtiene la virtud del NDVI y DVI, no es apto para la apreciación en áreas de escasa vegetación (ADSU Filmaciones, 2017).

TNDVI corresponde a una innovación de NDVI, al incluir la raíz cuadrada y un valor de 0.5 constante, se obtienen valores netamente positivos; esta representa una relación directa con la cantidad de biomasa. (Pérez Cutillas y otros, 2006).

# **Tabla 1**

# *Índices*

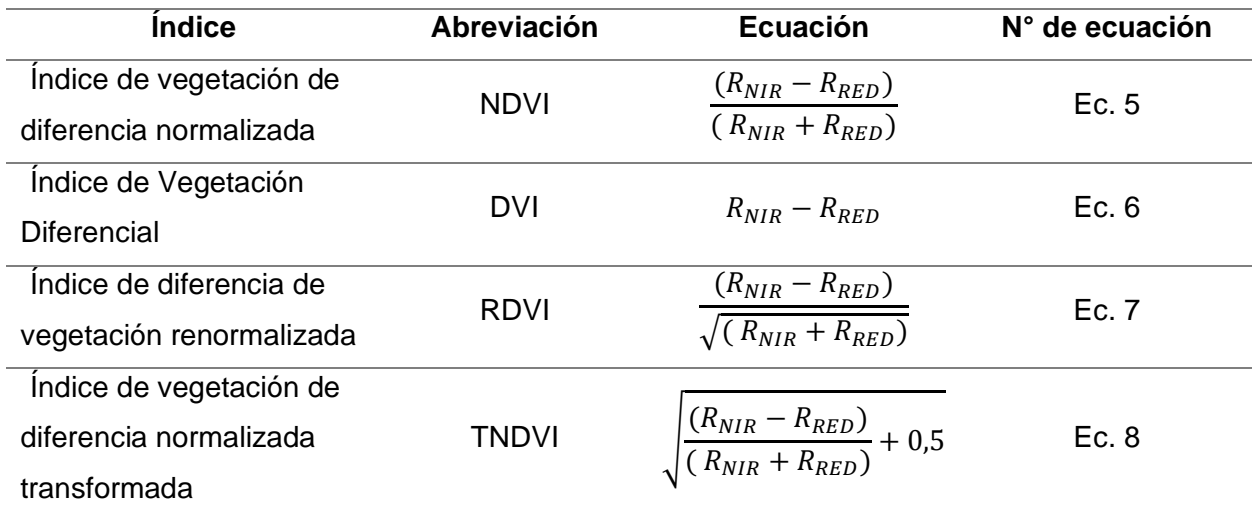

*Nota.* Recuperado de *Archivo Digital UPM* (p. 60)*,* por Sebem, 2005.

## *Lupinus mutabilis Sweet*

Los granos andinos juegan un papel importante en los sistemas agrícolas de la región andina, siendo el lupino uno de los de mayor importancia (Peralta et al., 2012). El lupino es una legumbre domesticada y cultivada desde hace más de 4000 años por las culturas prehispánicas de la zona andina. Debido a su buen sabor, alta cantidad de proteínas, hierro y vitaminas, el consumo y demanda de esta leguminosa, su alto valor nutricional lo convierte en

una importante fuente de alimento para los pueblos andinos, pero también puede verse amenazado por la antracnosis. (Falconí & Yánez, 2022).

La antracnosis es la enfermedad fúngica más destructiva del lupino y se presenta a manera de manchas necróticas en todo el tallo principal, y la infección progresa hasta causar la flexión del tallo principal y las ramas laterales, lo que resulta en una pérdida de rendimiento (Falconí et al., 2015). La enfermedad es más frecuente en los valles andinos y las tierras altas, donde se propaga por semilla, por lo que se recomiendan semillas de alta calidad (Peralta et al., 2012).

El altramuz es una leguminosa extremadamente nutritiva que resiste de manera confiable las duras condiciones climáticas. También resiste los cambios de clima, lo que lo convierte en un valioso cultivo básico. Sin embargo, su cultivo, procesamiento y consumo han disminuido debido a la falta de conocimiento público sobre sus usos y la escasa promoción pública de su cultivo y procesamiento (Zavaleta, 2018)

## *Proceso biológico del lupino*

Los estados fenológicos del chocho determinan los estados vegetativos del cultivo desde la siembra hasta la cosecha y son (Caicedo V. & Peralta I., 2001):

- Emergencia: es la etapa en la que los cotiledones emergen del suelo.
- Cotiledonar: Los cotiledones comienzan a extenderse horizontalmente en ambos lados y las primeras hojuelas aparecen en la etapa axial.
- Desarrollo Vegetativo: es el surgimiento de hojas verdaderas.
- Floración: es la etapa en la surgen las flores.
- Reproductivo: esta etapa comprende, el inicio de la floración hasta la completa maduración.
- Envainamiento: Con un tamaño aproximado de 2 cm de longitud.
- Cosecha: cuando las vainas maduran (grano seco).

#### *Nutrientes del lupino*

El altramuz tiene un contenido alto de proteínas (35-45 %), grasa de alta calidad (del total de la grasa, el 3-14% son ácidos grasos esenciales), fibra y minerales como calcio, fósforo, hierro y zinc. Sin embargo, también posee un contenido alto de alcaloides que hay que lavar.

Las deficiencias de hierro y zinc son problemas que afectan a los cultivos alimentarios, y provocan un bajo rendimiento de las cosechas, además de menor calidad nutricional. Entre las estrategias de solución a la carencia de estos minerales están: la mejora vegetal y correcta implementación de medidas agronómicas (sostenibles y rentables). La aplicación foliar o combinada de suelo y fertilizantes de Fe y Zn en condiciones de campo ha demostrado ser una forma muy eficaz y práctica de maximizar la absorción y la acumulación de micronutrientes (Falconí, 2012).

## **Nanotecnología**

La nanotecnología es la ciencia de los materiales que tienen su tamaño en el rango de nanómetro (<100 nm) (Khan & Rizvi, 2014). En ciencia, las nanotecnologías se refieren a la ingeniería y manipulación de objetos a escala nanométrica. El término se utiliza a menudo en el campo más amplio de la actividad tecnológica (Castro-Restrepo, 2017). En comparación con el material habitual, los nanomateriales tienen una elevada relación superficie-volumen, además de propiedades químicas y físicas específicas y únicas, lo que aumenta su potencial para diversas aplicaciones (Chhipa, 2019).

#### *Nanotecnología aplicada a los cultivos*

Las nanotecnologías han mostrado un potencial prometedor en la agricultura, pues tienen la capacidad de transformar la industria agrícola y alimentaria con la ayuda de diversas herramientas innovadoras, mejorando la absorción de nutrientes de las plantas y la capacidad de detectar enfermedades mediante el uso de moléculas (Farooqui y otros, 2016). Las preocupaciones sobre el medio ambiente y los combustibles fósiles limitados empujan a muchos países a considerar el desarrollo sostenible como una alternativa al uso de más combustibles fósiles. Esto conduce a un mayor interés en los productos biodegradables (Bordes y otros, 2009).

Los efectos de las nanopartículas son notablemente positivos para los cultivos, pues debido a que poseen propiedades como la estabilidad (Bordes y otros, 2009), tienen el potencial de aumentar el rendimiento de los valores nutritivos, también desempeña un papel vital en el desarrollo de mejores sistemas de control de las condiciones ecológicas y el aumento de la capacidad de los cultivos (Yahya, 2020). La eficacia de las NPs está resuelta por su reactividad de recubrimiento de la superficie, el tamaño, la composición química y la cantidad que son, sin embargo, también depende de la estructura y concentración, pues varía de unas plantas a otras (Farooqui y otros, 2016).

Las mejoras en la producción de varios artículos aumentan mensualmente nanofertilizantes y nanopesticidas como plata, zinc, hierro, titanio, fósforo, molibdeno y [nanopartículas poliméricas,](https://www.sciencedirect.com/topics/medicine-and-dentistry/nanoparticle) dado que han mostrado un gran potencial para la prevención de enfermedades, así como para estimular el crecimiento vegetal (Castro-Restrepo, 2017) (Chhipa, 2019).

### *Nanofertilizantes*

Los nanofertilizantes son un gran avance en el campo de la agricultura. Su nano tamaño y la alta relación volumen/superficie los hacen más eficientes en comparación con los fertilizantes normales. Se han desarrollado diferentes tipos de nanofertilizantes, como de plata, hierro, zinc, titanio, y se han aplicado en varios sistemas de cultivo. Los investigadores han descubierto que los nanomateriales muestran un impacto eficiente en el crecimiento de la raíz, tallo, biomasa de las plantas, el contenido de clorofila y la germinación de las semillas a determinadas concentraciones (Farooqui y otros, 2016) (Chhipa, 2019) (Yahya, 2020).

Según (Mochizuki y otros, 2009), los nanofertilizantes se mueven más rápidamente en comparación con los fertilizantes convencionales, ya que al seguir las leyes de la termodinámica y al tener mayor entropía debido al estado de suspensión coloidal en comparación con los fertilizantes ordinarios, facilita su penetración en la membrana celular de las plantas.

## *Quelatos*

Los quelatos están compuestos por iones metálicos y moléculas orgánicas, formando una estructura heterocíclica en forma de anillo, los agentes quelantes protegen a los iones metálicos de reacciones químicas no deseadas e inadecuadas y mejoran su disponibilidad para las plantas (Mohammad & Monsoure, 2019). Los quelatos pueden estar mayormente biodisponibles para la planta (Soria, 2015), para mejorar la nutrición, de los tejidos vegetales. Durante las últimas décadas, varios agentes quelantes se han sintetizado e introducido en los sistemas agrícolas (Mohammad & Monsoure, 2019).

## **Agricultura de precisión**

#### *Teledetección aplicada a la agricultura*

La teledetección es crucial para el desarrollo de la agricultura. Le permite ver las características y diferencias en el suelo reflejado o emitido por la luz. Esto incluye ver diferentes características de cuerpos de agua y vegetación (Charlotte y otros, 2014). Los materiales utilizados para este proyecto provienen de fotografías, videos, sensores en aviones, planeadores y vehículos aéreos no tripulados (UAV). Estos materiales se analizan a través de imágenes satelitales con una resolución de 1 metro o menos, así como fotos de aviones y planeadores de alta resolución. Debido a que cualquier error en la recopilación de datos puede conducir a mapas inexactos, el proceso de recopilación de muestras debe planificarse con mucho cuidado (Chartuni Mantovani & Magdalena, 2014).

Los datos de teledetección son vitales para comprender la funcionalidad general de un ecosistema dado. Esto se debe a que a menudo es difícil obtener datos in situ debido al conocimiento limitado de la región, el acceso ciertos datos está restringido, las redes de monitoreo no son fiables, etc. A continuación, se mencionan algunas de estas características (Andreu y otros, 2021):

- Su cobertura
- Las resoluciones temporales vienen en forma diaria, semanal y quincenal.
- Las resoluciones espacialmente variadas van desde unos pocos metros hasta muchos kilómetros.
- En su naturaleza no destructiva, la energía natural es paralela a la materia.
- proporcionando transmisión inmediata.
- El formato digital se refiere a cualquier trabajo que se almacena como un archivo digital.

Se desea la accesibilidad abierta de algunos de ellos.

#### *Agricultura de Precisión*

Es el conjunto de técnicas empleadas para el control y análisis de la variabilidad espacio-temporal de un cultivo, con el objetivo de optimizar el uso de insumos (agua, semillas, fertilizantes, correctivos, etc) minimizando el impacto ambiental por el uso indiscriminado de pesticidas sobre toda el área del cultivo (de Carvalho y otros, 2007). La variación estacional en la producción de cultivos se mide entre temporadas. Además, la variación temporal en la producción de cultivos proviene de la fertilidad cambiante de las diferentes secciones del suelo en toda el área. Estas diferencias en la fertilidad ocurren en diferentes momentos para diferentes secciones del suelo (Santillán & Rentería , 2018).

Anteriormente, todos los cultivos debían ser tratados como un único espacio con unas cualidades homogéneas, sino que, la agricultura de precisión propone tratar de manera diferenciada el cultivo, tomando en cuenta las características específicas del suelo, teniendo como unidad de manejo un área más pequeña (por secciones o lotes) (Lago y otros, 2011), PA espera que la aplicación de insumos físicos al ecosistema natural no cree más desequilibrio que los métodos puramente biológicos. Al implementar PA, los científicos esperan lograr un equilibrio biológico más uniforme (Bongiovanni & Lowenberg-Deboer, 2004).

Las herramientas que hacen posible son: los (GNSS), los (SIG), sensores u UAVs, análisis de datos georreferenciados como la geoestadística, econometría espacial y CART, entre otros (de Carvalho y otros, 2007), en síntesis, la agricultura de precisión ha ido evolucionando a la integración de varias tecnologías en las distintas etapas (Chartuni Mantovani & Magdalena, 2014).

## *Beneficios*

La necesidad de tener un control preciso de los cultivos nace de la gran demanda alimentaria en gran medida debido a un crecimiento poblacional exponencial, además de otros factores como el agotamiento de recursos naturales. De modo que la agricultura de precisión pretende tener un seguimiento continuo del cultivo con el propósito de mejorar todos los aspectos asociados a la producción agrícola, y en consecuencia también la productividad del cultivo (Garcia y otros, 2018).

Las técnicas de agricultura de precisión ofrecen muchas ventajas sobre la agricultura tradicional, puesto que, con la cantidad de información obtenida que luego se procesa y analiza, se contribuye a la toma de decisiones y esfuerzos adecuados para manejar esas áreas, al tener un criterio de las necesidades específicas que tiene el suelo, ayuda a reducir la aplicación de insumos como el agua y fertilizantes - pesticidas artificiales, reduciendo así impacto medioambiental al minimizar: el exceso de residuos tanto en el suelo como en el agua, uso de recursos energéticos, aportando además a la mitigación (Dwivedi y otros, 2017) (Chartuni Mantovani & Magdalena, 2014).

La agricultura de precisión reduce la necesidad de recursos externos al proporcionar un mayor control sobre los métodos de producción, además de adquirir mayor conocimiento sobre sus cultivos comprendiendo de la variabilidad espacial de los suelos evaluados, en la búsqueda del aumento de la productividad - calidad de los productos y por ende mejorar la sostenibilidad de los pequeños productores familiares (Chartuni Mantovani & Magdalena, 2014).

La agricultura de precisión pretende además optimizar el rendimiento económico, a pesar de que los resultados de varias indagaciones han sido mixtos con respecto al impacto de estas tecnologías en las ganancias agrícolas, investigaciones recientes indican que el uso de la agricultura de precisión tiene un impacto positivo pequeño (-2 %) en los rendimientos netos y las ganancias operativas (Schimmelpfennig & Ebel, 2016). Las mejoras en los rendimientos financieros asociados con la agricultura de precisión pueden surgir de dos fuentes diferentes: costos de producción reducidos o mayores rendimientos. Las primeras investigaciones sobre agricultura de precisión enfatizaron los ahorros de costos derivados de la reducción del uso de insumos (Thompson y otros, 2019).

#### **Diseño experimental**

Se conoce como plan muestral o diseño experimental a la manera en la que una muestra se selecciona, además de determinar la cantidad de información que se recolectará de la misma. Conocer el plan muestral usado en una situación específica permitirá medir la confiabilidad o bondad de la inferencia (Mendenhall et al., 2010). El objetivo principal de la investigación es determinar si se pueden observar diferencias significativas entre los tratamientos involucrados en el experimento. Si los resultados son positivos, se determina qué magnitud de diferencia se puede esperar (Badii et al., 2007). El investigador forma un diseño experimental y, por lo tanto, utiliza métodos estadísticos apropiados para sacar conclusiones sobre la población de las que se originó la muestra. (Mendenhall et al., 2010).

#### *Diseño completamente aleatorio*

El diseño completamente al azar es uno de los experimentos más simples y eficientes. Utiliza un conjunto de unidades experimentales ya determinadas. Cada tratamiento se asigna a una unidad, con un número aleatorio de veces repetidas. Este es el único diseño experimental donde se definen k tratamientos; cada tratamiento se asigna a un número igual de unidades (Badii et al., 2007).

#### *Prueba estadística ANOVA*

Al analizar las diferencias entre los tratamientos en un experimento, la primera medida a analizar debe ser el error. Si esta medida es mayor o igual a la segunda medida, se puede determinar que los tratamientos son diferentes. Esto se puede deducir porque cada tratamiento generalmente produce un conjunto diferente de medidas. Por ejemplo, si dos tratamientos producen tres mediciones cada uno, y uno produce dos y uno produce una, entonces se puede deducir que dos tratamientos producen tres mediciones y un tratamiento produce exactamente una medición. Cualquier medición que sea menor o igual al error también debe analizarse para determinar si los tratamientos son iguales o no. Si son idénticos, no hay diferencia entre ellos y, por lo tanto, no es necesario realizar más análisis (Badii et al., 2007) (Gutiérres & De la Vara, 2008).

El principal objetivo del análisis de varianza en el DCA es probar las hipótesis de igualdad de los diferentes tratamientos, que puede expresar:

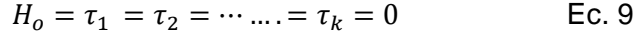

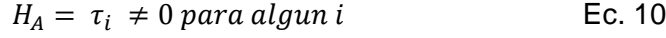

Donde  $\tau_i$ : Efecto del tratamiento

 $H_o$ : Hipótesis nula

## $H_A$ : Hipótesis alterna

En el caso de que se acepte  $H_0$  se indica que no existe diferencia entre los efectos sobre k tratamientos, es decir son nulos (cero) estadísticamente, caso contrario, se rechaza, y se acepta la hipótesis alternativa concluyendo que existe diferencia significativa entre los tratamientos, es decir que, al menos un efecto es diferente de cero (Gutiérres & De la Vara, 2008) (Badii et al., 2007).

El ( $SC_T$ ) mide la variación del tratamiento, mientras que el  $SC_E$  mide la variación del error. El cálculo de la estadística  $F_0$  y la determinación de un valor -p producen resultados precisos en la Tabla 2 (Gutiérres & De la Vara, 2008).

# **Tabla 2**

*Tabla de ANOVA*

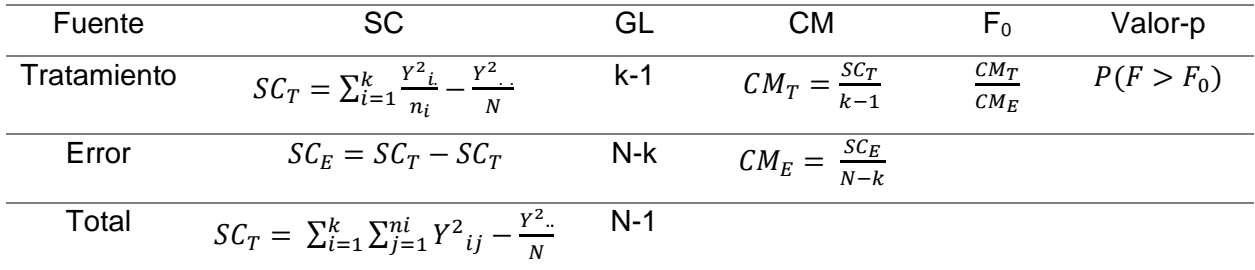

Nota. Recuperado de *Análisis y diseño de experimentos,* por Gutiérres & De la Vara, 2008.

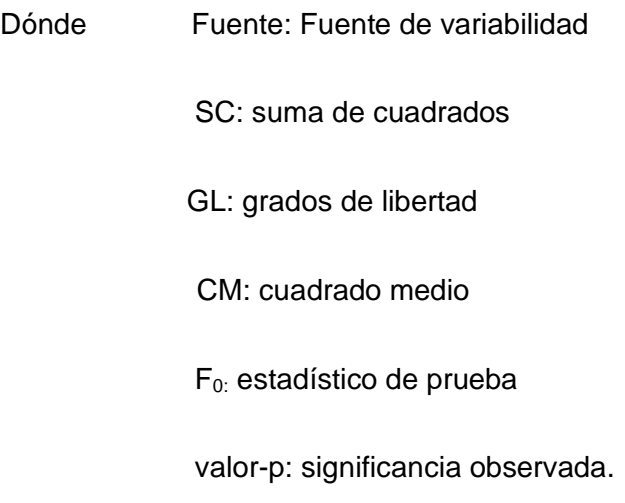

Luego de analizar la varianza, se usa la prueba de Tukey para determinar si existe una diferencia significativa en al menos un par de medias para los tratamientos. Luego, se termina de analizar la varianza si se concluye que hay una diferencia significativa.

# *Prueba Tukey*

La prueba de Tukey se usa a menudo junto con ANOVA. Esto se debe a que reduce las probabilidades de cometer dos errores comúnmente reconocidos en las estadísticas  $(α y β)$ 

(Wong, 2010). Un valor crítico, o DSH, se usa para comparar dos conjuntos de medias mediante el cálculo de una diferencia ponderada promedio. Esto se usa para determinar la variación entre cualquier par de medios de tratamiento. (Fallas, 2012).

## *Matriz de Confusión*

La forma más común y general de transmitir la precisión del tema de los productos de datos de imágenes aéreas es la matriz de confusión, que es una matriz cuadrada de dimensión M´M (filas ´ columnas) (López et al., 2018). En esta matriz, usualmente las clases de referencia se colocan en las filas, mientras que en las columnas se ubican las clases del mapa clasificado (Llactayo et al., 2013). La diagonal principal de la matriz contiene cantidades correspondientes a elementos bien clasificados (uno coincide con su elemento correspondiente, también llamado celda coincidente, a diferencia de valores marginales o fuera de la diagonal que muestran cantidades correspondientes a confusión, por omisiones y Errores causados por la comisión, estas celdas también pueden denominarse celdas no coincidentes (López et al., 2018).

## **Figura 6**

*Estructura* 

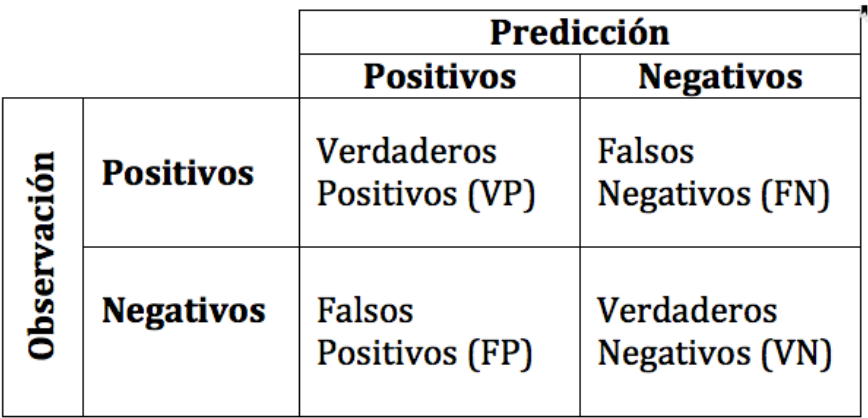

*Nota.* Tomado de *Análisis y diseño de experimentos,* por Gutiérres & De la Vara, 2008.

## Donde:

- "VP es la suma de positivos clasificados correctamente como positivos por el método de clasificación.
- "VN es la suma de negativos clasificados correctamente como negativos por el método de clasificación.
- "FN es la suma de positivos clasificados incorrectamente como negativos por el método de clasificación.
- "FP es la cantidad de negativos clasificados incorrectamente como positivos por el método de" clasificación. (Zelada, 2017),

# **Tabla 3**

*Tabla de evaluación para el comportamiento de los métodos de clasificación*

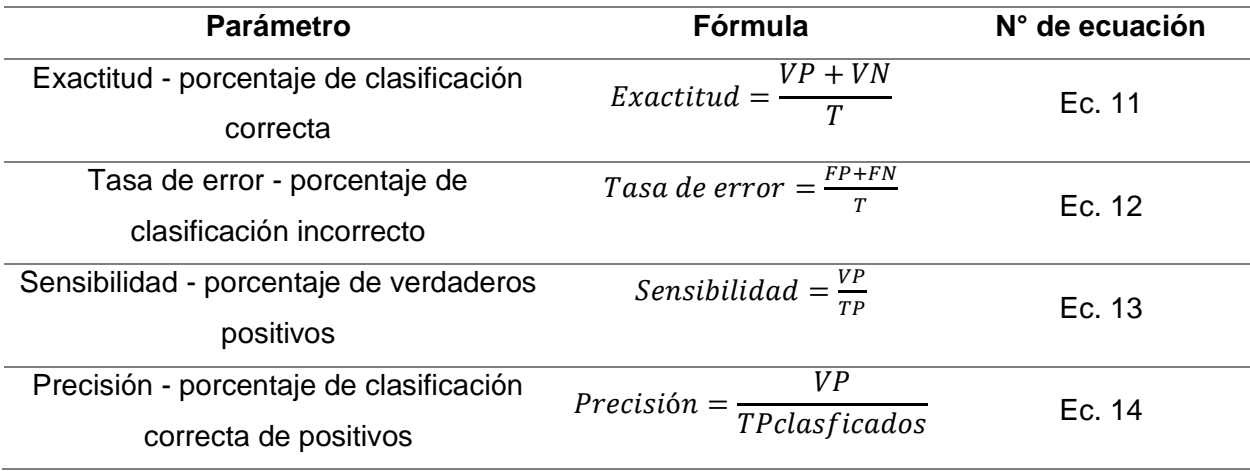

*Nota.* Recuperado de *RPubs,* por Zelada, 2017.

#### *Kappa*

También llamado Coeficiente Kappa es el valor de la diferencia entre la exactitud lograda en la clasificación en el programa y la exactitud de lograr una clasificación correcta visualmente (Llactayo et al., 2013).Se calcula mediante una aproximación binomial al consideran sólo dos cambios posibles, correcta e incorrectamente clasificado (Ariza et al.,

2018). El índice Kappa es obtenido aplicando la siguiente fórmula adaptada de Llactayo et al., (2013):

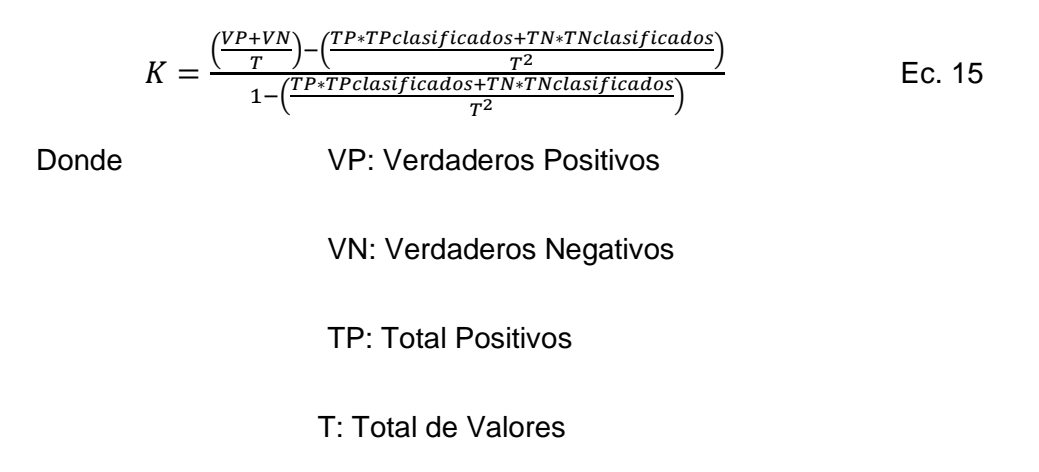

Para interpretar el índice Kappa, se clasifica su valor de acuerdo al siguiente gráfico:

# **Figura 7**

*Valoración del índice kappa* 

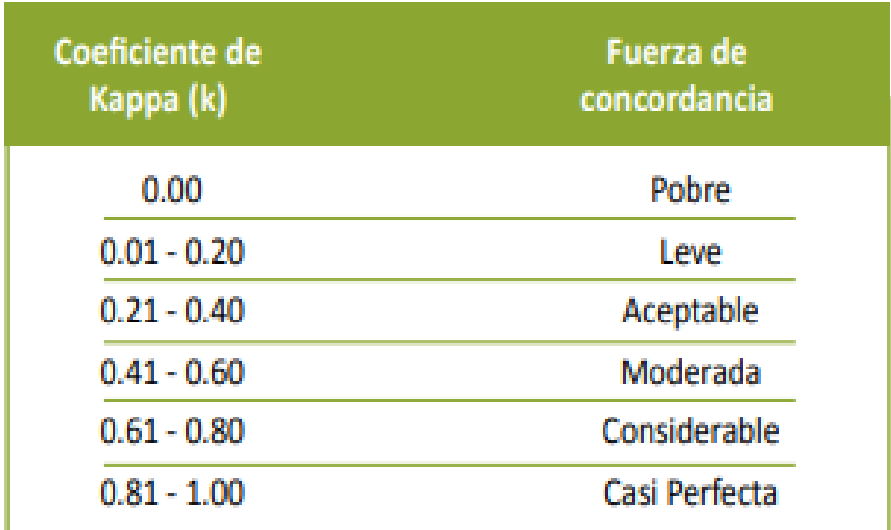

*Nota.* Tomando de *Evaluación de la Exactitud Temática del Mapa de Deforestación* (p. 20)*,* por Llactayo et al., 2013.

#### **Base legal**

#### *Seguridad alimentaria*

De acuerdo a la Ley de Creación de ODESF el tercer objetivo es: "*Fomentar la productividad y competitividad en los sectores agrícola, industrial, acuícola y pesquero, bajo el enfoque de la economía circular*", se plantean:

Con el fin de aumentar la productividad en la agricultura, la pesca, la acuicultura y la manufactura, esta ley fomenta el uso de tecnologías modernas y limpias, el acceso a los recursos y la mejora de la competitividad.

Brindar seguridad y soberanía alimentaria atendiendo las demandas nacionales.

Ceremonialmente integrado por las actuales entidades de la banca pública, el eje fundacional de este proyecto de ley busca aunar los elementos en un solo banco de desarrollo agropecuario y productivo.

De acuerdo al (COPCI) del año 2010 el Código tiene como objetivo principal regular todo el proceso productivo en todas sus etapas; promover regulaciones que agreguen más valor a los productos para aumentar la productividad; y transformar el sistema productivo. Sin embargo, se han observado pocos cambios en esta área desde la creación del Código. El estado debe implementar un sistema que favorezca a ciertas industrias sobre otras, basado en la creencia de que la planificación económica proporciona una ventaja competitiva. Esto hace que las empresas participen en actividades de búsqueda de rentas y sofoca la competencia. La creación de mejores regulaciones para la producción y el comercio alentaría la inversión. Además, esto conduciría a más empleo en los campos afectados.

## *Innovación y la tecnológica*

De la Constitución de la República:

El artículo 281, el Estado debe fomentar el uso, intercambio y conservación de las semillas; ampliar la investigación científica y la innovación tecnológica; desarrollar sistemas de comercialización y distribución de alimentos; y promover el desarrollo de organizaciones y redes de productores y consumidores.

El artículo 388, el desarrollo tecnológico, la innovación y otras necesidades estatales requieren recursos estatales adicionales.

De acuerdo al Reglamento General a La Ley Orgánica De Emprendimiento e Innovación, esta tarea tiene como objetivo desarrollar una cultura de emprendimiento a través de nuevos modelos de financiación y societarios al mismo tiempo que se implementa un sistema tecnológico innovador que fomenta la innovación. Adicionalmente, se pretende crear un marco regulatorio que fomente el desarrollo tecnológico y nuevos modelos de negocio.

#### **Capitulo III**

#### **Metodología**

En el presente estudio se llevó a cabo, una investigación técnica experimental a partir de la aplicación de 3 tratamientos (nanopartículas de quelatos de hierro y zinc) en tres estados fenológicos del lupino (desarrollo vegetativo, floración y reproductivo), utilizando técnicas de teledetección para la caracterización espectral del lupino, empleando una cámara multiespectral Parrot Sequoia acoplada a un UAV DJI Phantom 4 y un espectroradiómetro PRS-1100 en la obtención de datos espectrales y el posterior cálculo de los índices de vegetación (IV): NDVI, DVI, RDVI, y TNDVI. A la vez, se analizaron estadísticamente los diferentes índices de vegetación obtenidos. Con las firmas obtenidas a partir del espectroradiómetro se elaboró un catálogo espectral del lupino en los estados fenológicos anteriormente mencionados. Adicionalmente para la detección de antracnosis en el estado reproductivo, se tomaron muestras georreferenciadas de plantas sanas y enfermas e imágenes multiespectrales a las alturas de 20 y 30 m, para la generación de ortomosaicos que fueron clasificados por métodos de clasificación supervisada (Random Forest, CART y SVM), en dos niveles de acuerdo a las muestras tomadas.

A continuación, en la **Figura 8** se muestra el esquema general de la metodología.

## **Figura 8**

*Esquema de la metodología general del proyecto*

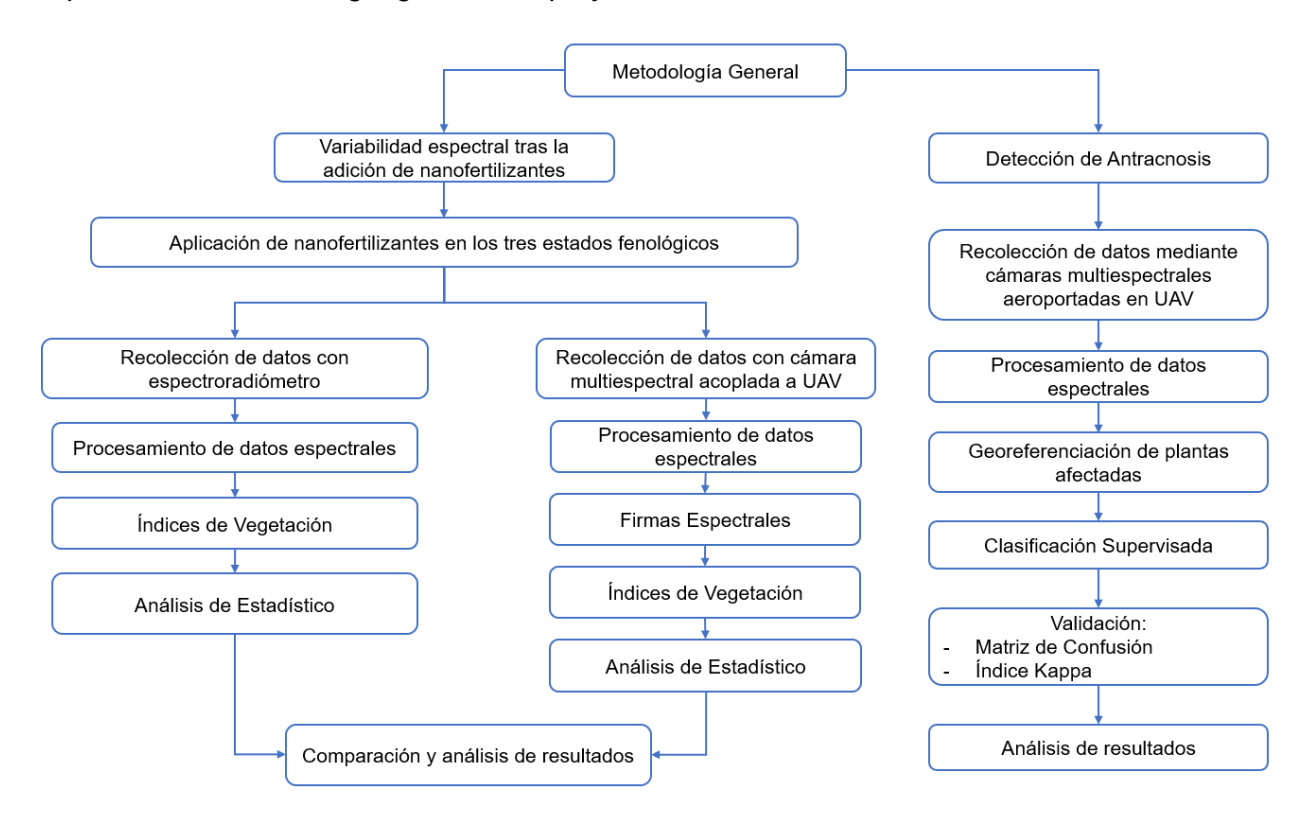

### **Variabilidad espectral tras la adición de nanofertilizantes**

#### *Establecimiento del ensayo en campo*

Se estableció un ensayo en campo con un área aproximada de 1000m<sup>2</sup>, ubicada en el IASA I. La aplicación de los tratamientos se basó en un Diseño Completamente al Azar (DCA). EL área de estudio fue seccionada en dos partes, cada una correspondiente a la siembra de las siguientes variedades de lupino: i) 450 Andino y ii) F5 (ECU-2658 x ECU-8415), en cada variedad se aplicaron 3 tratamientos de nanopartículas de quelatos (Fe<sup>2+</sup>, Zn<sup>2+</sup> y Fe<sup>2+</sup> + Zn<sup>2+</sup>) con 3 repeticiones (R1, R2, R3) para cada tratamiento, teniendo un total de 18 unidades experimentales. A continuación, se presenta la asignación aleatoria para cada variedad de tratamientos (T) y repeticiones (R).

## **Figura 9**

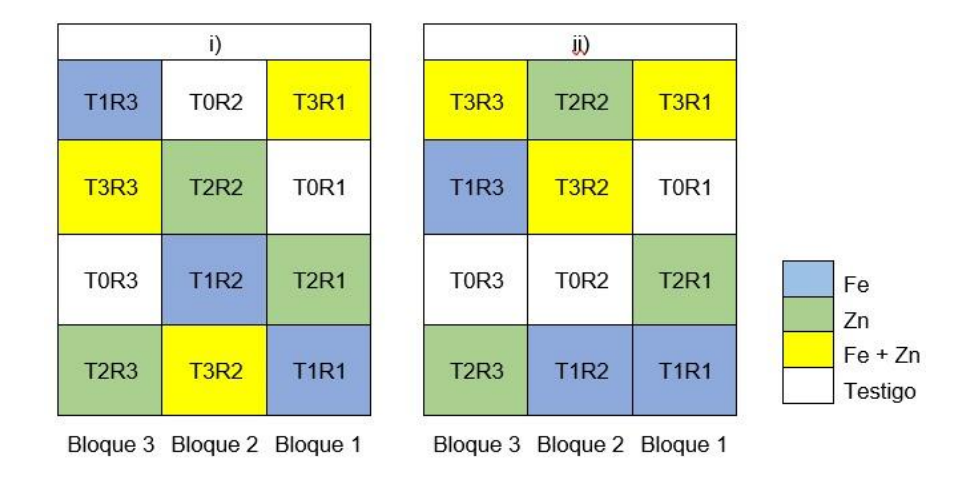

*Distribución de tratamientos y repeticiones del ensayo*

# *Tamaño de la muestra*

Para determinar el tamaño muestral del ensayo, se deben considerar diferentes parámetros. Según Gutiérrez & De la Vara, (2008), para lograr obtener una diferencia menor entre tratamientos, es decir una media representativa, la cantidad de observaciones debe ser mayor. Usualmente y considerando el costo y tiempo global del experimento debe ser entre 5 a 30 observaciones por tratamiento.

Tomando en cuenta lo anteriormente expuesto, se seleccionaron 10 plantas por unidad experimental, teniendo un total de 30 plantas por tratamiento en cada variedad de lupino. Las plantas seleccionadas para dicho muestreo fueron aquellas de similares características, a las cuales se las etiquetó con una cinta plástica de color acorde al tratamiento.

## *Tratamientos*

Para el proyecto se plantearon 3 tratamientos, el primero con nanopartículas de quelatos de Fe<sup>2+</sup>, el segundo con nanopartículas de quelatos de  $Zn^{2+}$  y el tercer tratamiento con nanopartículas de Fe<sup>2+</sup> + Zn<sup>2+</sup> (mezcla a razón 1:1). La aplicación de las nanopartículas de

quelatos se ejecutó vía foliar en los tres estados fenológicos del lupino (estado vegetativo, floración y reproductivo), empleando atomizadores de 100 ml, los mismos que fueron marcados cada 20 ml, correspondientes a la cantidad de nanofertilizantes destinado para cada planta etiquetada. Como se indica en la **Tabla 4**, en todos los tratamientos se consideró una concentración de 80 ppm. La concentración entre 80 y 100 ppm beneficia al desarrollo de la planta (Yahya, 2020). Por cada repetición se consideró una unidad experimental como testigo o blanco.

## **Tabla 4**

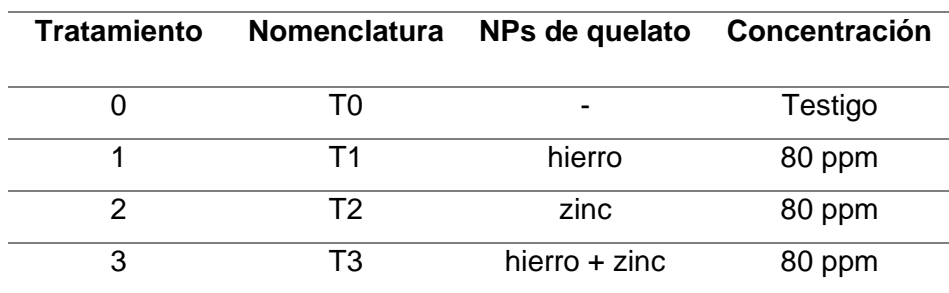

*Tratamientos de nanopartículas de quelatos*

El hierro ( $Fe<sup>2+</sup>$ ) para las nanopartículas de quelatos fue extraído del cloruro de hierro (FeCl2), mientras que para las nanopartículas de quelatos de zinc (Zn) se optó por sulfato de zinc (ZnSO4). Para cada visita a campo se sintetizaron 2L de nanopartículas por tratamiento. Las nanopartículas de quelatos fueron obtenidas siguiendo protocolos basados en (Murgueitio-Herrera et al., 2022).

## *Planificación del muestreo*

Se realizó un total de 3 muestreos en base a los tres estados fenológicos del cultivo. Para el primer estado (desarrollo vegetativo) la toma de datos fue a los 70 días a partir de la siembra, mientras que, para el segundo y tercer muestreo, (estado de floración y reproductivo respectivamente), se consideró un periodo de 21 días a partir del último muestreo. Los días de aplicación de las nanopartículas de quelatos fueron 5 días antes de cada muestreo; los detalles de la planificación se muestran en la **Tabla 5**.

La recolección de datos se realizó el mismo día tanto con la cámara multiespectral y con el espectroradiómetro.

# **Tabla 5**

*Cronograma de aplicación de nanopartículas de quelatos y muestreos*

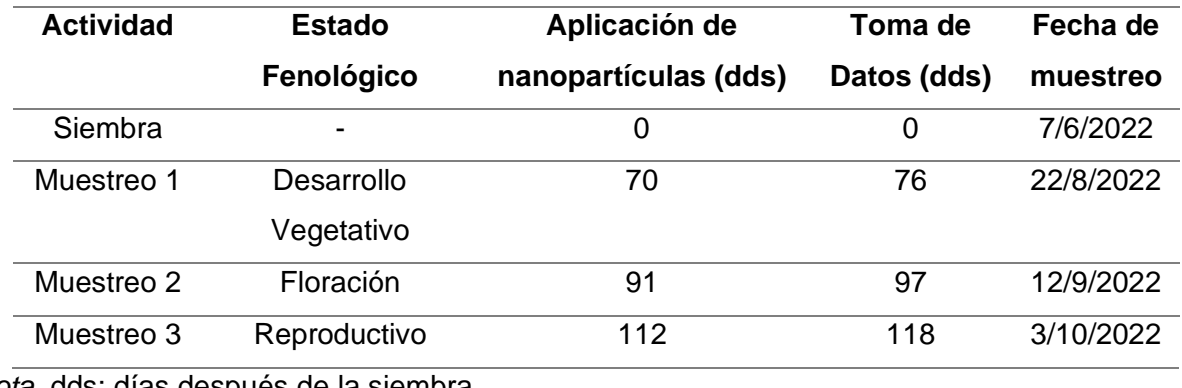

*Nota.* dds: días después de la siembra

# *Materiales y equipos*

A continuación, en la **Tabla 6** se detallan los equipos y materiales que se utilizaron en la obtención de datos (muestreo), mientras que para el procesamiento de los mismos se presenta en la **Tabla 7** el software utilizado.

# **Tabla 6**

*Materiales y equipos* 

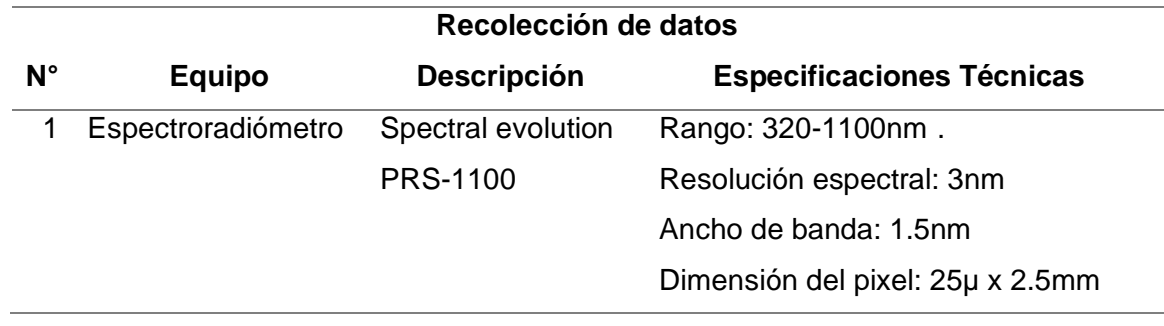

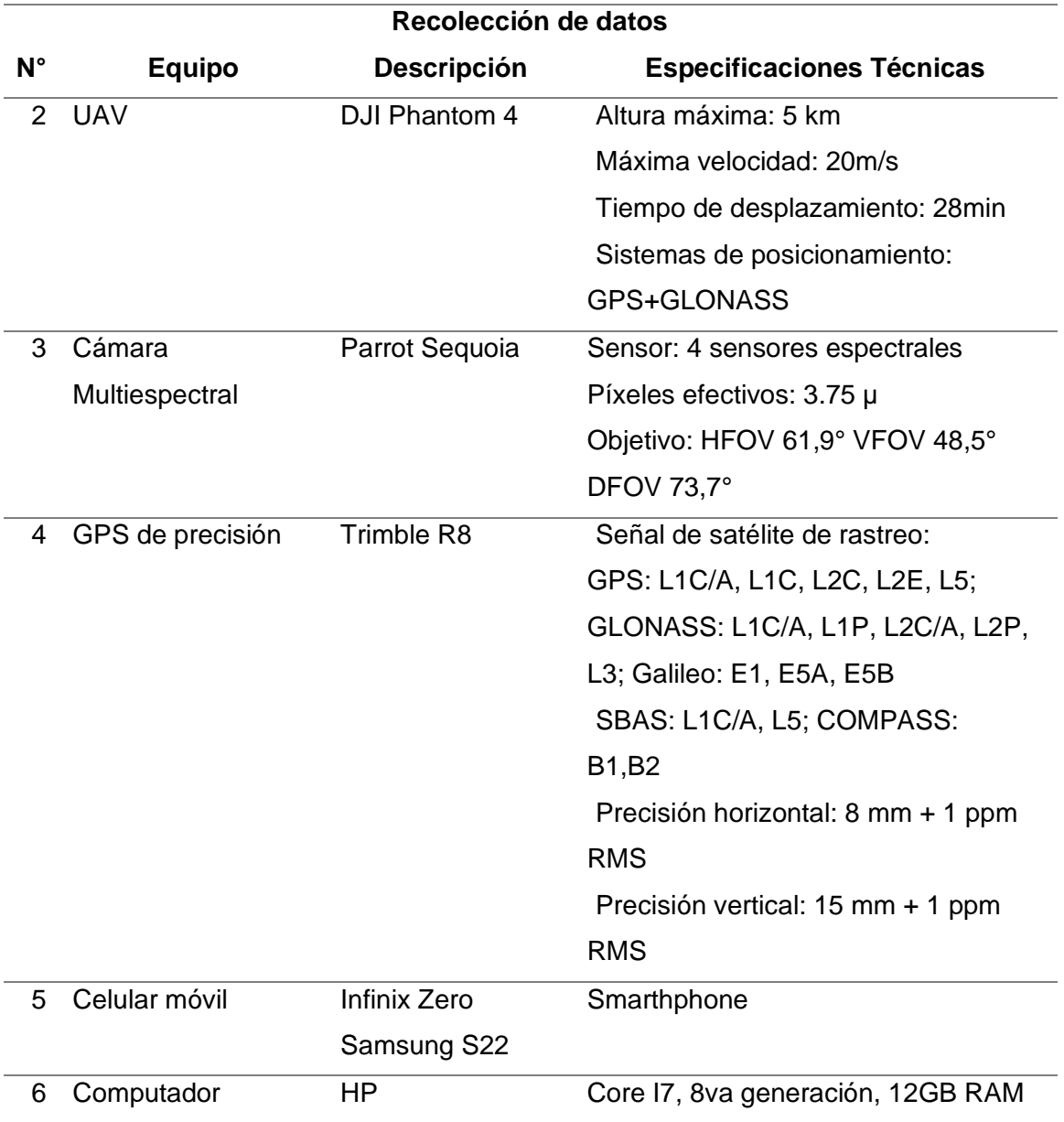

# **Tabla 7**

*Software empleado* 

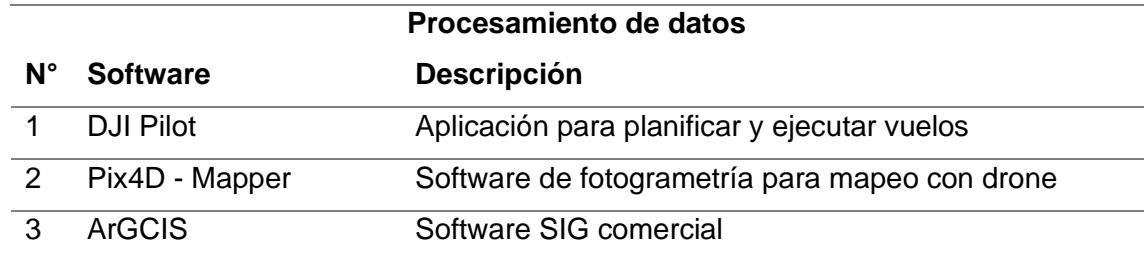

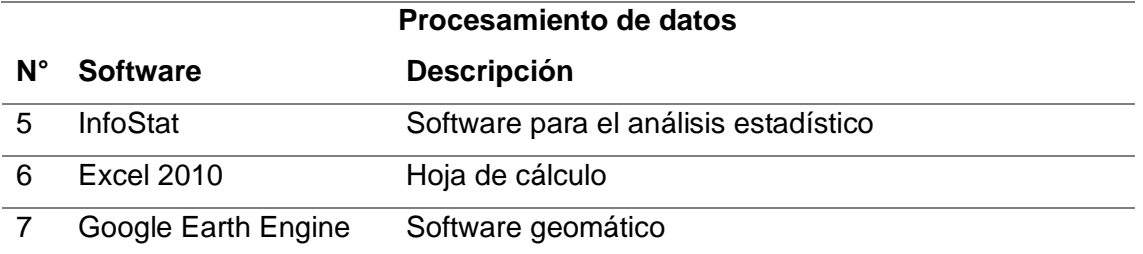

# *Recolección de información*

# **Georreferenciación de las plantas del lupino**

Para la georreferenciación de las plantas etiquetadas se aplicó el método RTK haciendo uso del GPS de precisión Trimble R8. Para esto se plantó e inicializó la antena base en un punto de coordenadas conocidas, seguidamente se desplazó la antena móvil a cada planta etiquetada. Se obtuvo un total de 240 coordenadas, las mismas que se utilizan para la obtención de los índices de vegetación.

# **Figura 10**

*Plantas etiquetadas georreferenciadas*

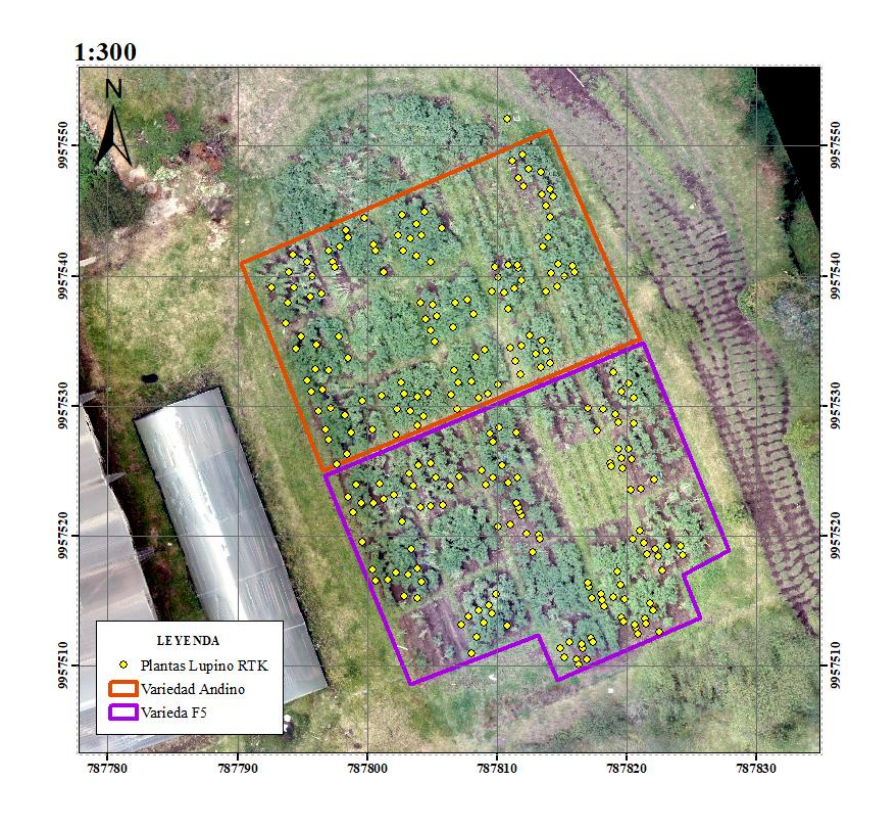

# **Obtención de datos espectrales con espectroradiómetro PRS-1100**

La información espectral del cultivo se obtuvo empleando un espectroradiómetro PRS-1100. Los datos obtenidos se encuentran en un rango de longitud de onda entre 320 a 1100 nm y son almacenados por el programa DARWin SP en la colectora CETAC PS236.

# **Figura 11**

*Espectroradiómetro PRS-1100*

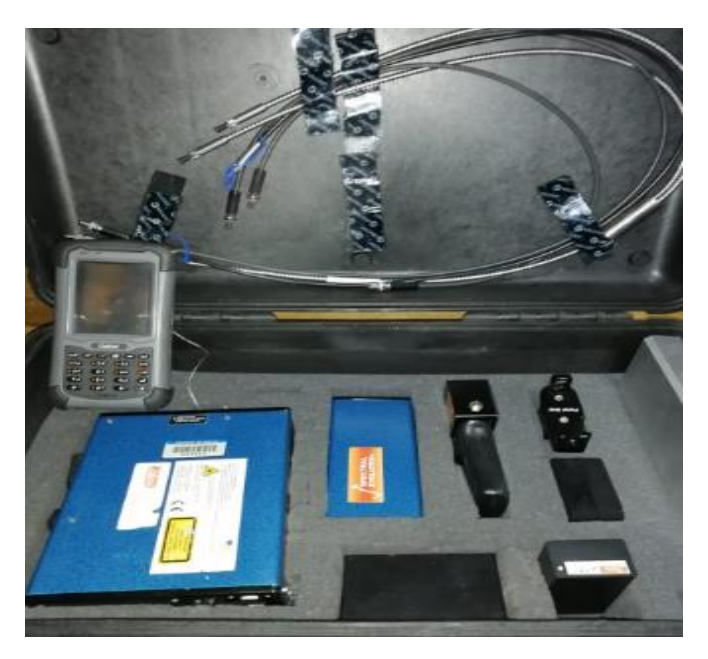

*Nota.* Tomado de *Estudio de la variabilidad espectral del chocho (Lupinus mutabilis sweet), mediante el uso de sensores activos y pasivos por efecto de la adición de quelatos y nanofertilizantes* (p. 61), por Martínez & Yanchatipán. 2020.

Previo a la toma de datos, se armó y configuró el equipo. Una vez encendido, se creó una carpeta con el nombre del proyecto, en donde los primeros datos almacenados fueron los de la calibración, efectuada con ayuda de la plancha de calibración.

Los datos espectrales, se obtuvieron poniendo la fuente de luz sobre la hoja en buen estado, teniendo en cuenta que el área que por donde se irradia la luz esté completamente cubierta por la parte anterior de la hoja y se procede a tomar la medida con la ayuda de la

colectora, como se indica en la **Figura 12**. Este proceso se realizó en tres hojas escogidas uniformemente, en las 10 plantas etiquetadas previamente, correspondientes a cada unidad experimental (tratamientos).

# **Figura 12**

*Recolección de datos con espectroradiómetro*

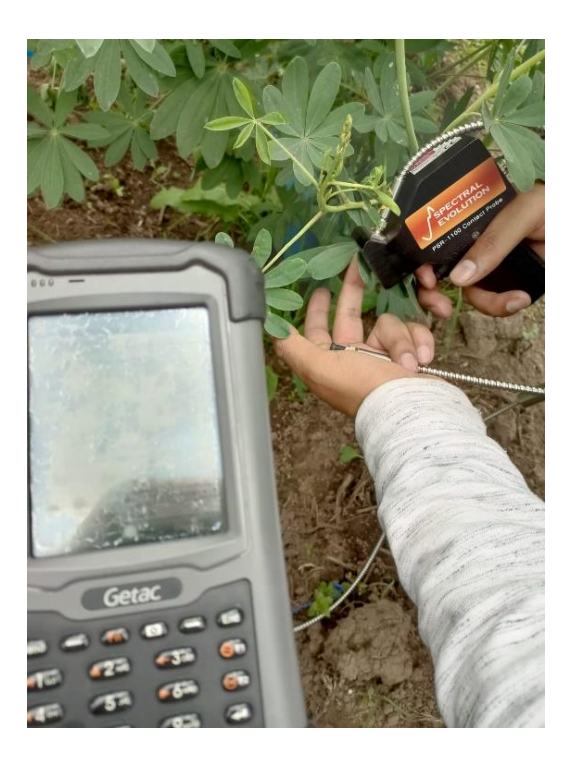

Se midieron 30 datos por unidad experimental (3 por cada planta), es decir, un total de 360 valores para cada variedad de lupino, seguidamente se guardaron con extensión .sed, a fin de que fueran compatibles con el software Microsoft Excel, programa con el que las mediciones fueron agrupadas de acuerdo a las repeticiones de cada tratamiento y por cada variedad de lupino. Los valores de la primera columna de los ficheros .sed, corresponden a la longitud de onda, mientras que sus valores de reflectancia constan en la última.

## **Figura 13**

*Datos obtenidos por el espectroradiómetro de una medición*

```
Comment:
Version: 2.0
File Name: \Extended Storage\NANOCHOCHOS\1344418 00043.sed
Instrument: PSR-1100_SN1344418
Detectors: 512,0,0
Measurement: REFLECTANCE
Date: 08/22/2022.08/22/2022
Time: 13:42:54,13:44:50
Temperature (C): 24.69,25.89
Battery Voltage: 8.12,8.10
Averages: 10,10
Integration: 2,6
Dark Mode: AUTO, AUTO
Foreoptic: FIBER1: {RADIANCE}, FIBER1: {RADIANCE}
Radiometric Calibration: RADIANCE
Units: W/m^2/sr
Wavelength Range: 320,1100
Latitude: -0.38436
Longitude: -78.41427
Altitude: 2733.20
GPS Time: 18:44:54
Satellites: 4/12
Calibrated Reference Correction File: none
Channels: 795
Columns [5]:
Data:
Wvl
         Rad. (Ref.)
                         Rad. (Target) -log Reflect. Reflect. %
                                             log Reflect. Reflect.<br>0.00000 0.000<br>0.46384 34.378<br>0.40365 33.000
312.0 0.000000E+000 0.000000E+000313.0 2.530786E-003 8.692469E-004 0.46384
313.0 2.530/86E-003 8.692469E-004 0.46384<br>314.0 2.712210E-003 8.701987E-004 0.49365<br>315.0 2.866257E-003 8.560929E-004 0.52463
                                                               32.09929.880
 316.0 2.967680E-003 9.490005E-004 0.49625
                                                                31.929
317.0 3.100509E-003 9.963578E-004 0.49255<br>318.0 3.234968E-003 9.814324E-004 0.51804<br>319.0 3.176864F-003 1.000840F-003 0.50158
                                                                32.188
                                                                30.335
                                                                  31.512
```
Para tener un valor de media general representativa de cada planta, se promediaron los tres datos espectrales obtenidos previamente, reduciendo a 10 el número de mediciones a analizar por unidad experimental o tratamientos.

#### **Generación de índices de vegetación de valores obtenidos con**

## **espectroradiómetro**

En el programa Excel, se agruparon y promediaron los valores de reflectancia

considerando el rango de longitud de onda por cada banda que tiene la cámara (verde, rojo,

borde de rojo e infrarrojo cercano), mostradas a continuación.

# **Tabla 8**

*Pseudobandas del sensor de la cámara Parrot Sequoia* 

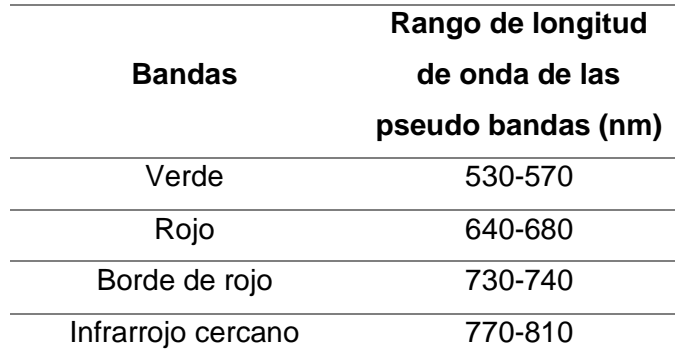

*Nota.* Recuperado de *FAQ sobre Parrot Sequoia,* por Pix4D SA, 2022.

Una vez obtenido el valor medio de reflectancia de las pseudobandas se emplearon las ecuaciones de la **Tabla 1** para calcular los índices de vegetación (NDVI, DVI, RDVI, TNDVI) por cada planta etiquetada.

# **Figura 14**

*Base de datos de los índices de vegetación obtenidos del espectroradiómetro*

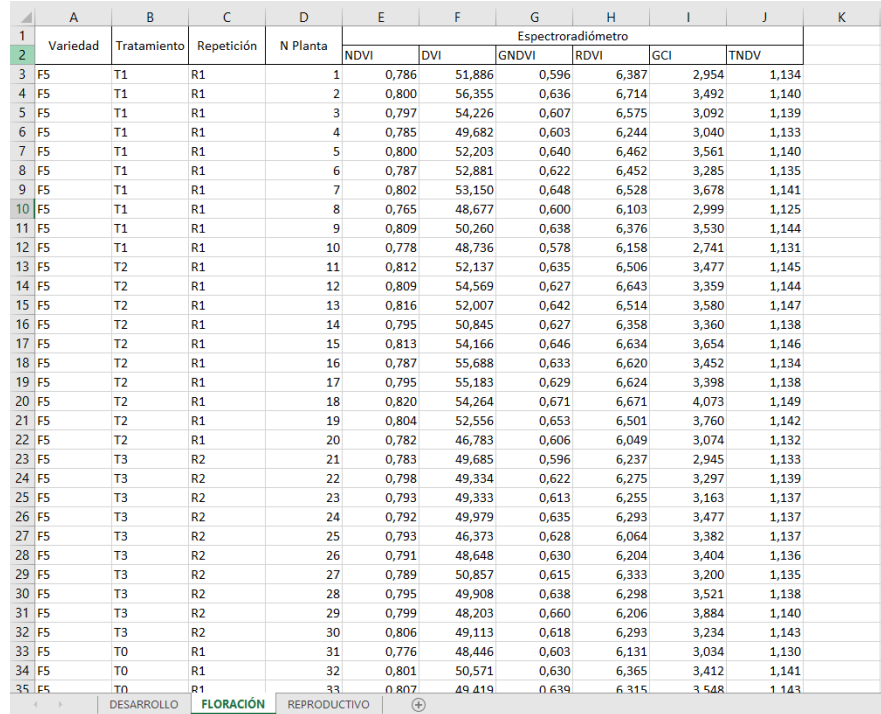

# **Toma de fotografías aéreas con cámara multiespectral acoplada a UAV**

# *Planificación de vuelos*

Para la obtención de las fotografías se tomaron como referencia los tres estados fenológicos antes mencionados y adicionalmente un vuelo para la detección de antracnosis **Tabla 9**, por lo tanto, se realizaron un total de 4 vuelos con el UAV DJI Phantom 4 y una cámara Parrot Sequoia, con la que la cámara capturó fotografías multiespectrales que abarcaron toda el área del cultivo, las mismas que servirán para la generación de los ortomosaicos.

# **Tabla 9**

*Planificación de vuelos para la obtención de fotografías*

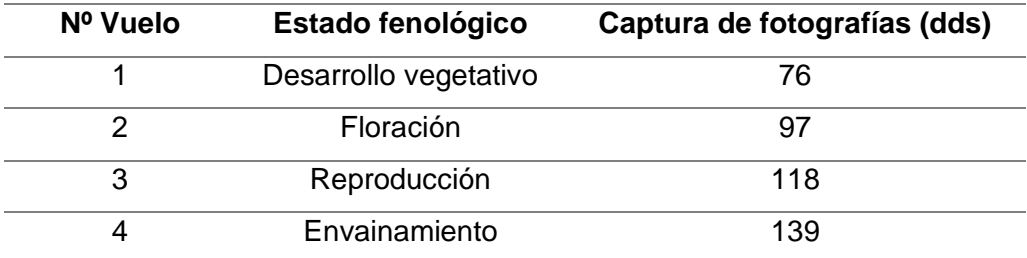

*Nota.* dds: días después de la siembra

# *Plan del vuelo*

Para llevar a cabo los vuelos, se empleó la aplicación DJI Pilot en la que se detallaron especificaciones técnicas del vuelo como: la altura de vuelo, traslapo longitudinal y transversal, velocidad, orientación de vuelo y el área de interés.

# **Tabla 10**

*Especificaciones técnicas del vuelo con UAV*

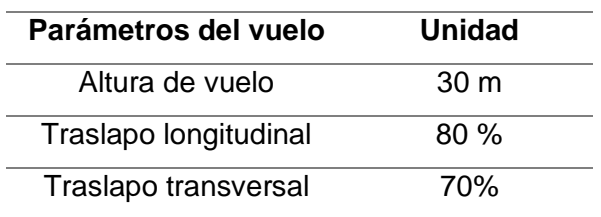

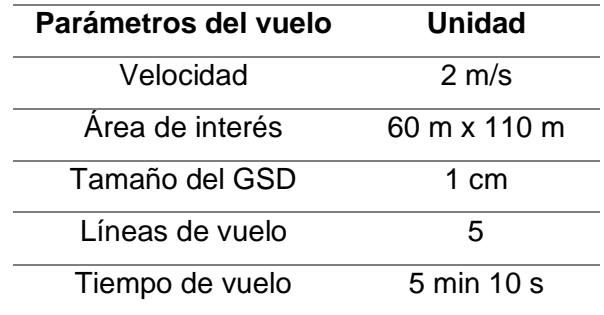

Una vez establecidos los parámetros, la aplicación obtuvo de manera automática el

tamaño de GSD, líneas y tiempo estimado de vuelo.

# **Figura 15**

*Plan de vuelo en DJI Pilot*

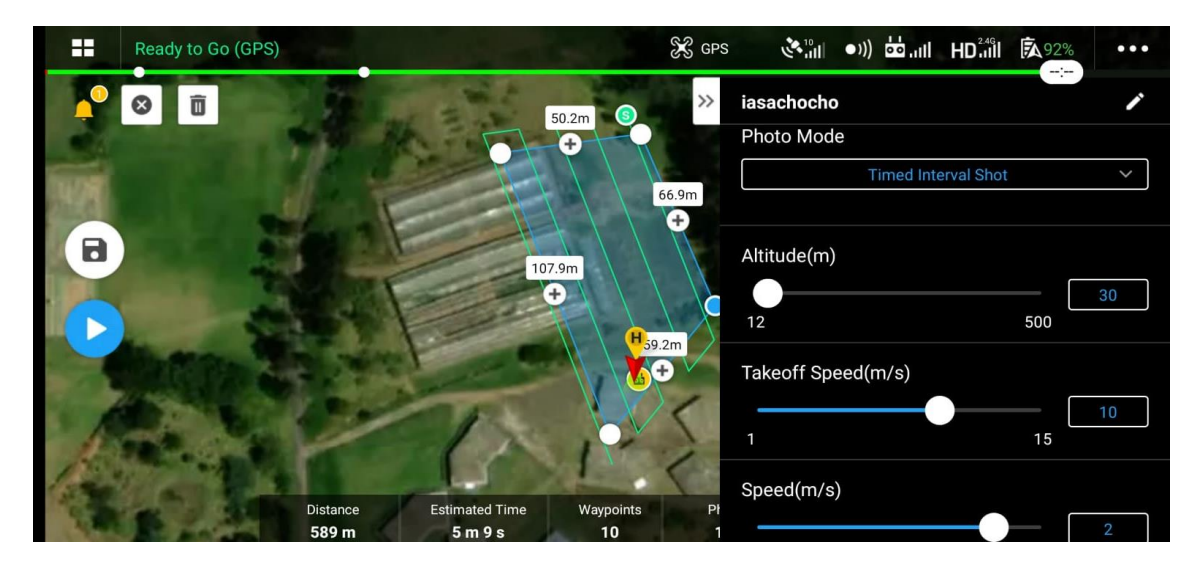

## *Puntos de control fotogramétrico*

Los cuatro puntos de control para la orientación de las fotografías, fueron tomados del trabajo de (Martínez & Yanchatipán, 2020), en el que se empleó la receptora Trimble R8 con el método de posicionamiento puntual preciso (PPP), con un tiempo de rastreo de 2 horas y 30 minutos con intervalos de 1 segundo. Para la localización de estos puntos se optó por un replanteo con GNSS de precisión Trimble R8. En la **Tabla 11** se detallan las coordenadas de los puntos de control.

## **Figura 16**

*Replanteo de puntos de control*

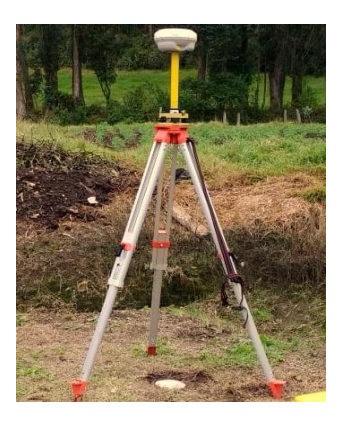

## **Tabla 11**

*Coordenadas de puntos de control UTM 17S WGS-84*

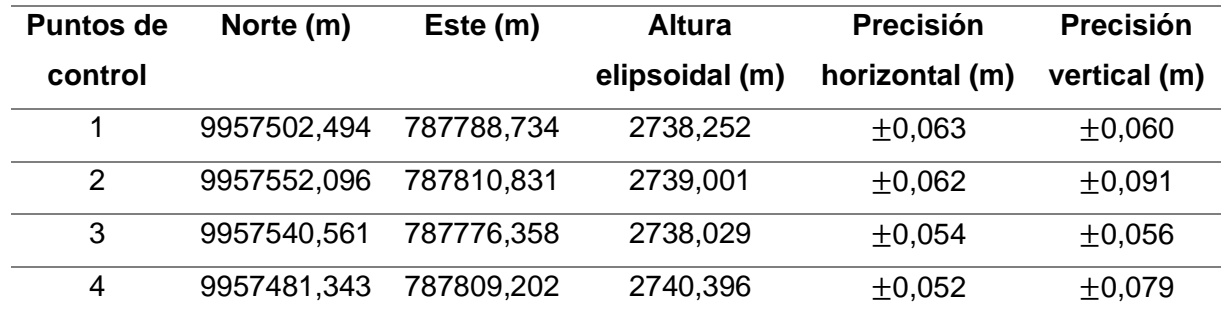

*Nota.* Recuperado de *Estudio de la variabilidad espectral del chocho (Lupinus mutabilis sweet), mediante el uso de sensores activos y pasivos por efecto de la adición de quelatos y nanofertilizantes* (p. 67), por Martínez & Yanchatipán. 2020.

# *Ejecución del vuelo*

Para ubicar el grupo de puntos de control terrestre o GCP se colocó sobre cada punto un painel de  $1m^2$  de color naranja y negro (pintura que contrasta con el entorno). Se programó los vuelos al medio día, con el fin de disminuir la cantidad de sombras, consiguiendo una mejor calidad en las fotografías. Previo a iniciar, se realizó un reconocimiento de la zona de interés, con la finalidad de que no exista obstáculos para el adecuado vuelo del UAV. Ya con los datos ingresados en la aplicación DJI PILOT, se escaneó el panel de calibración de la tarjeta Parrot

Sequoia *pre-flight radiometric calibration image of a MicaSense Ltd*. (para la corrección

radiométrica) se dio inicio al vuelo y toma de fotografías aéreas.

# **Figura 17**

*Tarjeta de calibración radiométrica para la Parrot Sequoia*

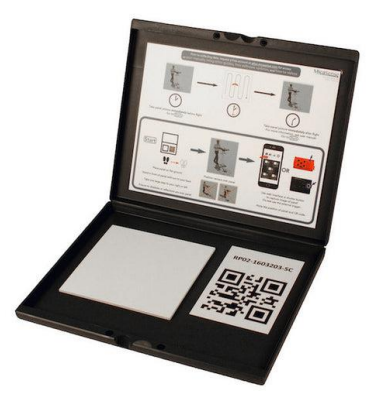

*Nota.* Tomado de *Calibration Reflectance Panel for MicaSense RedEdge camera*, por MicaSense, 2022.

# **Procesamiento de las imágenes multiespectrales**

# *Ajuste del bloque fotogramétrico*

Previo al procesamiento de las imágenes capturadas, se realizó una depuración preliminar de las mismas, descartando las que no cubrían el área de interés, para seguidamente procesarlas en el software Pix4Dmapper Pro. En el programa se cargaron las imágenes estableciendo el sistema de coordenadas en el que se va a proyectar y la plantilla "Agricultura", capaz de generar ortomosaicos, mapas de reflectancia e índices de vegetación.

El procesamiento inicial, corresponde a la orientación automática interna y externa de las fotografías mediante los metadatos de las imágenes y la cámara. Se cargaron las coordenadas de los 4 puntos de control que el programa marca en cada fotografía y se reajustan al centro del painel para finalizar la orientación absoluta.
## *Generación de ortomosaicos*

Para obtener los ortomosaicos es necesario generar la nube de puntos y malla. Se realizó la corrección radiométrica de las fotografías cargando las tarjetas de calibración de cada banda e insertando sus factores de reflectancia correspondientes. Al término del proceso fotogramétrico, se obtuvieron 4 ortomosaicos pertenecientes a las bandas verde, roja, borde de rojo e infrarrojo con extensión .tif.

Los ortomosaicos se generaron de los 4 vuelos realizados correspondientes a los tres estados fenológicos del cultivo y el cuarto, para la detección de antracnosis.

# **Figura 18**

*Proceso fotogramétrico en Pix4D*

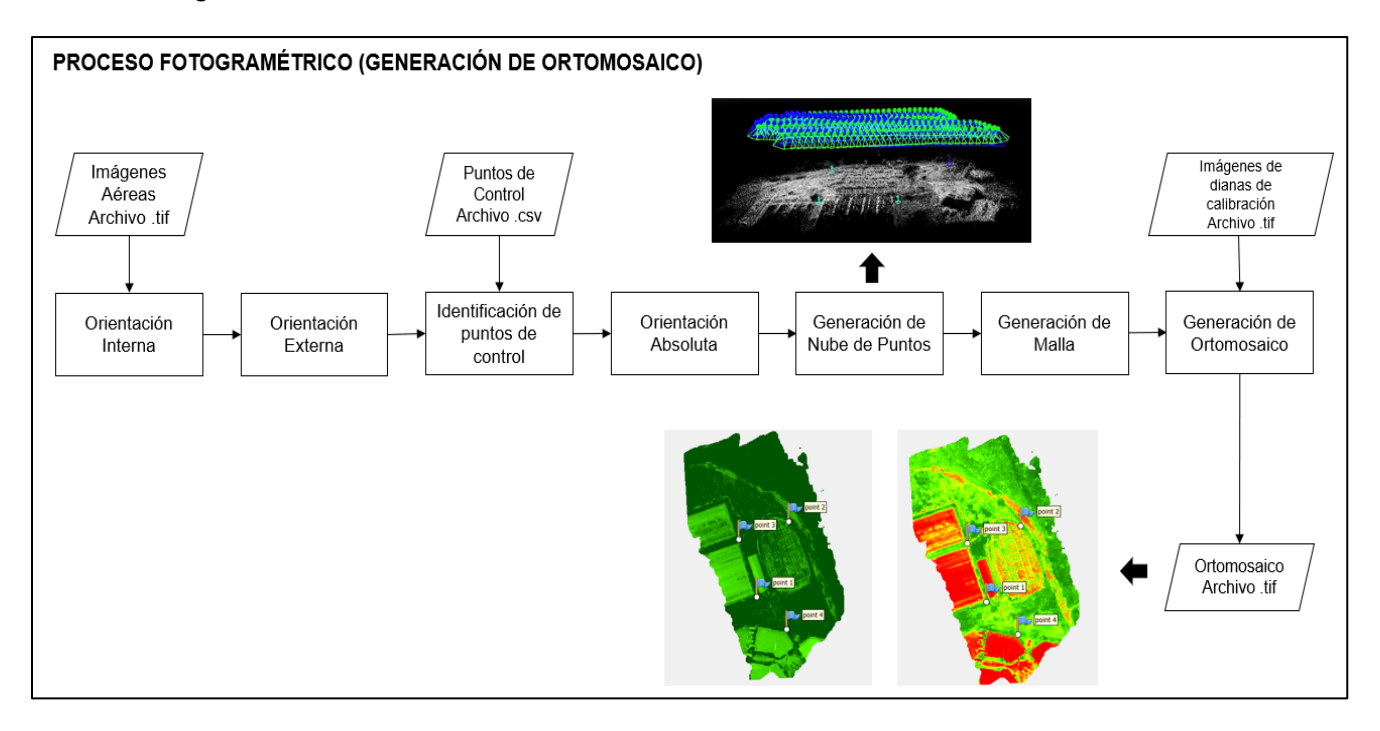

# *Generación de índices de vegetación de imágenes multiespectrales*

El cálculo de los índices de vegetación se realizó en el software ArcMap 10.3, en el cual,

al cargar los ortomosaicos previamente obtenidos de las 4 bandas se generaron sus

respectivas capas piramidales, seguidamente se unieron las bandas haciendo un "layer stack", con la finalidad combinar las bandas en falso color y de esta manera distinguir cultivo del suelo desnudo. Por último, se empleó la herramienta "raster calculator" insertando las ecuaciones de la **Tabla 1**, dando como resultado los ortomosaicos en función de los índices de vegetación (NDVI, DVI, RDVI, TNDVI).

# **Figura 19**

*Ortomosaicos RGB, infrarrojo color, NDVI, del cultivo del lupino*

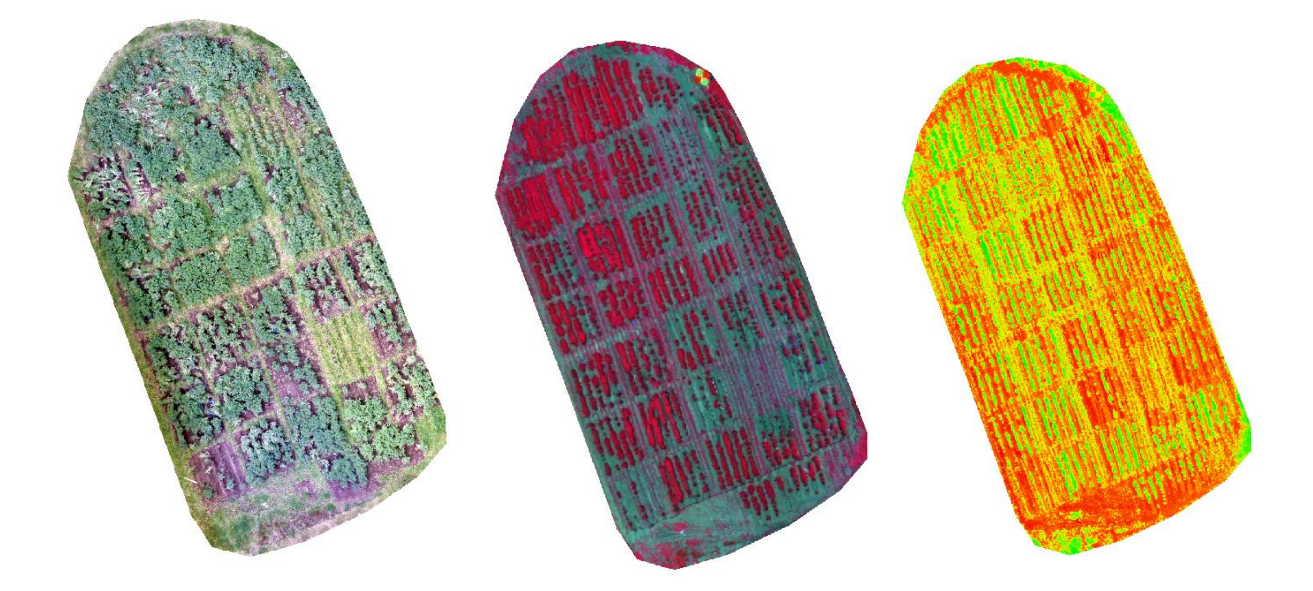

Para obtener los índices correspondientes a cada planta etiquetada se añadieron las coordenadas de los 240 puntos antes obtenidos mediante RTK y se extrajeron los valores de dichos puntos con la herramienta "extract value to point" del software ArcGIS. Los datos fueron exportados en formato .xlsx, para ser analizados estadísticamente entre tratamientos y en comparación con los índices obtenidos con el espectroradiómetro.

# **Figura 20**

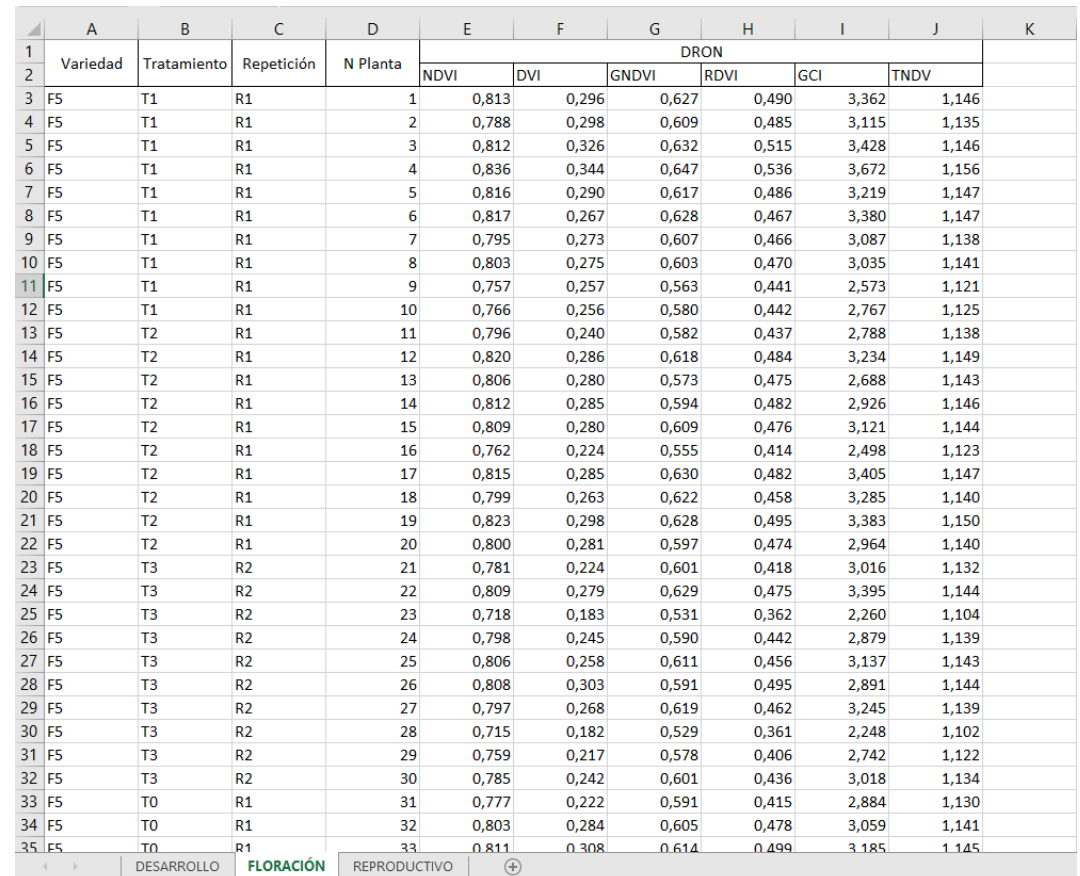

*Base de datos de los índices de vegetación obtenidos del UAV*

# *Análisis estadístico de índices de vegetación*

Para el análisis de los índices de vegetación previamente obtenidos se utilizó el programa estadístico InfoStat, en el que se calcularon los estadísticos descriptivos de cada unidad experimental como media, desviación estándar, varianza, coeficiente de asimetría, valor máximo, valor mínimo y el número total de datos muestreados.

## **Análisis de Varianza ANOVA**

Se plantearon las hipótesis en función de los tratamientos aplicados al cultivo:

- $-H<sub>0</sub>$ : No existen diferencias significativas entre tratamientos tras la aplicación de nanofertilizantes de quelato de  $Fe^{2+}$  y  $Zn^{2+}$  en el cultivo del lupino.
- $H_1$ : Existen diferencias significativas entre tratamientos tras la aplicación de nanofertilizantes de quelato de  $Fe^{2+}$  y Zn<sup>2+</sup> en el cultivo del lupino.

Tomando en cuenta al valor  $\rho$  obtenido al aplicar la prueba estadística ANOVA, a un nivel de significancia del 95%, se considera que, cuando  $\rho - value$  res mayor a 0.05 se acepta la hipótesis nula, es decir que no existen diferencias significativas entre tratamientos, y de manera contrataría si el valor de  $\rho$  es menor o igual a 0,05 se rechaza la hipótesis nula aceptando la alterna.

$$
\begin{cases} H_0 = \rho > 0.05 \\ H_1 = \rho \le 0.05 \end{cases}
$$

Al encontrar diferencias significativas entre las medias de los tratamientos, es decir, aceptar la hipótesis alternativa, se procede a aplicar la prueba Tukey con un nivel de confianza del 5%, para determinar la variación entre tratamientos.

#### *Biblioteca de firmas espectrales*

En la elaboración de la biblioteca de firmas espectrales se consideraron los datos obtenidos con el espectroradiómetro PRS-1100, clasificándolos por tratamientos y estados fenológicos del cultivo del lupino. A partir de estos, se obtuvo una la gráfica de la firma representativa de cada planta etiquetada. Previo a cargarlos al programa, en los metadatos de cada imagen se adicionó la coordenada de la planta y sus valores promedios de reflectancia. La biblioteca se generó mediante plantillas de JavaScript a través del software Google Earth Engine, en el cual se importaron los ortomosaicos de cada estado fenológico en infrarrojo color, los puntos de las plantas etiquetadas y las características espectrales de cada una. La plataforma se presenta el área del cultivo con cada planta etiquetada, al dar clic sobre una

planta, se ingresa a una nueva ventana que muestra la información característica de dicha planta como: estado vegetativo, repetición, variedad, tratamiento, coordenadas y la gráfica de la firma espectral. La biblioteca ayudará a estudios futuros, como una base para sus análisis.

# **Figura 21**

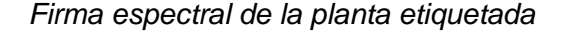

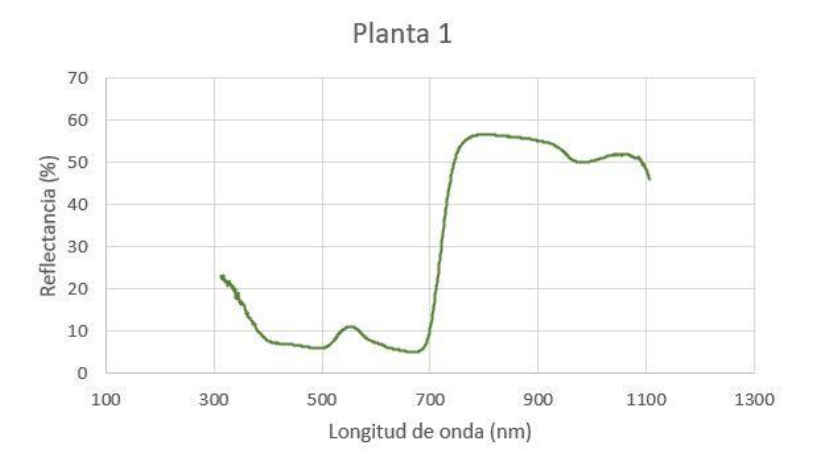

#### **Detección de Antracnosis**

#### *Georreferenciación de las plantas sanas y enfermas del lupino*

Para la georreferenciación de las plantas sanas y enfermas se utilizó el GNSS de precisión Trimble R8, aplicando el método RTK. Para esto se estacionó e inicializó la antena base en el punto de control 4 de coordenadas UTM (9957481,343 N; 787809,202 E; 2740,396 h), seguidamente se muestrearon plantas sanas y afectadas por antracnosis con la antena. Se recolectaron un total 52 coordenadas, mitad de plantas sanas y la otra mitad de enfermas.

## *Clasificación supervisada*

Con los datos obtenidos anteriormente se elaboró una base de datos, con dos campos adicionales, uno correspondiente a "Classname" con la etiqueta de planta sana o enferma según corresponda y el segundo campo "Classvalue" asignando un valor de 0 para las plantas enfermas y 1 para las sanas. En el software Google Earth Engine se importaron los ortomosaicos a las alturas de 20 y 30 metros, además se añadió la base de datos antes modificada de plantas sanas y enfermas, posteriormente para la fase de entrenamiento de los modelos de clasificación supervisada, se escogieron aleatoriamente una muestra de 40 datos (20 plantas sanas y 20 enfermas) y se aplicaron los siguientes tres algoritmos de clasificación: Random Forest (algoritmo no paramétrico fundamentado en árboles de decisión), Árbol de Clasificación y Regresión CART (escoge las particiones de rendimiento superior y repite dicho procedimiento de manera recursiva, encontrando el conjunto óptimo) y Máquinas de vectores de soporte SVM (técnica de machine learning que halla la mejor separación factible entre clases), utilizando plantillas proporcionadas por el programa. Finalmente, se corrió el código obteniendo rasters en formato .tif de las tres clasificaciones para las alturas de 20 y 30 metros.

# **Figura 22**

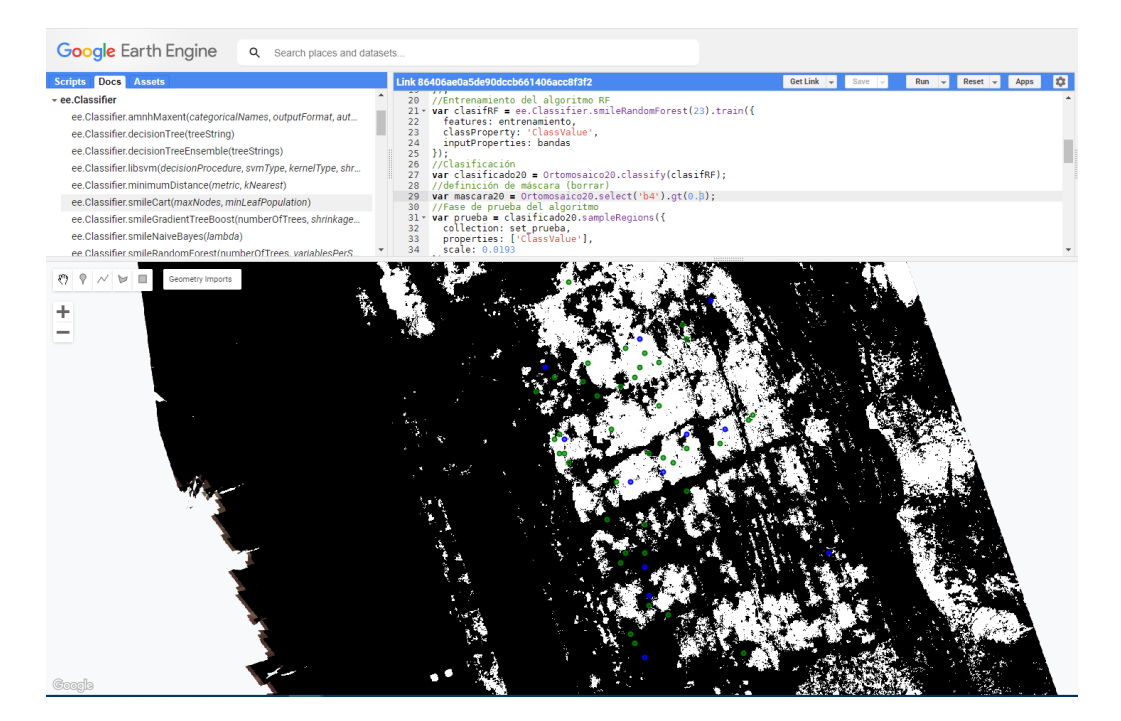

*Clasificación supervisada en el software Google Earth Engine*

# *Validación de los métodos de clasificación*

Para la validación de las clasificaciones se aplicó la matriz de confusión con los 12 datos restantes (no utilizados en el entrenamiento) de plantas sanas y enfermas. Para evaluar el comportamiento de los métodos aplicados, se utilizaron las ecuaciones de la **Tabla 3,** finalmente se calculó el índice kappa, con el fin de determinar que método de clasificación supervisada fue el más adecuado para la detección de antracnosis en el estado reproductivo del cultivo del lupino.

#### **Capítulo VI**

#### **Resultados**

En el presente capítulo se detallan los resultados obtenidos a partir de las metodologías previamente aplicadas a lo largo del proyecto.

Para la caracterización del cultivo del lupino, se realiza el análisis de la información espectral del ensayo aplicado, correspondiente a la respuesta del cultivo basado en los índices de vegetación (NDVI, DVI, RDVI, TNDVI) presentados a manera de ortomosaicos, de los cuatro tratamientos en los tres estados fenológicos, para una posterior comparación estadística (ANOVA – Tukey) entre dichos tratamientos y variedad de lupino, con el fin de determinar el impacto de la aplicación de las nanopartículas de quelatos. A demás, se indica la biblioteca espectral generada a partir de las firmas espectrales recolectadas con el espectroradiómetro.

Adicionalmente para la detección de Antracnosis, se muestran los rasters correspondientes a las clasificaciones supervisadas con los métodos de Random Forest, CART, SVM, y la validación mediante la matriz de confusión e índice kappa.

## **Variabilidad espectral tras la adición de nanofertilizantes**

#### *Resultados de Obtención de datos - Espectroradiómetro*

Para el estado de desarrollo vegetativo se recolectaron 230 firmas, mientras que para el estado de floración y reproductivo fueron 240 firmas por cada uno, obteniendo un total de 710 firmas espectrales. En la **Tabla 12** se muestran el número de firmas correspondientes a las dos variedades del lupino.

# **Tabla 12**

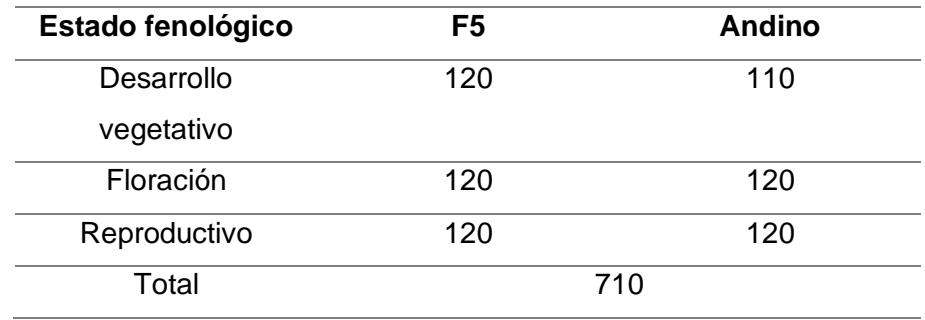

*Firmas espectrales por variedad de lupino* 

El registro de las firmas espectrales, esta ordenado en carpetas de acuerdo a la variedad y seguidamente por estados fenológicos, dentro de las cuales se encuentran varios ficheros en formato Excel **Figura 23**, correspondientes al tratamiento y al número de repetición. Cada fichero está compuesto por 10 hojas de cálculo de las plantas muestreadas, donde se visualiza la longitud de onda con sus respectivos valores promedios de reflectancia, pseudobandas y la imagen de la firma.

# **Figura 23**

## *Registro de datos espectrales*

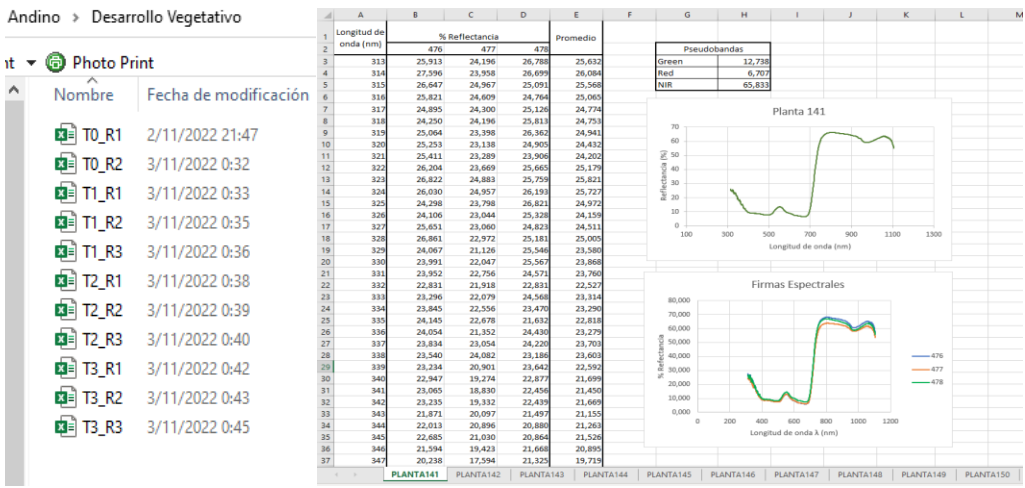

#### *Análisis exploratorio de índices de vegetación*

El análisis estadístico exploratorio de los índices de vegetación calculados con las pseudobandas (Green, Red, NIR) obtenidas de las firmas, se realizó a partir de las estadísticas descriptivas como: media y desviación estándar, además de gráficos de distribución de datos y diagramas de caja.

#### **Análisis exploratorio de valores de NDVI**

En la **Tabla 13** se presentan las estadísticas descriptivas de los valores de NDVI calculados previamente, para todos los tratamientos en los 3 estados fenológicos.

#### **Tabla 13**

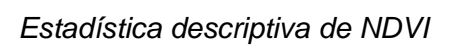

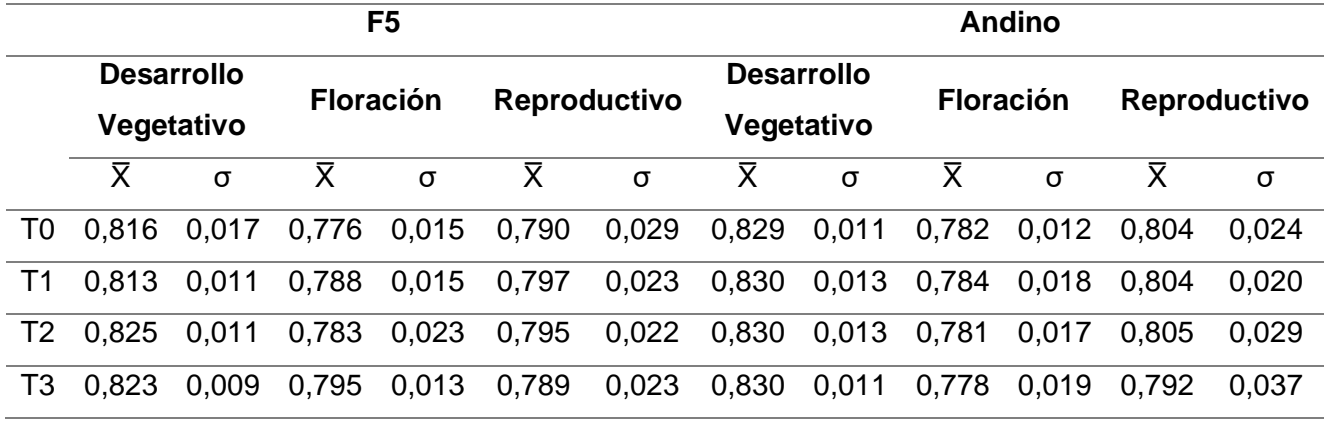

Se muestra que en el estado reproductivo del cultivo existe mayor dispersión de datos con respecto a los otros dos estados fenológicos en las dos variedades; en cuanto a tratamientos, el tratamiento T3 presenta una dispersión considerablemente más baja en relación a los demás tratamientos, a excepción en el estado de floración y reproductivo en la variedad de lupino Andino, donde la dispersión es mayor con respecto a los demás tratamientos.

A continuación, se muestran los diagramas de cajas y bigotes (Figura 24)

# **Figura 24**

*Diagrama de cajas y bigotes para NDVI por tratamiento*

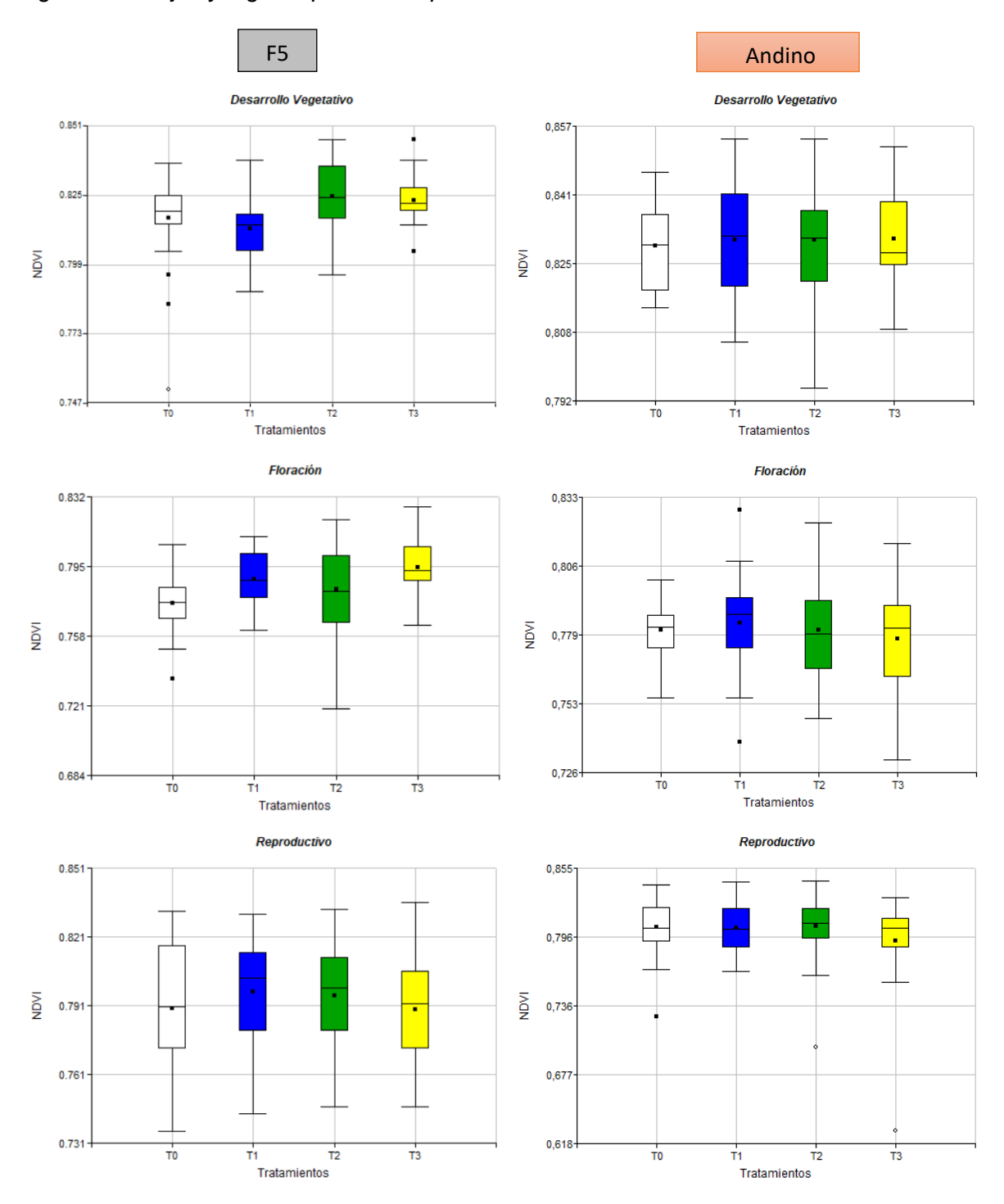

De acuerdo a los diagramas de cajas y bigotes elaborados para los valores de NDVI por estado fenológico y variedad (**Figura 24**) se puede apreciar que en la mayoría de estados existen valores atípicos, notando que el tratamiento T0 es en el que aparecen más. Para un mejor análisis, los valores atípicos fueron removidos del conjunto de datos total, con el fin de que el consiguiente análisis aplicado sea representativo de la población y no esté ensuciado por posibles errores en la medición.

#### **Análisis exploratorio de valores de DVI**

En la **Tabla 14** se presentan las estadísticas descriptivas de los valores de DVI calculados previamente, para todos los tratamientos en los 3 estados fenológicos.

## **Tabla 14**

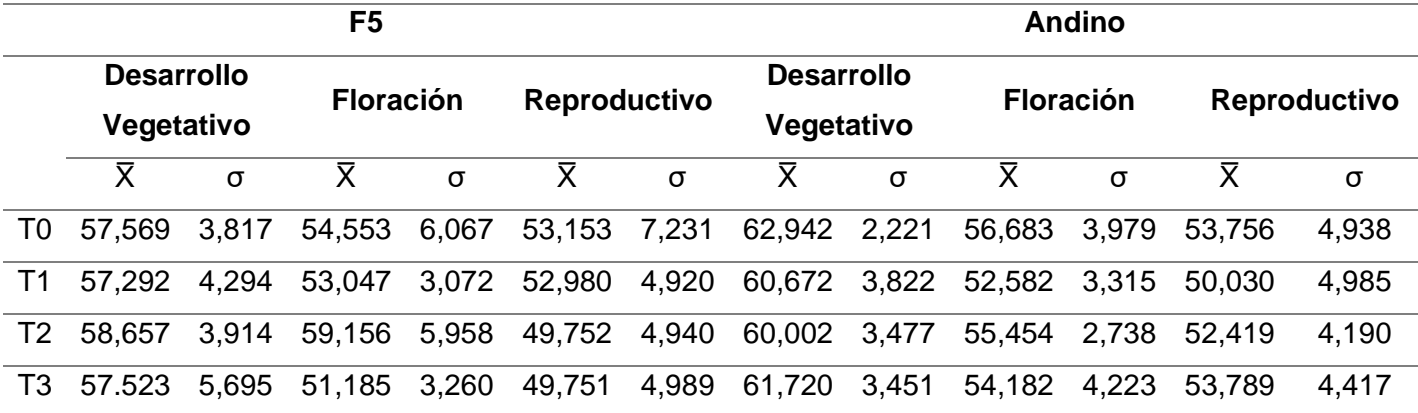

*Estadística descriptiva de DVI*

Para los valores de DVI, se puede observar que los datos correspondientes a la variedad de lupino F5 tienden a tener una mayor dispersión con respecto al lupino Andino, por otro lado, los valores de desviación estándar de los tratamientos no muestran una marcada diferencia entre ellos, teniendo en cuenta que, el tratamiento T0 tiene un valor mayor en el estado de floración y reproductivo en la variedad de lupino F5.

# **Figura 25**

*Diagrama de cajas y bigotes para DVI por tratamiento*

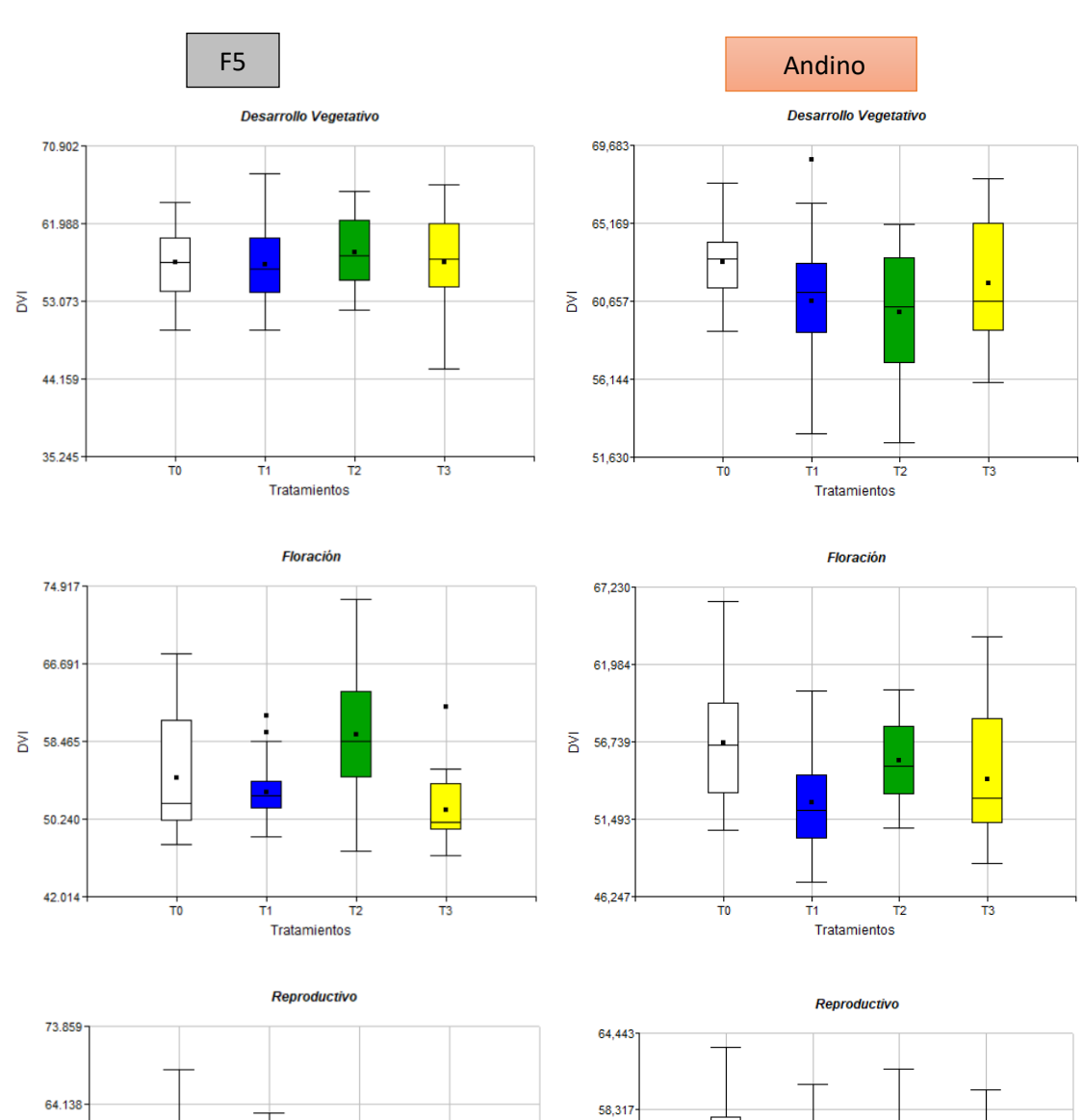

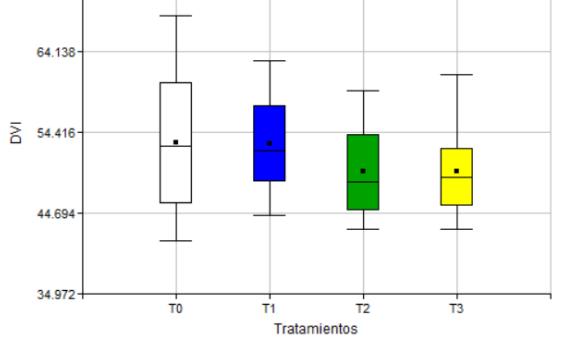

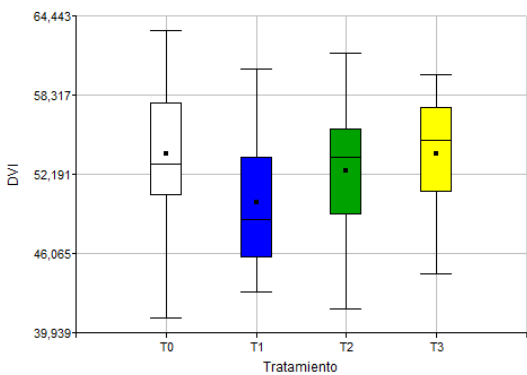

En la **Figura 25**, se presentan los diagramas de cajas y bigotes, mostrando que el conjunto de datos para DVI son altamente aceptables, puesto que no existe gran presencia de valores atípicos, a excepción del tratamiento T1 y T3 en el estado de floración de la variedad de lupino F5 y el T1 en el estado de desarrollo vegetativo de la variedad Andino. Los datos mayormente alejados de la media fueron eliminados para tener resultados característicos.

#### **Análisis exploratorio de valores de RDVI**

En la **Tabla 15** se presentan las estadísticas descriptivas de los valores de RDVI calculados previamente, para todos los tratamientos en los 3 estados fenológicos.

#### **Tabla 15**

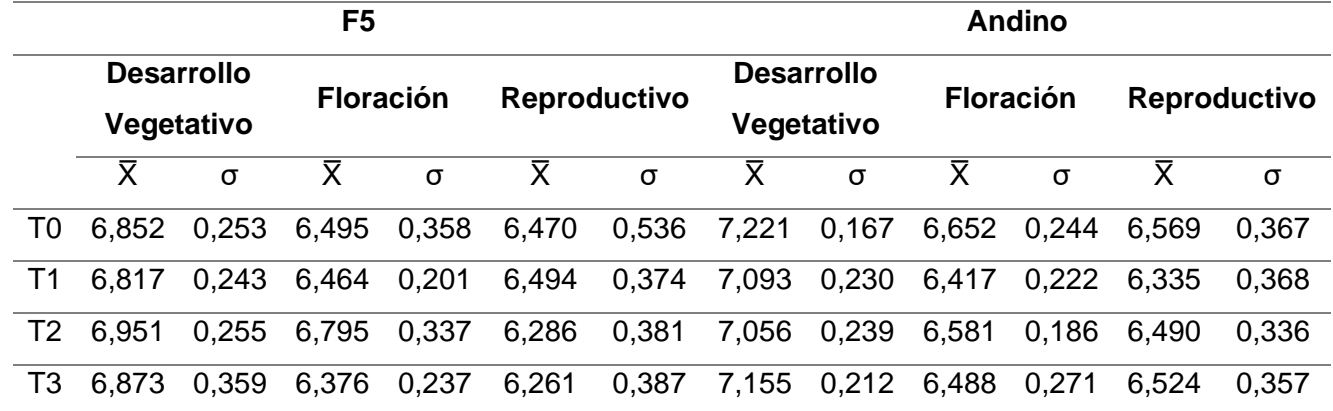

*Estadística descriptiva de RDVI* 

En el RDVI, se muestra que los datos correspondientes a la variedad de lupino Andino son menos dispersos en relación a la variedad F5, puesto que en el tratamiento T0 en el estado de desarrollo vegetativo del Andino se encuentra la desviación más baja. Entre tratamientos la dispersión de los valores es similar.

# **Figura 26**

*Diagrama de cajas y bigotes para RDVI por tratamiento.* 

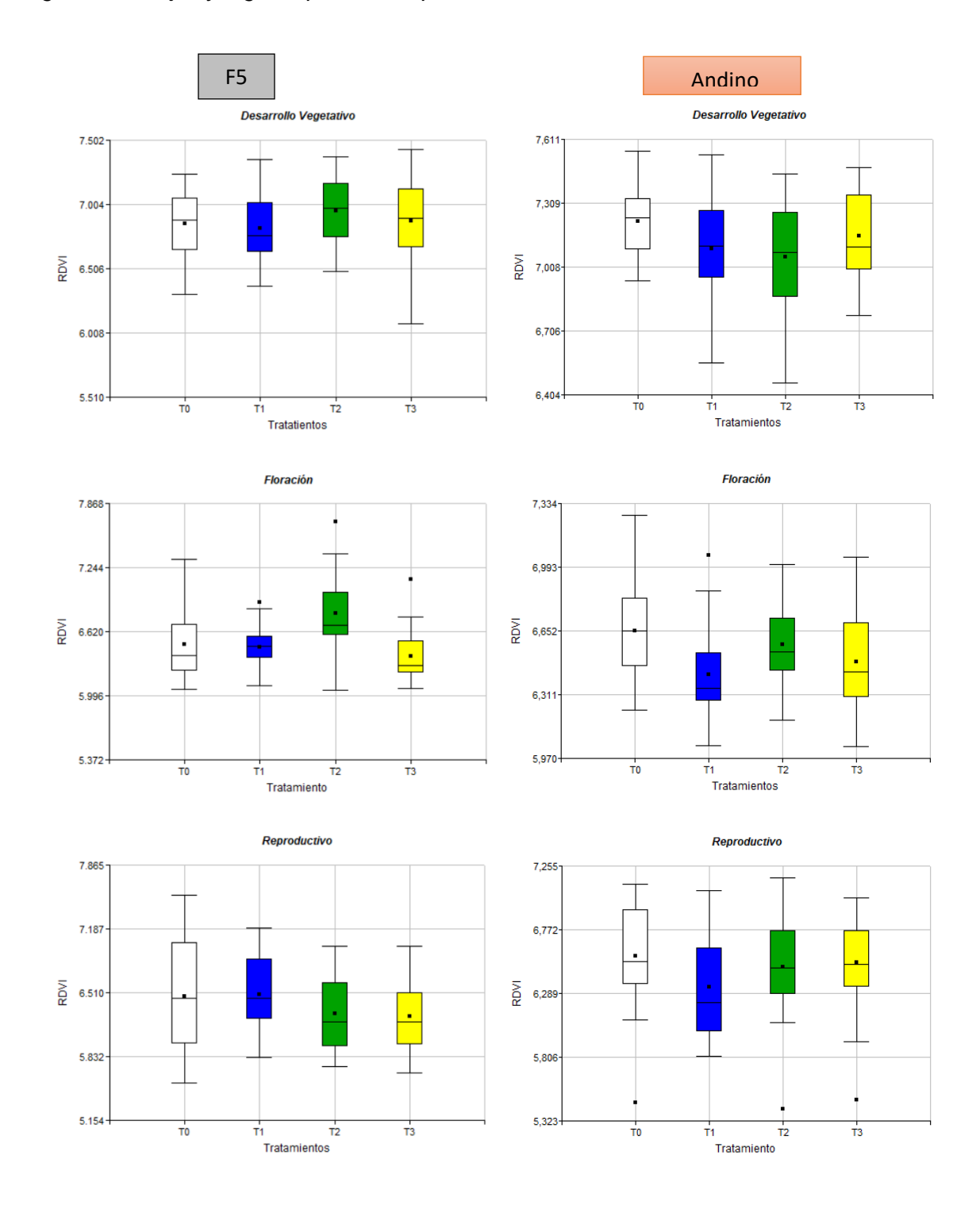

El conjunto de datos RDVI están representados en diagramas de cajas y bigotes **(Figura 26)**, indicando que valores de los tratamientos son atípicos, encontrando que para el lupino F5 solo existen valores atípicos en el estado de floración, en los tratamientos T1, T2 y T3, mientras que para la otra variedad se presentan en el estado de floración tratamiento T1 y en el reproductivo en los tratamientos T0, T2 y T3. Para el estudio posterior de los tratamientos dichos datos fueron omitidos.

#### **Análisis exploratorio de valores de TNDVI**

En la **Tabla 16** se presentan las estadísticas descriptivas de los valores de TNDVI calculados previamente, para todos los tratamientos en los 3 estados fenológicos.

## **Tabla 16**

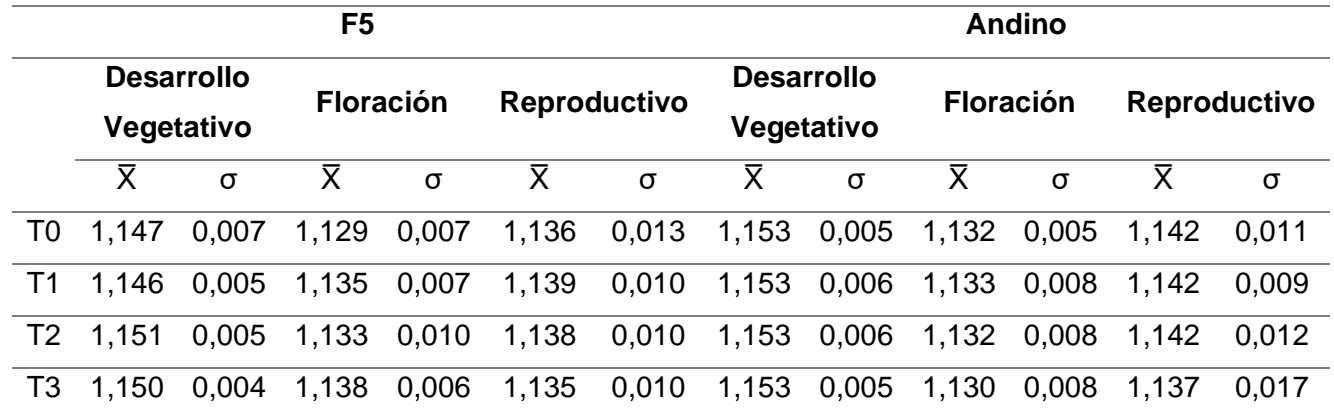

*Estadística descriptiva de TNDVI* 

Se observa que los datos correspondientes al estado reproductivo en las dos variedades de lupino presentan mayor variabilidad, a diferencia del estado de desarrollo vegetativo, puesto que se encuentran los valores más bajos de desviación estándar. La dispersión entre los datos de tratamientos no es significativamente diferente.

# **Figura 27**

*Diagrama de cajas y bigotes para TNDVI por tratamiento*

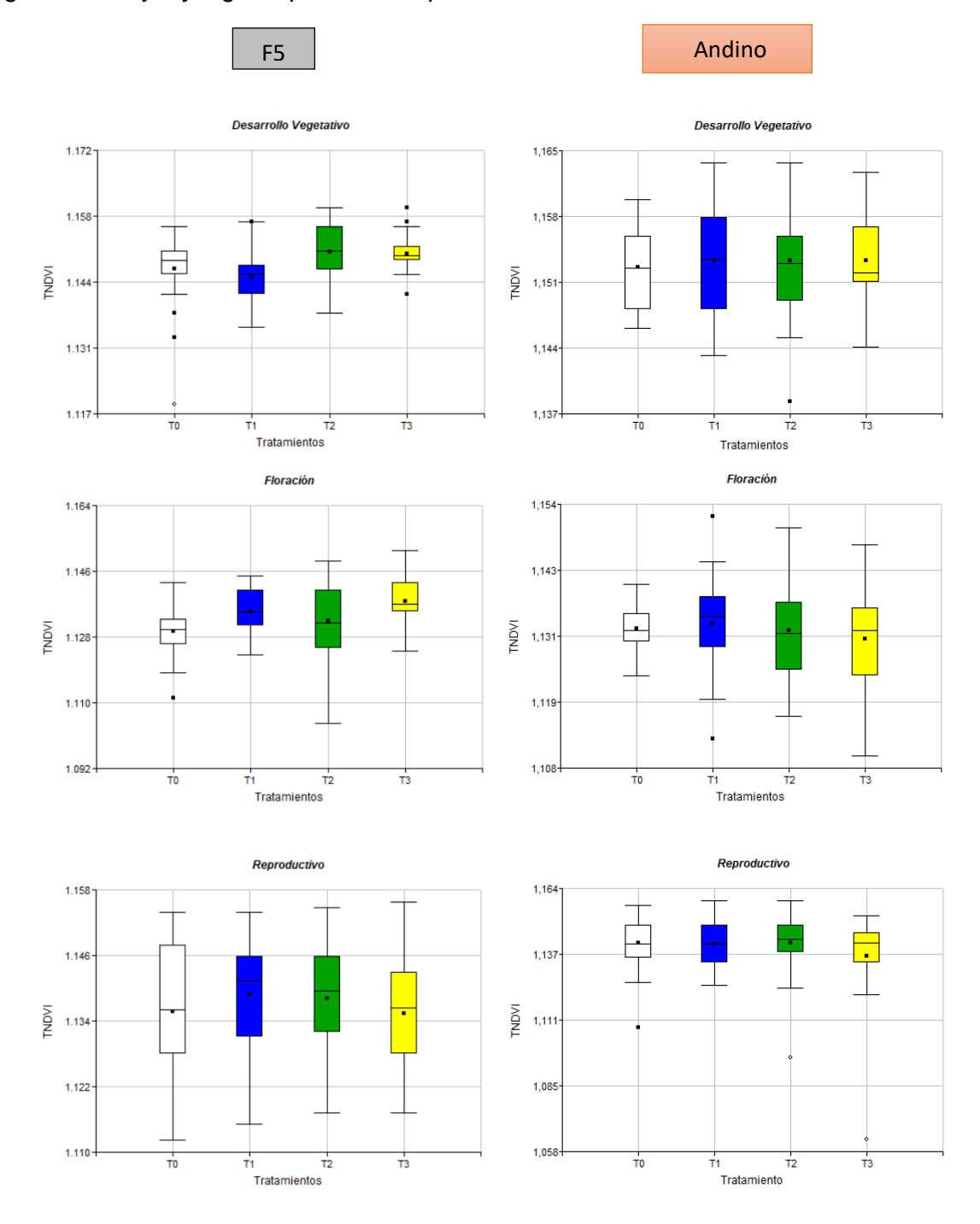

Para continuar con el análisis de los valores de TNDVI, se eliminaron los valores atípicos encontrados en los diagramas de cajas y bigotes (**Figura 27**). En la mayoría de

estados fenológicos existen valores atípicos, resaltando que existen valores más distantes en el lupino F5 tratamiento T0 y en la variedad Andino tratamiento T2 y T3; confirmando el elevado valor en la dispersión del conjunto de datos para estos tratamientos, por lo que fueron eliminados evitando el sesgo en los valores.

#### *Resultados de Obtención de datos - Cámara multiespectral acoplada a UAV*

Como resultado de los vuelos realizados para los tres estados fenológicos se obtuvieron los ortomosaicos obtenidos a partir de las fotografías aéreas capturadas con la cámara multiespectral, las mismas que fueron clasificadas en: multiespectrales, RGB y dianas de calibración.

#### **Ortomosaicos**

Se obtuvieron cuatro ortomosaicos, uno por cada banda de la cámara multiespectral (Green, Red, Red Edge, NIR), que fueron compilados para seguidamente, combinar las bandas a infrarrojo color (NRG), por lo tanto, se obtuvo 3 ortomosaicos final correspondientes a los tres estados analizados (**Figura 28**).

#### **Figura 28**

*Ortomosaicos a infrarrojo color (NRG).*

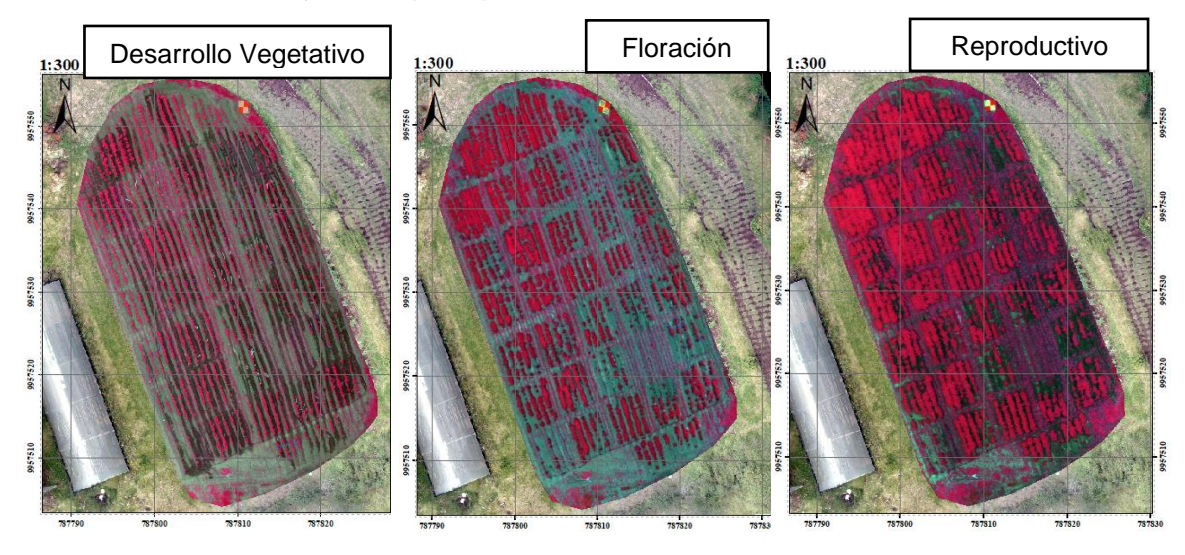

#### **Resultados de índices de vegetación**

Con los ortomosaicos de cada banda (Green, Red, Red Edge, NIR), se calcularon nuevos ortomosaicos en función de los índices de vegetación (NDVI, DVI, RDVI, TNDVI), para cada estado vegetativo.

## *Figura* **29**

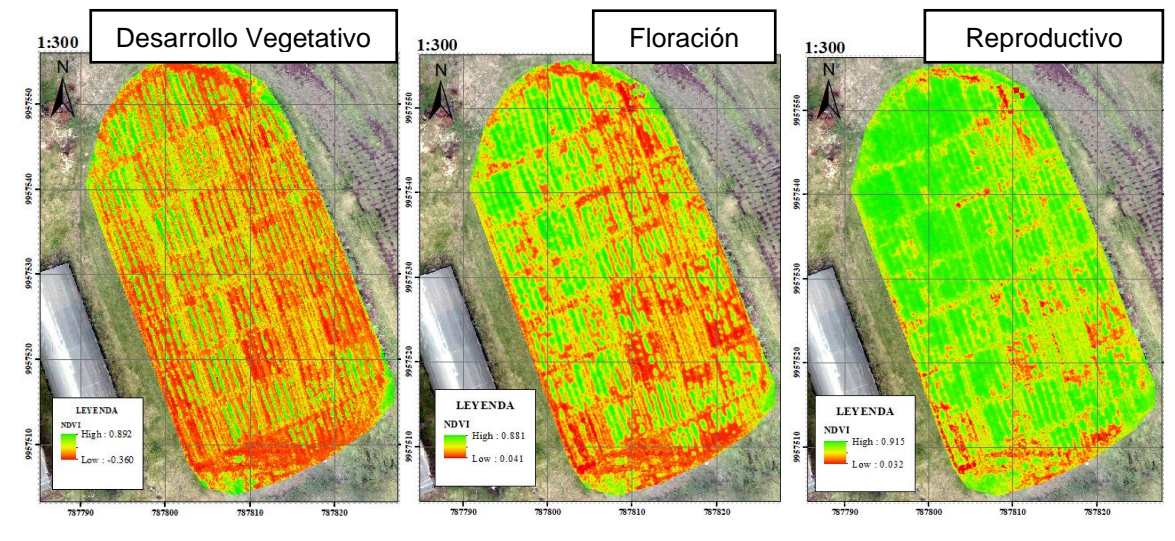

*Ortomosaicos de NDVI en los tres estados fenológicos*

En la **Figura 29**, se presentan los ortomosaicos de NDVI en los tres estados vegetativos del cultivo del lupino. Como se explicó anteriormente, el NDVI es un indicador del estado de salud de la planta, además ayuda a diferenciar entre la vegetación y la cobertura suelo, en este caso el color rojizo representa al suelo desnudo con valores que tienden al 0, las tonalidades amarillentas simboliza la mala hierba y plantas enfermas, mientras que el color verde que va desde el valor de 0,7 a 1 en su mayoría indica el cultivo del lupino, entendiéndose que mientras más tienda al valor de 1, mejor será la vigorosidad de la planta. En el estado vegetativo (A) se puede apreciar que el cultivo está en sus primeras etapas de crecimiento mostrando tonalidades verdes de las plantas, sin embargo, en su mayoría el ortomosaico presenta tonalidades rojizas. Para el estado de floración (B) se observa mayor cantidad de tonalidades

verdes, pues el cultivo ha crecido. Finalmente, en el estado reproductivo se aprecia un notable incremento en el color verde, pues la planta está en su etapa de adultez en donde posee mayor vigorosidad y frondosidad, aumentando así el valor de NDVI.

Adicionalmente, se extrajeron los valores puntuales de pixel para todas las plantas previamente georreferenciadas, de los 4 ortomosaicos de los índices de vegetación calculados. Para el conjunto de datos extraídos se efectuó un análisis exploratorio con el fin de conocer el comportamiento de dichos valores, además de eliminar valores atípicos que no sean representativos de las muestras tomadas.

#### *Análisis estadístico ANOVA*

Para conocer el efecto de los nanofertilizantes quelatados, se propuso comparar la variabilidad espectral entre tratamientos, planteando dos hipótesis (nula y alterna). A fin de tomar de decisión se aplicó un análisis de varianza ANOVA a los valores de índices de vegetación calculados con espectroradiómetro y la cámara del UAV. En la **Tabla 17** se observa el  $\rho - valor$  correspondiente al análisis aplicado a cada tratamiento, por índices de vegetación en las dos variedades de lupino.

#### **Tabla 17**

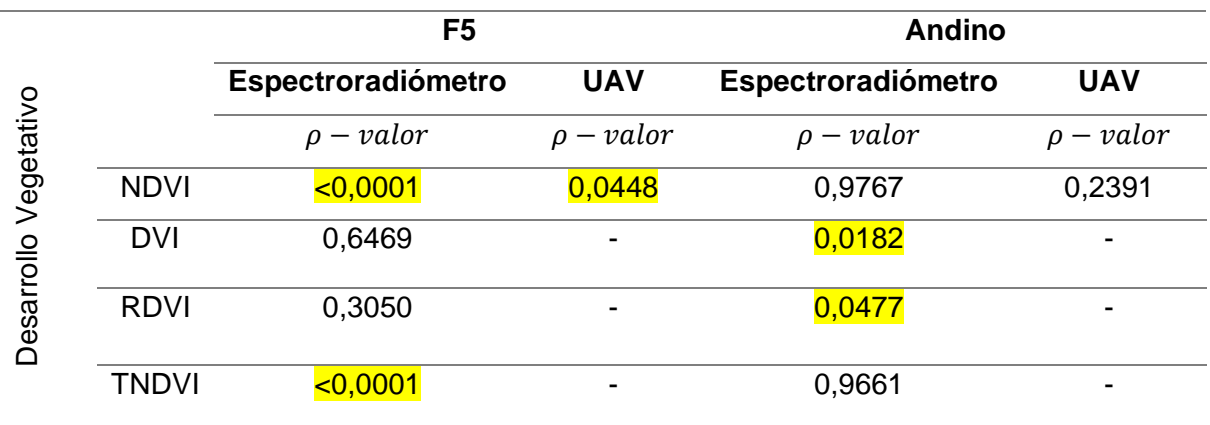

− *por estado vegetativo, variedad, índice de vegetación y método utilizado*

|              |              | F <sub>5</sub>     |                | <b>Andino</b>      |                |
|--------------|--------------|--------------------|----------------|--------------------|----------------|
|              |              | Espectroradiómetro | <b>UAV</b>     | Espectroradiómetro | <b>UAV</b>     |
|              |              | $\rho$ – valor     | $\rho$ – valor | $\rho$ – valor     | $\rho$ – valor |
| Floración    | <b>NDVI</b>  | 0,0008             | 0,0228         | 0,5221             | 0,7455         |
|              | DVI          | $0,0001$           | 0,0021         | 0,0002             | 0,6954         |
|              | <b>RDVI</b>  | $0,0001$           | 0,0026         | 0,0002             | 0,7572         |
|              | <b>TNDVI</b> | 0,0006             | 0,0100         | 0,5439             | 0,6905         |
|              |              | F <sub>5</sub>     |                | <b>Andino</b>      |                |
|              |              | Espectroradiómetro | <b>UAV</b>     | Espectroradiómetro | <b>UAV</b>     |
| Reproductivo |              | $\rho$ – valor     | $\rho$ – valor | $\rho$ – valor     | $\rho$ – valor |
|              | <b>NDVI</b>  | 0,5106             | 0,9162         | 0,2872             | 0,4070         |
|              | <b>DVI</b>   | 0,0678             | 0,5596         | 0,0665             | 0,4157         |
|              | <b>RDVI</b>  | 0,0679             | 0,6794         | 0,0699             | 0,4481         |
|              | <b>TNDVI</b> | 0,5071             | 0,9099         | 0,1437             | 0,5354         |

Nota. Los índices que no poseen el p – valor, no se pudieron calcular debido a inconvenientes con el primer vuelo.

Aplicada la prueba estadística ANOVA, se obtuvieron los datos reflejados en la **Tabla 17**, correspondientes al  $\rho - valor$ , el cual es un indicador de la significancia; para este caso se trabajó con un nivel de significancia del 5%, es decir que para los índices con un  $\rho - value$ 0,05 tienen medias significativamente diferentes, es decir se rechaza la hipótesis nula " $H_0$ : No existen diferencias significativas entre tratamientos tras la aplicación de nanofertilizantes de quelato de Fe<sup>2+</sup> y Zn<sup>2+</sup> en el cultivo del lupino", y se acepta la alternativa " $H_1$ : No existen diferencias significativas entre tratamientos tras la aplicación de nanofertilizantes de quelato de  $Fe<sup>2+</sup>$  y Zn<sup>2+</sup> en el cultivo del lupino".

En estado de desarrollo vegetativo se observa que para los datos tomados con espectroradiómetro los p-valor son menores a 0,05 en el NDVI y TNDVI en la variedad de lupino F5, mientras que en el Andino los valores menores son los del DVI y RDVI; en cuanto a los datos obtenidos con UAV, el valor que acepta la hipótesis alternativa es el NDVI en la variedad F5.

Para el estado de floración, en la variedad F5 se demuestra que para todos los índices existen diferentes significativas, en los datos muestreados con espectroradiómetro y con la cámara multiespectral acoplada al UAV. En el lupino Andino para los datos recolectados con espectroradiómetro existe una diferencia significativa para los índices DVI y RDVI, mientras que para los datos con UAV se aceptó la hipótesis nula.

En el último estado analizado se observa que no existe diferencia significativa en ningún índice, método y variedad de lupino, puesto que sus  $\rho - valor$  son mayores a 0,05, aceptando la hipótesis nula.

Para los índices que han aceptado la hipótesis alternativa (existen diferencias significativas) se procedió a la aplicación de la prueba Tukey, con el fin de determinar entre que tratamientos se encuentra dicha diferencia.

## *Prueba Tukey*

#### **Análisis de NDVI por tratamientos – Espectroradiómetro**

## *Estado de Desarrollo Vegetativo*

Como resultado de la aplicación de la prueba Tukey para los valores de NDVI, tomados con espectroradiómetro en la variedad F5, se encontró que los tratamientos T0, T3 y T2 tienen una media similar haciendo que sean parte del grupo B, mientras que la media del tratamiento T1 se clasificó en el grupo A, entendiéndose que es significativamente diferente al resto de tratamientos, como se observa en la **Tabla 18**.

# **Tabla 18**

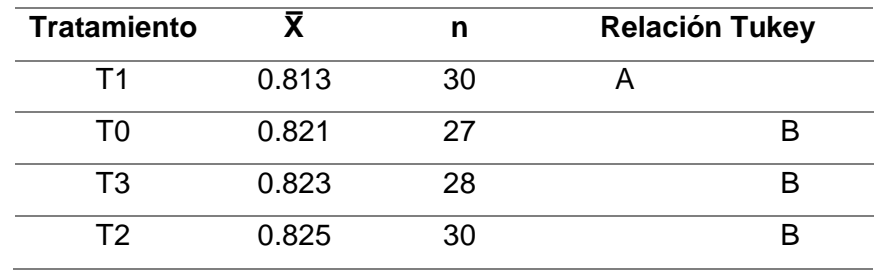

*Prueba de Tukey NDVI para la variedad F5 - espectroradiómetro*

En la **Figura 30**, se pueden distinguir gráficamente la diferencia entre las medias de los tratamientos, notándose que la media más baja es la correspondiente al tratamiento T1 con nanopartículas quelatadas de Fe<sup>2+</sup>, mientras que los otros tratamientos mantienen una relación entre sí, mostrando que el índice NDVI es capaz de distinguir espectralmente entre tratamientos.

#### **Figura 30**

*Relación Tukey NDVI para la variedad F5 - espectroradiómetro*

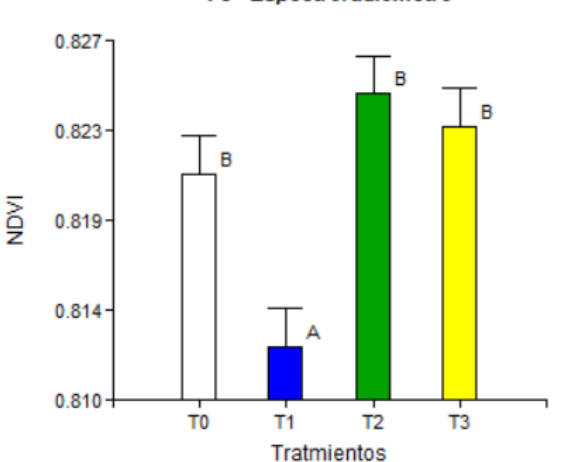

F5 - Espectroradiómetro

#### *Estado de Floración*

De los obtenidos con espectroradiómetro para la variedad F5 se observó que la prueba de Tukey arrojó dos grupos, ubicando en el grupo A los tratamientos T3, T0 y T1; mientras que, en el grupo B a los tratamientos T1 y T2. Como se muestra en la **Tabla 19**, los tratamientos T3 y T0 no comparten relación directa con los valores de NDVI del tratamiento T2, por lo tanto, existen diferencias considerables entre los mismos.

## **Tabla 19**

| <b>Tratamiento</b> |       | n  | <b>Relación Tukey</b> |  |
|--------------------|-------|----|-----------------------|--|
| T3                 | 0,777 | 29 |                       |  |
| T٨                 | 0,783 | 30 |                       |  |
| Τ1                 | 0,788 | 30 |                       |  |
| T2.                | 0,795 | 30 |                       |  |

*Prueba de Tukey NDVI para la variedad F5 – espectroradiómetro*

En cuanto a la **Figura 31**, visualmente se puede distinguir que la media del tratamiento T2 (nanopartículas de  $Zn^{2+}$ ) es superior al resto de tratamientos y significativamente diferente al tratamiento T3 (nanopartículas de Fe $^{2+}$  y Zn $^{2+}$ ) con la media más baja. De acuerdo a la prueba Tukey aplicada a los valores obtenidos de espectroradiómetro en el estado de floración, es factible notar diferencias espectrales con el índice NDVI. T2 supone mejora respecto a T0.

## **Figura 31**

*Relación Tukey NDVI para la variedad F5 - espectroradiómetro*

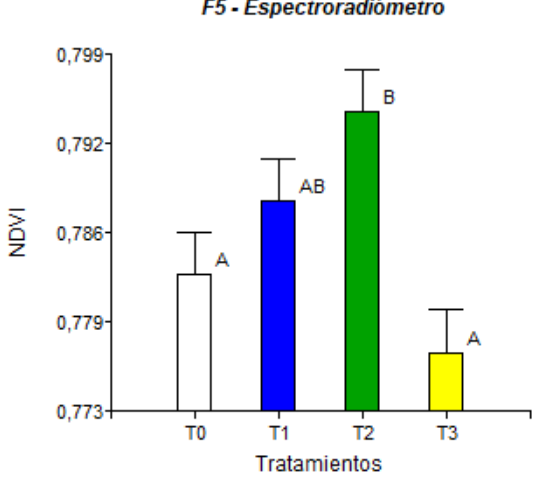

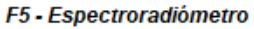

#### **Análisis de NDVI por tratamientos – UAV**

### *Estado de Desarrollo Vegetativo*

En la **Tabla 20**, se evidencian dos grupos de acuerdo a la prueba de Tukey, donde los tratamientos T3, T0 y T2 conforman el grupo A, y los tratamientos T0, T2 y T1 el grupo B, notándose que el tratamiento T3 y T0 no comparten una letra en común interpretándose que entre los valores de estos tratamientos pertenecientes a la variedad F5 – UAV, existe una diferencia significativa.

#### **Tabla 20**

*Prueba de Tukey NDVI para la variedad F5 – UAV*

| <b>Tratamiento</b> |       | n  | <b>Relación Tukey</b> |  |
|--------------------|-------|----|-----------------------|--|
| T3                 | 0.753 | 29 |                       |  |
| TΩ                 | 0.767 | 30 |                       |  |
| T2.                | 0.774 | 27 |                       |  |
|                    | 0.777 | 30 |                       |  |

De acuerdo a la **Figura 32**, el tratamiento con mayor media es el tratamiento T1 (nanopartículas de  $Fe<sup>2+</sup>$ ), perteneciente al grupo B, caso contrario para el tratamiento T3 (nanopartículas de Fe<sup>2+</sup> + Zn<sup>2+</sup>) cuyo valor medio es el más bajo de los tratamientos asignándose en el grupo A. El índice NDVI calculado tras la captura de imágenes con UAV es capaz de distinguir espectralmente entre tratamientos.

# **Figura 32**

*Relación Tukey NDVI para la variedad F5 - UAV*

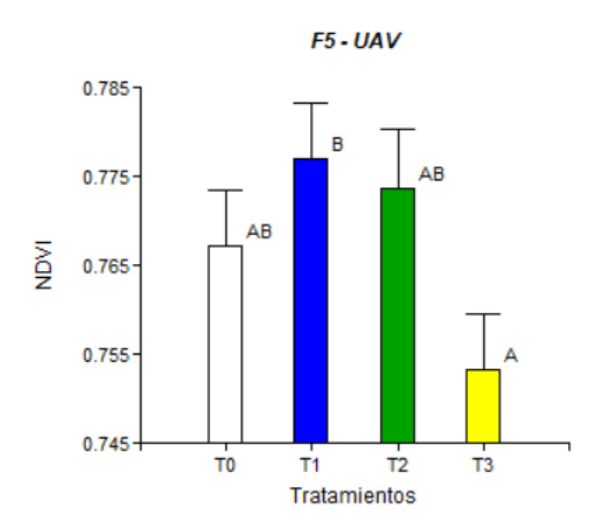

# *Estado de Floración*

Mientras que para los valores medios obtenidos del UAV en la variedad F5, los tratamientos agrupados para A fueron: T3, T2 y T0, mientras que el grupo B lo conforman los tratamientos T2, T0 y T1. En la **Tabla 21**, los tratamientos de medias significativamente diferentes son T3 y T1 al no compartir letra en común.

# **Tabla 21**

*Prueba de Tukey NDVI para la variedad F5 – UAV*

| <b>Tratamiento</b> |       | n  | <b>Relación Tukey</b> |  |
|--------------------|-------|----|-----------------------|--|
| T3                 | 0,778 | 30 |                       |  |
| T2                 | 0,787 | 28 |                       |  |
| TΩ                 | 0,787 | 28 |                       |  |
|                    | 0,806 | 28 |                       |  |

Los datos de NDVI para la variedad F5 – UAV, de acuerdo a la **Figura 33**, presentan como la media más alta al tratamiento T1 (nanopartículas quelatadas de  $Fe<sup>2+</sup>$ ) distintiva del grupo B que contrasta con el tratamiento T3 (nanopartículas de Fe $^{2+}$  + Zn $^{2+}$ ) del grupo A,

existiendo una importante diferencia entre estos, confirmando que el índice NDVI es apto para caracterizar espectralmente entre tratamientos en el estado de floración.

## **Figura 33**

*Relación Tukey NDVI para la variedad F5 - UAV*

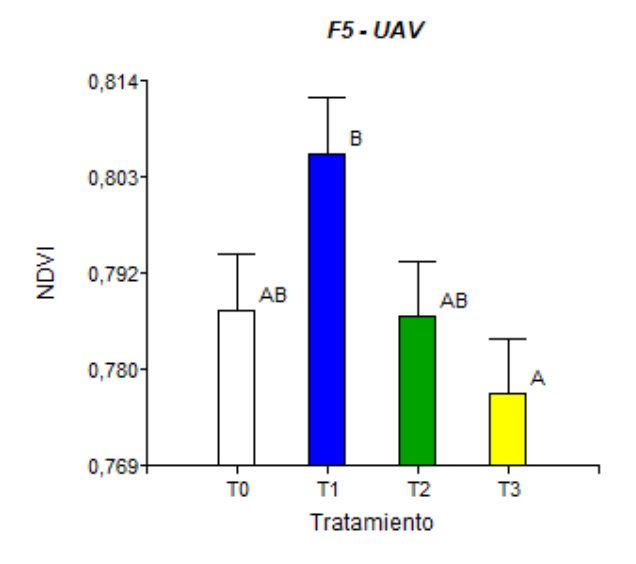

**Análisis de DVI por tratamientos – Espectroradiómetro** 

## *Estado de Desarrollo Vegetativo*

En cuanto a los datos DVI para la variedad Andino – espectroradiómetro (**Tabla 22**), los tratamientos T1 y T3 comparten letras similares, lo que significa que no tienen diferencias considerables entre sus medias, por otro lado, los tratamientos T2 y T0 pertenecen a dos grupos diferentes, A y B respectivamente.

## **Tabla 22**

*Prueba de Tukey DVI para la variedad Andino – espectroradiómetro*

| <b>Tratamiento</b> |        | n  | <b>Relación Tukey</b> |  |
|--------------------|--------|----|-----------------------|--|
| T2                 | 60.002 | 30 |                       |  |
| Т1                 | 60.672 | 30 |                       |  |
| T3                 | 61.720 | 29 |                       |  |
| го                 | 62.942 | 20 |                       |  |

Para el caso de la **Figura 34**, se muestra gráficamente que las medias de DVI tienen comportamiento diferente en el tratamiento T0 con respecto al tratamiento T3 (nanopartículas de  $Fe^{2+}$  + Zn<sup>2+</sup>) ubicándose en grupos de letras distintas, B y A respectivamente, evidenciando que este índice puede detectar variabilidad espectral entre tratamientos para posteriormente caracterizar el cultivo.

## **Figura 34**

*Relación Tukey DVI para la variedad Andino – espectroradiómetro*

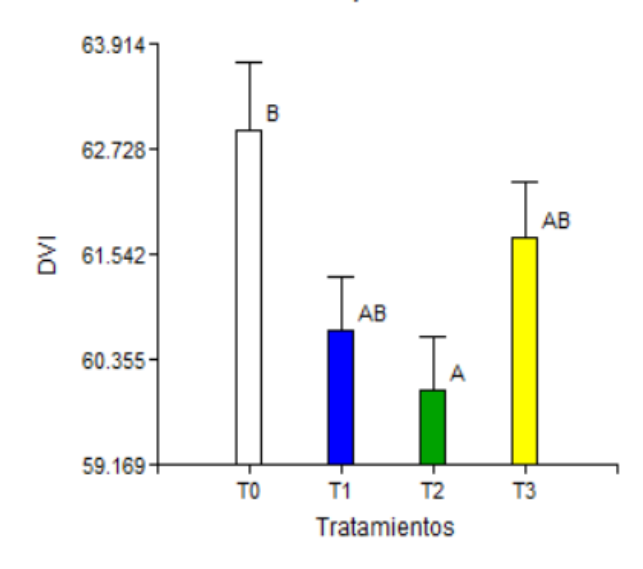

Andino - Espectroradiómetro

## *Estado de Floración*

Para los datos de DVI en la variedad F5 obtenidos con espectroradiómetro (**Tabla 23**), la prueba Tukey nos muestra tres grupos, en donde el grupo A abarca los tratamientos T3 y T1, en el grupo B están los tratamientos T1 y T0 y por último el tratamiento T2 en el grupo C, indicando que la diferencia de medias más notable se encuentra en la relación del T2 con el resto de tratamientos, en especial con el T3.

# **Tabla 23**

| <b>Tratamiento</b> |        | n  | <b>Relación Tukey</b> |  |
|--------------------|--------|----|-----------------------|--|
| T3                 | 50,809 | 29 |                       |  |
| Τ1                 | 52,766 | 29 |                       |  |
| T0                 | 54,553 | 30 |                       |  |
| T2                 | 59,156 | 30 |                       |  |

*Prueba de Tukey DVI para la variedad F5 – espectroradiómetro*

La gráfica **Figura 35** presenta una barra más alta en el tratamiento T2, el cual corresponde a la aplicación de nanopartículas de  $Zn^{2+}$  y se diferencia notablemente del resto, por tal motivo está denominado con una única letra (C); su opuesto es el tratamiento T3 (nanopartículas de Fe<sup>2+</sup> + Zn<sup>2+</sup>) con la barra más baja.

# **Figura 35**

*Relación Tukey DVI para la variedad F5 – espectroradiómetro*

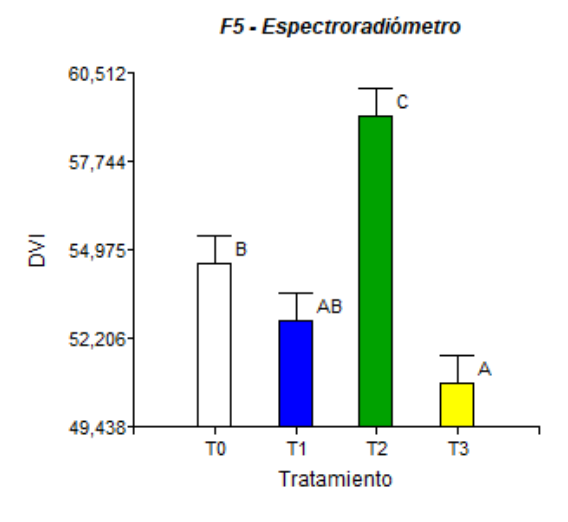

Los valores de DVI obtenidos para la variedad Andino en el estado de floración utilizando espectroradiómetro (**Tabla 24**), presentan tratamientos con clara diferencia entre sí, en este sentido, se encuentra el T1 con la media más baja en contraste con la T0, simbolizados con la letra A y C respectivamente, sin embargo, de acuerdo a la denominación por letras, existe estrecha relación entre T1-T3, T3-T2 y T2-T0.

# **Tabla 24**

| <b>Tratamiento</b> |        | n  | <b>Relación Tukey</b> |  |
|--------------------|--------|----|-----------------------|--|
| Т1                 | 52,582 | 30 |                       |  |
| ТЗ                 | 54,182 | 29 |                       |  |
| T2                 | 55,454 | 30 |                       |  |
| I O                | 56,683 | 30 |                       |  |

*Prueba de Tukey DVI para la variedad Andino – espectroradiómetro*

En la **Figura 36**, se observa la alta diferencia de DVI del tratamiento T0 (blanco) en comparación con el tratamiento T1 (nanopartículas quelatadas de Fe<sup>2+</sup>), además de una variabilidad no tan evidente entre el tratamiento T2 y T3, a pesar de ello se muestra que este índice distingue diferencias entre las medias de dichos tratamientos.

## **Figura 36**

*Relación Tukey DVI para la variedad Andino – espectroradiómetro*

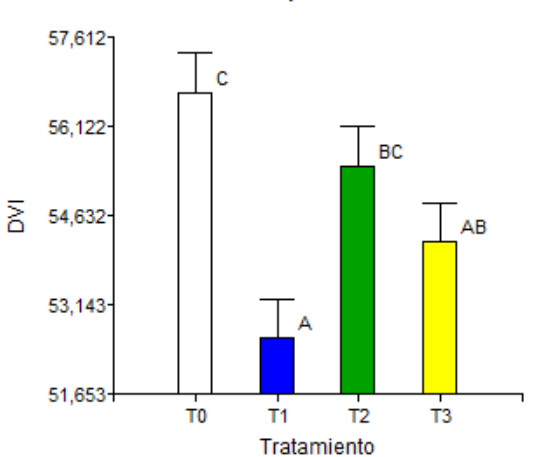

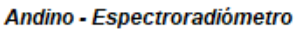

# **Análisis de DVI por tratamientos – UAV**

# *Estado de Floración*

La relación Tukey **Tabla 25** para los valores de DVI en la variedad F5 - UAV, muestra que el tratamiento T0 es el único donde no se evidencian marcadas diferencias en su valor

medio, puesto que se lo ha denominado con A y B, mientras que para los tratamientos T3 y T2 se observa que existe una diferencia significativa en su media, con respecto al tratamiento T1.

# **Tabla 25**

*Prueba de Tukey DVI para la variedad F5 – UAV*

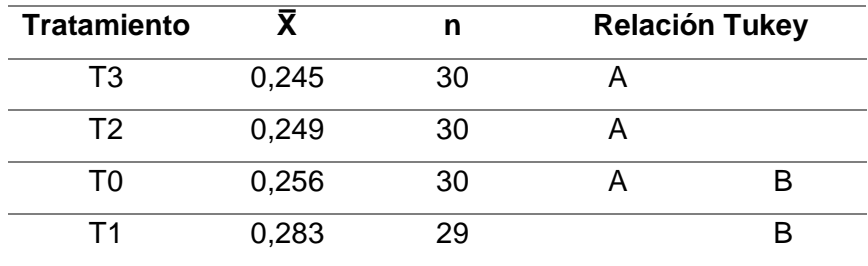

En la **Figura 37**, se corrobora lo mencionado anteriormente, puesto que, en la barra del tratamiento T1 (nanopartículas de  $Fe<sup>2+</sup>$ ) es más alta con respecto al resto, principalmente en contraste con el tratamiento T3. No obstante, se pueden observar las diferencias existentes entre tratamientos, por lo que se puede decir que el índice DVI es eficiente para detectar dichas variaciones.

## **Figura 37**

*Relación Tukey DVI para la variedad F5 – UAV*

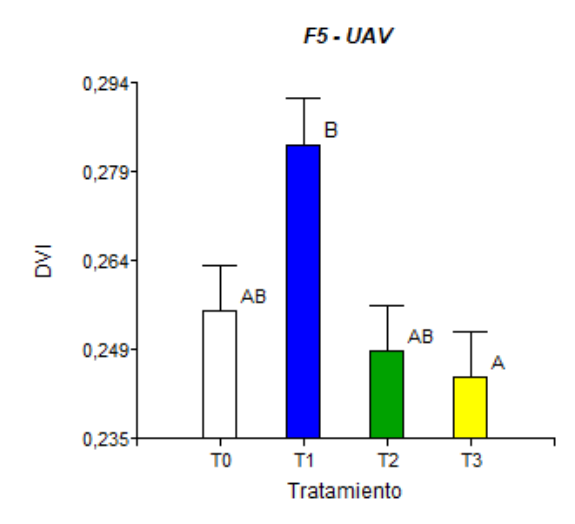

#### **Análisis de RDVI por tratamientos – Espectroradiómetro**

#### *Estado de Desarrollo Vegetativo*

En **Tabla 26**, se presentan los valores medios de RDVI y las relaciones resultantes de la prueba de Tukey aplicada a la variedad Andino – espectroradiómetro, en donde se puede ver que clasificó los tratamientos en dos grupos, el grupo A está formando por los tratamientos T2, T1 y T3, mientras que los tratamientos T1, T3 y T0 forman parte el grupo B, notándose que la única diferencia significativa existente es entre el tratamiento T2 y T0, puesto que no comparten letras en común.

# **Tabla 26**

*Prueba de Tukey RDVI para la variedad Andino – espectroradiómetro*

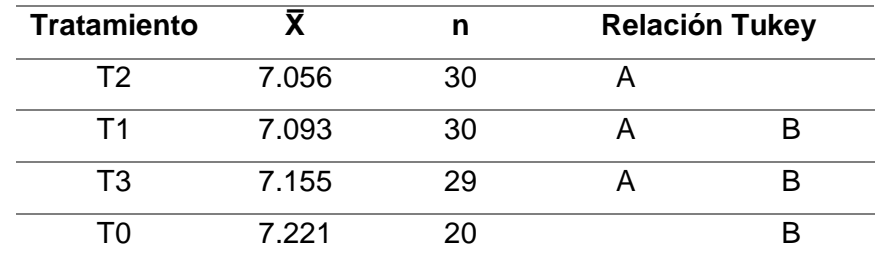

De acuerdo a la **Figura 38**, se puede apreciar que la barra correspondiente al tratamiento T0 o blanco tiene el valor medio considerablemente más alto a los demás, a diferencia del tratamiento T2 con partículas quelatadas de  $Zn^{2+}$ , el cual tiene el valor de RDVI menor. De acuerdo a esta prueba, el índice RDVI es capaz de detectar diferencias entre tratamientos.

# **Figura 38**

*Relación Tukey RDVI para la variedad Andino – espectroradiómetro*

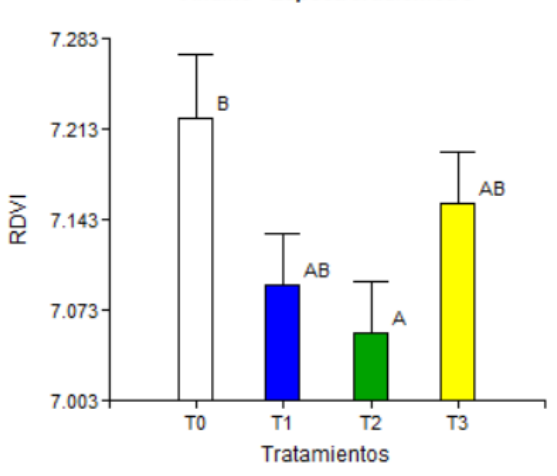

Andino - Espectroradiómetro

# *Estado de Floración*

La **Tabla 27**, resultado tras la aplicación de la prueba Tukey a los valores de RDVI tomados con espectroradiómetro en la variedad F5 se observó que los tratamientos T3, T1 y T0 comparten una letra en común (A), es decir no existe diferencia significativa entre los mismos, por otra parte, el tratamiento T2 es el único que muestra una clara diferencia con el resto de tratamientos, pues está catalogado en el grupo B.

# **Tabla 27**

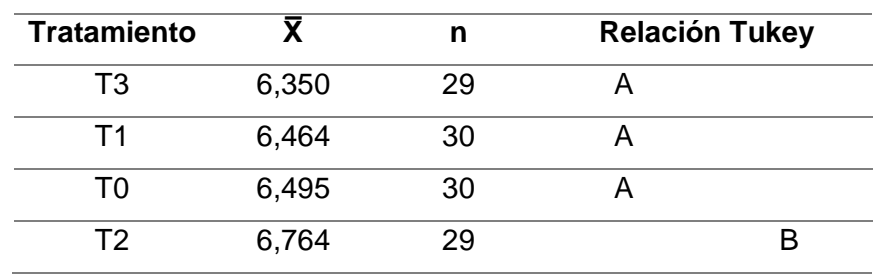

*Prueba de Tukey RDVI para la variedad F5 – espectroradiómetro*

En la **Figura 39**, se puede visualizar que el valor medio más alto corresponde al tratamiento T2 de nanopartículas quelatadas de  $Zn^{2+}$ , haciendo evidente su significativa diferencia sobre los demás tratamientos, presentando un aumento en el valor de su índice, corroborando que el índice RDVI tiene la capacidad de identificar características espectrales entre tratamientos.

# **Figura 39**

*Relación Tukey RDVI para la variedad F5 – espectroradiómetro*

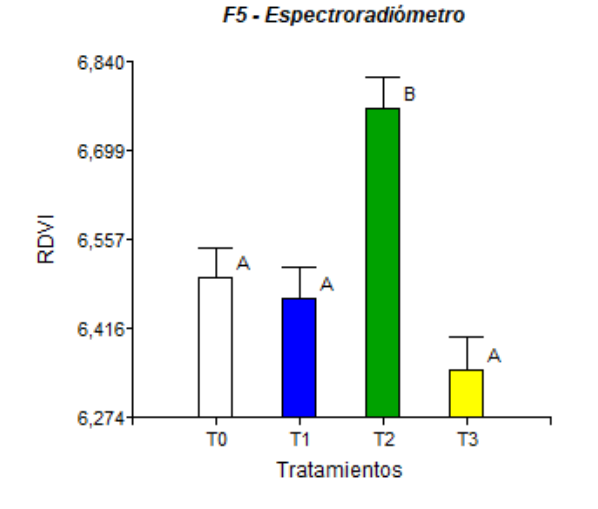

De acuerdo a la **Tabla 28**, letras iguales muestran medias parecidas, en este sentido, los tratamientos T1 y T3 pertenecen al grupo A, el T3 y T2 al grupo B y el último grupo lo conforman los tratamientos T2 y T0, indicando la presencia de una marcada variación entre el tratamiento T1 y el tratamiento T0, en los datos de RDVI recolectados con espectroradiómetro en la variedad de lupino Andino.

# **Tabla 28**

*Prueba de Tukey RDVI para la variedad Andino – espectroradiómetro*

| <b>Tratamiento</b> |       | n  | <b>Relación Tukey</b> |  |
|--------------------|-------|----|-----------------------|--|
|                    | 6,395 | 29 |                       |  |
| T3                 | 6,488 | 29 |                       |  |
| Τ2                 | 6,581 | 30 |                       |  |
| I ()               | 6,652 | 30 |                       |  |

Para el caso de la **Figura 40**, se muestra gráficamente que las medias de RDVI tienen comportamiento diferente en el tratamiento T0 con respecto al tratamiento T1 (nanopartículas de  $Fe<sup>2+</sup>$ ) ubicándose en los grupos C y A respectivamente. En este sentido, la prueba Tukey indica que el RDVI es apto para detectar variabilidad espectral entre tratamientos.

#### **Figura 40**

*Relación Tukey RDVI para la variedad Andino – espectroradiómetro*

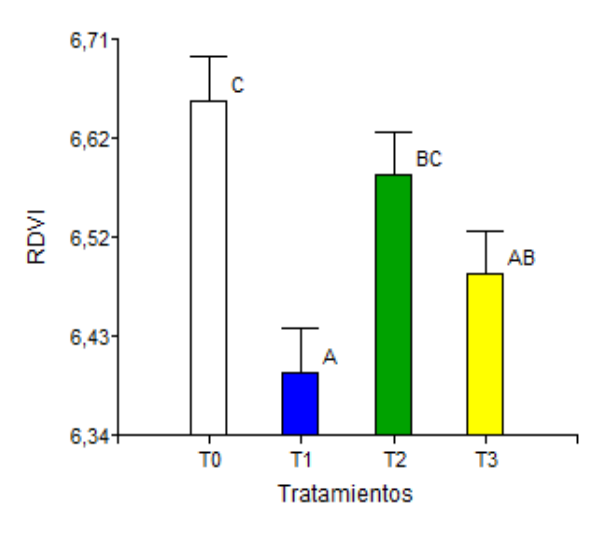

Andino - Espectroradiómetro

## **Análisis de RDVI por tratamientos – UAV**

#### *Estado de Floración*

Tras la aceptación de la hipótesis alternativa de los valores de RDVI obtenidos con el UAV para la variedad F5, la prueba Tukey en la **Tabla 29** presenta que entre tratamientos existe diferencias, siendo así que, los tratamientos T3, T2 y T0 contemplan medias considerablemente iguales por lo que se les asigna un grupo en común "B", por otro lado la media del tratamiento T1 tiene una variación alta por lo que destina al grupo "A" considerándose una media significativa diferente respecto a los otros tratamientos.

# **Tabla 29**

| <b>Tratamiento</b> | Y.    | n  | <b>Relación Tukey</b> |
|--------------------|-------|----|-----------------------|
| T3                 | 0,436 | 30 |                       |
| T2                 | 0,438 | 30 |                       |
| Τ0                 | 0,445 | 30 |                       |
| <b>11</b>          | 0,479 | 28 |                       |

*Prueba de Tukey RDVI para la variedad F5 – UAV*

Conforme a la **Figura 41** es perceptible gráficamente la variación que existe entre los valores de los tratamientos del grupo B con el valor del tratamiento T1 (nanopartículas de Fe<sup>2+</sup>) del grupo A, que es significativamente más alto que el resto, lo cual certifica la aceptación de la hipótesis alternativa, por tanto, el RDVI es capaz de identificar las diferencias espectrales entre tratamientos del lupino F5 utilizando UAV.

#### **Figura 41**

*Relación Tukey RDVI para la variedad F5 – UAV*

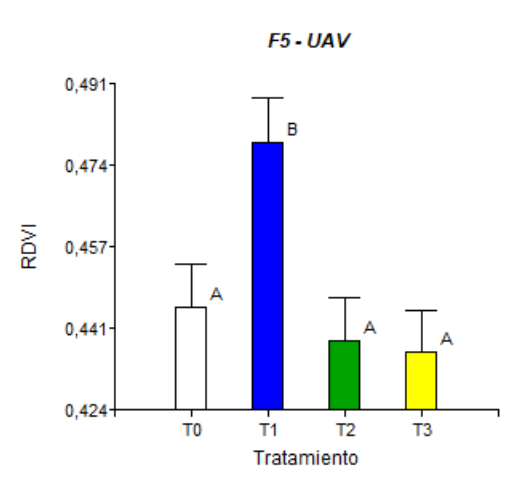

#### **Análisis de TNDVI por tratamientos – Espectroradiómetro**

#### *Estado de Desarrollo Vegetativo*

La **Tabla 30** marca que existe una diferencia evidente tras la aplicación de las nanopartículas, donde la media del tratamiento T1 se le asigna únicamente al grupo A,
mientras que el resto de tratamientos forman parte del grupo B, esto para los datos de TNDVI capturados con espectroradiómetro en la variedad F5.

### **Tabla 30**

*Prueba de Tukey TNDVI para la variedad F5 – espectroradiómetro*

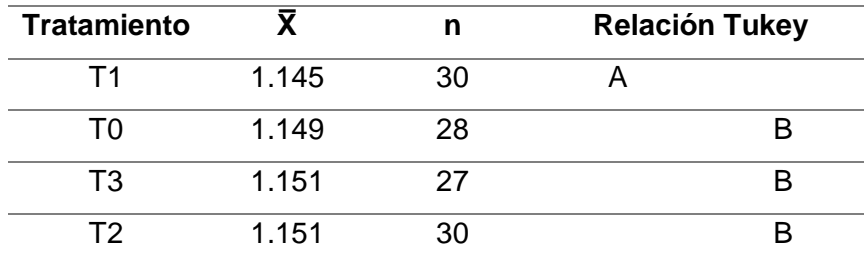

En la gráfica de barras de prueba Tukey entre tratamientos (**Figura 42**), se denota a todos los tratamientos de grupo B, con valores de TNDVI altos, mientras que al Tratamiento T1 (nanopartículas de  $Fe^{2+}$ ) con un valor de índice bajo se le asignó al grupo A, siendo diferentes significativamente. El TNDVI es apto para detectar variabilidad espectral entre tratamientos en el lupino F5 en el estado de floración.

### **Figura 42**

*Relación Tukey TNDVI para la variedad F5 – espectroradiómetro*

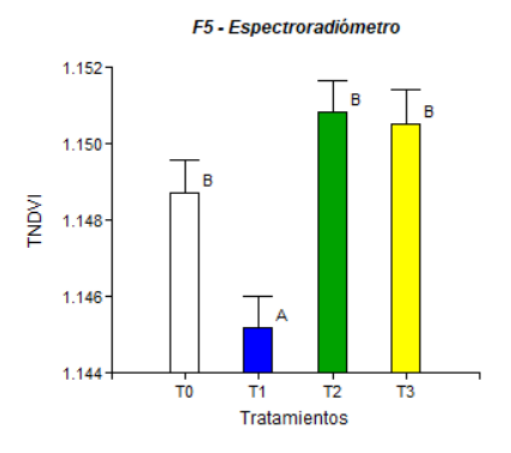

### *Estado de Floración*

La Prueba de Tukey aplicado a los valores de TNDVI para la variedad F5 –

espectroradiómetro presenta tres grupos, el grupo A está compuesto por T3-T0, el grupo B

integra el tratamiento T0 y T1, mientras que el grupo C está formado por los tratamientos T1 y T2. Las medias que tienen una diferencia significativa, de acuerdo a la **Tabla 31**, son los tratamientos T3 y T2, que poseen letras independientes.

# **Tabla 31**

| <b>Tratamiento</b> |       | n   | <b>Relación Tukey</b> |  |  |  |
|--------------------|-------|-----|-----------------------|--|--|--|
| T3                 | 1,130 | 29  |                       |  |  |  |
| TΟ                 | 1,133 | 30  |                       |  |  |  |
|                    | 1,135 | 30  |                       |  |  |  |
| T2                 | 1,138 | 30. |                       |  |  |  |

*Prueba de Tukey TNDVI para la variedad F5 – espectroradiómetro*

De acuerdo a la gráfica (**Figura 43**), el tratamiento T2 (nanopartículas de Zn<sup>2+</sup>) integra únicamente el grupo C con su valor más alto, por lo que, su media es notablemente diferente a la media del tratamiento T3 (nanopartículas de Fe<sup>2+</sup> y Zn<sup>2+</sup>) que solo forma parte del grupo A, por otro lado, los otros dos tratamientos integran más de un grupo, es decir, sus medias no presentan diferencias considerables.

#### **Figura 43**

*Relación Tukey TNDVI para la variedad F5 – espectroradiómetro*

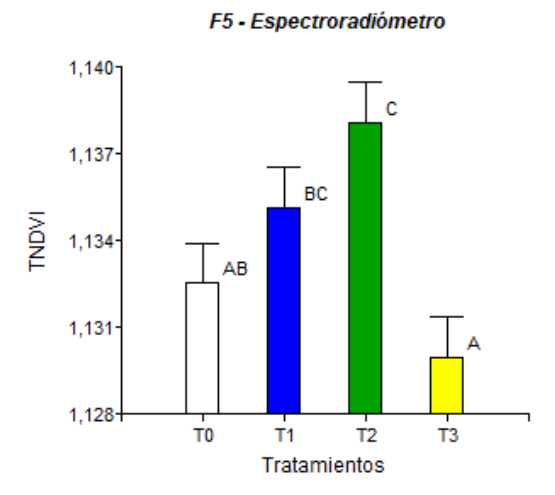

### **Análisis de TNDVI por tratamientos – UAV**

#### *Estado de Floración*

La **Tabla 32** corresponde al resultado de la prueba Tukey para los valores recolectados con UAV de TNDVI en la variedad F5, donde la hipótesis alternativa ha sido aceptada, es así, que se indica en que tratamientos hay diferencias entre las medias, principalmente se observa una divergencia entre el tratamiento T3 y T1, al no compartir una letra en común.

### **Tabla 32**

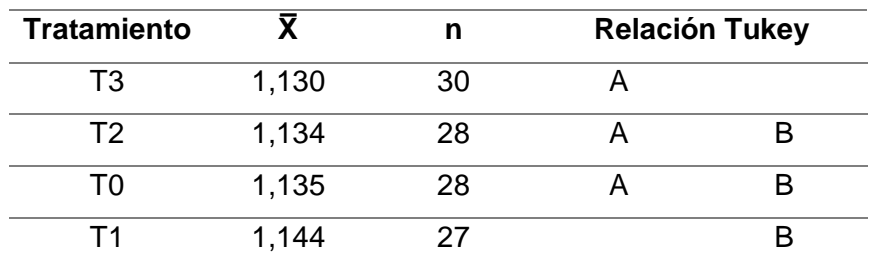

*Prueba de Tukey TNDVI para la variedad F5 – UAV*

En la gráfica de las medias de TNDVI se puede evidenciar (**Figura 44**) que el tratamiento con un valor superior al resto es el T1 (nanopartículas de Fe $^{2+}$ ), por otro lado, a quien se le atribuye la barra más pequeña es al tratamiento T3 (nanopartículas de Fe<sup>2+</sup>+Zn<sup>2+</sup>), en otras palabras, son significativamente diferentes.

#### **Figura 44**

*Relación Tukey TNDVI para la variedad F5 – UAV*

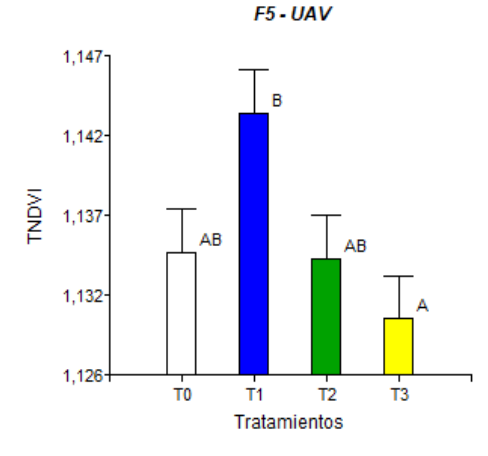

#### **Biblioteca de firmas espectrales**

La biblioteca con las firmas espectrales de las plantas muestreadas de las dos

variedades para los tres estados fenológicos, se la puede encontrar en la web.

## **Figura 45**

*Interfaz de la biblioteca espectral del cultivo del lupino*

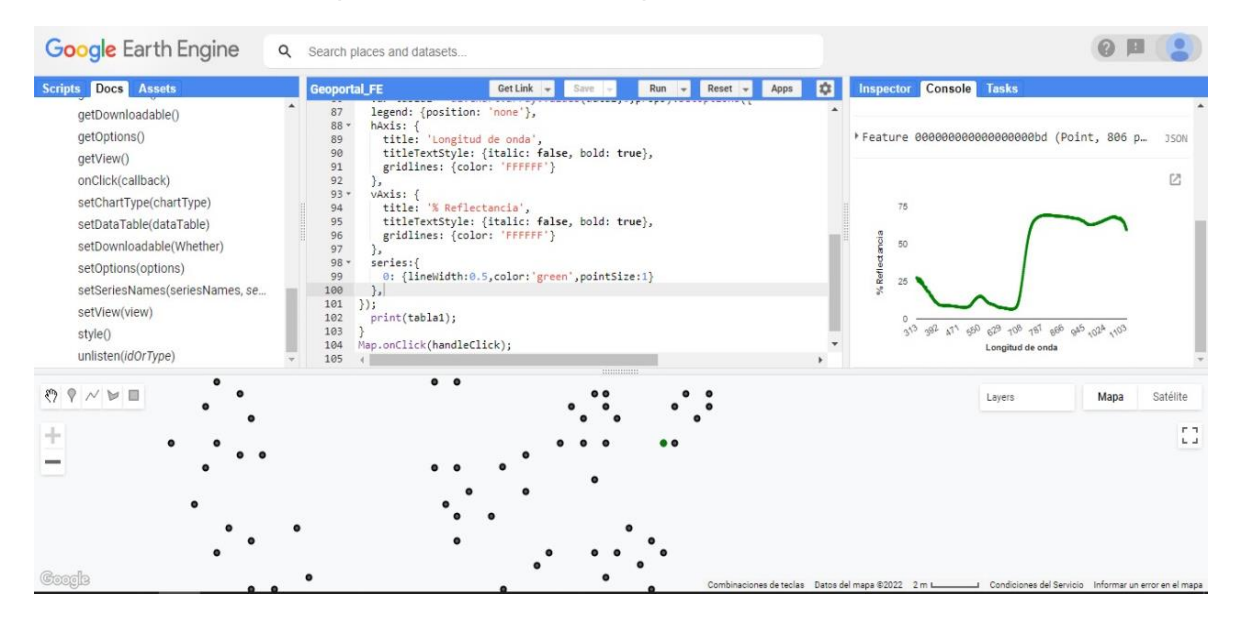

La interfaz de la biblioteca muestra el título del proyecto, además de un área donde se muestran los tres ortomosaicos de los estados fenológicos y el shape de puntos de las plantas de las cuales se tomaron los datos espectrales con espectroradiómetro PRS-1100 y con UAV. Para acceder a la información espectral, se debe dar un clic sobre la planta (punto) de la que se desea conocer los valores, además se desplegarán las coordenadas, el % de reflectividad en función a la longitud de onda, la imagen de la firma y el valor de los correspondientes índices de vegetación. También se podrán descargar dichos metadatos del cultivo si el usuario lo desea.

**Link de biblioteca:** <https://aafarinango.users.earthengine.app/view/biblioteca-espectral>

# **Detección de Antracnosis**

Aplicados los algoritmos de las tres clasificaciones (Random Forest, CART, SVM), se obtuvieron los rasters correspondientes a las alturas de 20m y 30m.

# **Figura 46**

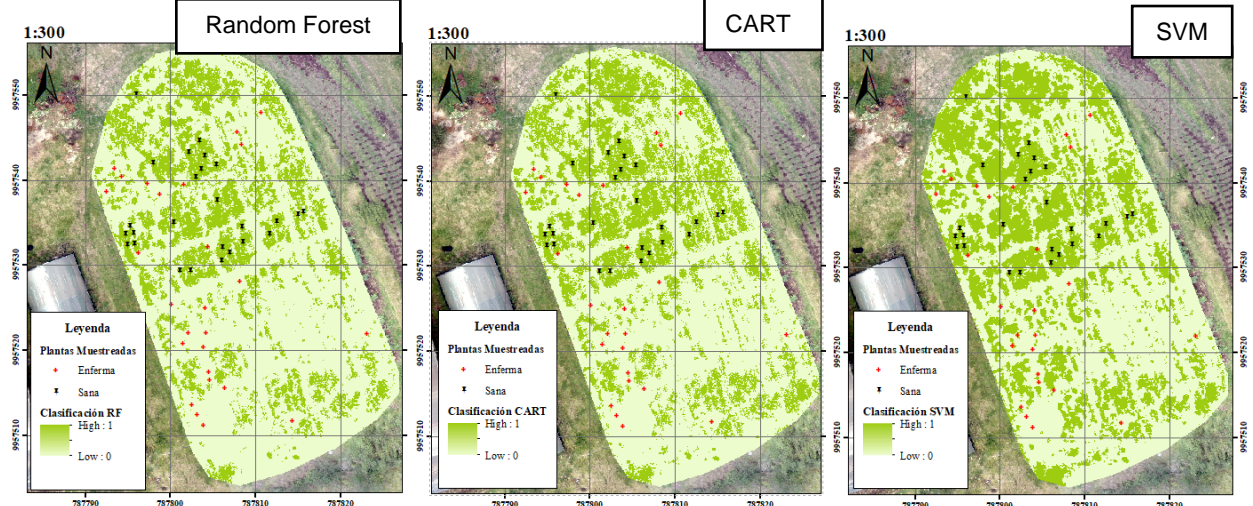

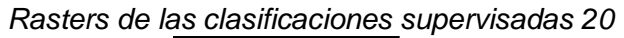

# **Figura 47**

*Rasters de las clasificaciones supervisadas 30m*

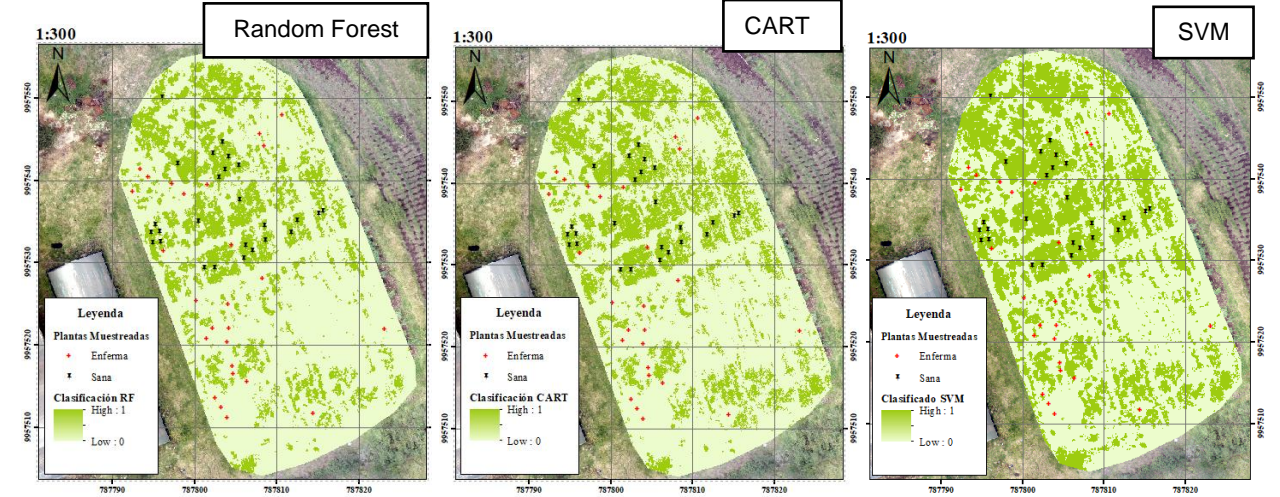

# *Validación de los métodos de clasificación*

### **Matriz de Confusión**

A partir de los rasters obtenidos previamente, se calcularon los componentes de la matriz, con el fin de evaluar el comportamiento de los métodos aplicados, los que se detallan en la **Tabla 33**.

# **Tabla 33**

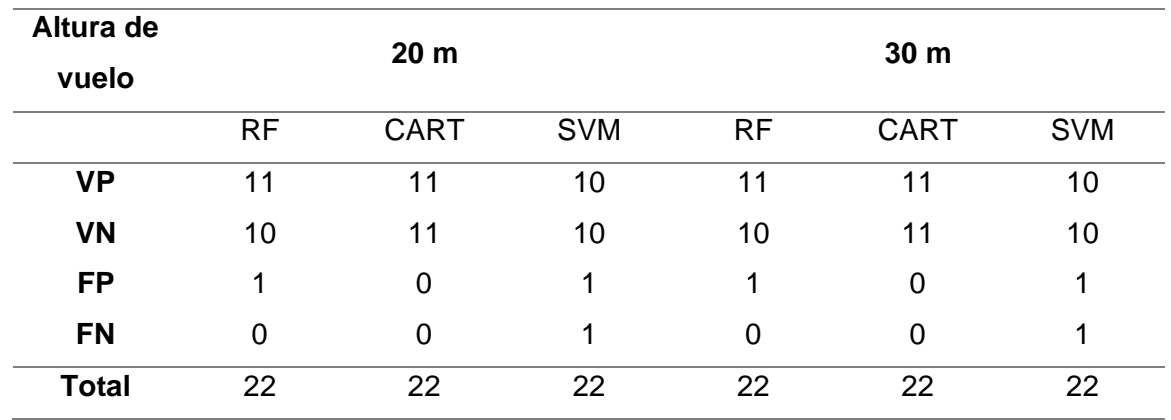

*Componentes de la Matriz de Confusión* 

Una vez completada la matriz de confusión, se calcularon los siguientes parámetros.

# **Tabla 34**

*Parámetros de comportamiento de los métodos de clasificación* 

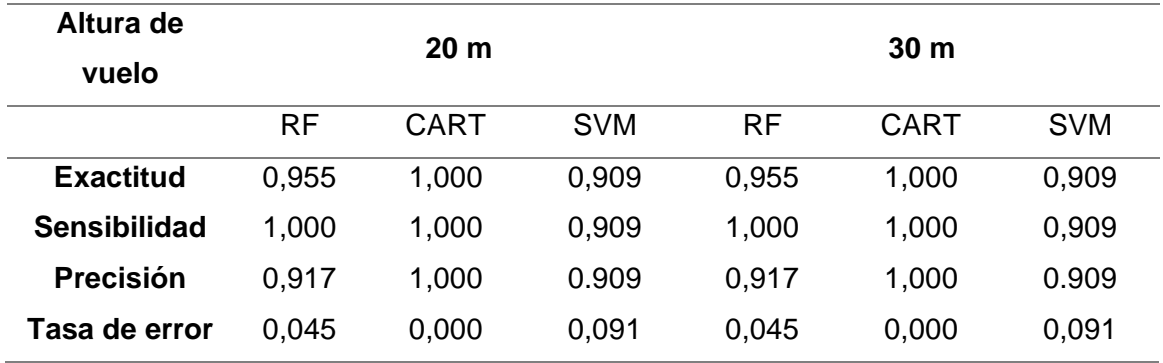

Para las clasificaciones a las alturas de 20 m y 30 m, se obtuvo que el método de CART tuvo un valor de exactitud, sensibilidad y precisión de 1, con una tasa de error de 0; mientras

que para los métodos RF y SVM tuvieron una exactitud y tasa de error igual con los valores de 0,045 y 0,091 respectivamente. Sin embargo, todos los métodos son aceptables para la clasificación.

Finalmente, para validar se calculó el índice kappa en función de los métodos de clasificación para cada una de las alturas, de acuerdo a la **Tabla 35**.

### **Tabla 35**

| Altura de<br>vuelo                   | 20 <sub>m</sub> |             |            | 30 <sub>m</sub> |             |            |
|--------------------------------------|-----------------|-------------|------------|-----------------|-------------|------------|
|                                      | <b>RF</b>       | <b>CART</b> | <b>SVM</b> | <b>RF</b>       | <b>CART</b> | <b>SVM</b> |
| <i><u><b>Indice</b></u></i><br>kappa | 0,909           | 1,000       | 0,818      | 0,909           | 1,000       | 0.818      |

*Índice kappa de los métodos de clasificación* 

Como resultado se obtuvo para la altura de 20 m y 30 m, los tres valores de índice kappa tuvieron una fuerza de concordancia casi perfecta, es decir, se sitúan en el rango de 0,81 a 1. Sin embargo, según este índice el método de CART es el que mejor clasificó las plantas sanas de las enfermas.

#### **Discusión**

#### **Variabilidad espectral tras la adición de nanofertilizantes**

Se demostró que, al igual que en el estudio realizado por Sinde-González et al., (2022) utilizando técnicas de teledetección como UAV y espectroradiómetro se pudo caracterizar espectralmente el cultivo del lupino, al hallar diferencias entre estados fenológicos, que principalmente se evidencian en los estados de desarrollo vegetativo y floración para las dos variedades de lupino, a diferencia del estado reproductivo en el que no se pudieron encontrar variaciones significativas, esto debido a que en estudios anteriores como los de (Trinidad Santos & Aguilar Manjarrez, 1999) (Sacón et al., 2018), explican que las plantas jóvenes (primeros estados fenológicos) tienen una mayor capacidad de absorción de nutrientes y que además las plantas que ya contienen los límites máximos de nutrientes ( $Fe^{2+}$  y Zn<sup>2+</sup>), se ven afectados al exponerse a más dosis de estos mediante aplicación foliar.

Por el contrario, al estudio realizado por Martínez & Yanchatipán (2020), el presente proyecto demostró que mediante los cuatro índices de vegetación (NDVI, DVI, RDVI, TNDVI) es factible detectar variabilidad en la respuesta espectral de plantas al tratarlas con quelatos de hierro y zinc con los diferentes tratamientos aplicados, esto se debe a la reducción de la concentración de las nanopartículas que de acuerdo a Yahya (2020) al tratar este tipo de cultivos con nanofertilizantes a concentraciones menores a 100 ppm muestran mejorías en el desarrollo del cultivo.

#### *Variedad de lupino F5*

Los resultados con espectroradiómetro en la variedad F5 indican que, para los índices NDVI (Índice de vegetación de diferencia normalizada) y TNDVI (Índice de vegetación de diferencia normalizada transformada) los valores de índices más bajos fueron del tratamiento T1 con respecto al resto (T0, T2 y T3), es decir, tras la aplicación nanofertilizantes a manera de quelatos de Fe<sup>2+</sup>, el cultivo tuvo una desmejora en su respuesta espectral, mientras que las unidades experimentales con nanopartículas de  $Zn^{2+}$  tuvieron los valores más altos, indicativos de mejor salud en el cultivo. En cuanto a los índices DVI (Índice de vegetación diferencial) y RDVI (Índice de diferencia de vegetación renormalizada), el tratamiento T2 posee un mayor valor al comparar con el tratamiento T3 y el testigo, (no se considera el T1 ya que no es significativo).

En los datos obtenidos con la cámara multiespectral acoplada al UAV se encontró que los índices NDVI (Índice de vegetación de diferencia normalizada) y DVI (Índice de vegetación diferencial), RDVI (Índice de vegetación diferencial) y TNDVI (Índice de vegetación de diferencia normalizada transformada), en el tratamiento T1 tiene el valor más alto en comparación al T0 y T3, donde refleja una mejoría en esta unidad experimental tras la aplicación de nanofertilizantes quelatados de Fe<sup>2+</sup>.

La mejoría en la vigorosidad del cultivo tras la aplicación de nanopartículas quelatadas está asociadas a su tamaño nano, haciéndolas mayormente biodisponibles para su absorción, que, de acuerdo al presente estudio, en la mayoría de tratamientos, la aplicación de nanofertilizantes supone una mejora para las plantas en comparación con la unidad experimental sin estos nutrientes (testigo).

#### *Variedad de lupino Andino*

Los datos recolectados con espectroradiómetro para la variedad de lupino Andino, mostraron que los índices DVI y RDVI tiene un valor más alto en el testigo T0 para los estados fenológicos de desarrollo vegetativo y floración, se debe a que en esta variedad las concentraciones  $Fe^{2+}$  y  $Zn^{2+}$  se encuentran al límite máximo en relación al resto de variedades

de lupino de acuerdo al estudio realizado por Falconí (2012), es por esto que, decrece la respuesta espectral de las unidades experimentales a las cuales se les aplicó nanopartículas quelatadas de Fe $^{2+}$  y Zn $^{2+}$ .

#### **Detección de Antracnosis**

En relación a los métodos de clasificación, se ha evidenciado que el método Árbol de clasificación y regresión CART presenta un comportamiento más adecuado de clasificación con respecto a los demás métodos, a las alturas de 20 y 30 metros.

El índice Kappa muestra la confiabilidad y precisión general de la clasificación aplicada, permitiendo evaluar la concordancia de métodos, que, de acuerdo a los resultados obtenidos, para ambas alturas los tres métodos de clasificación supervisada aplicados (Random Forest, CART y SVM) se encuentran en una concordancia casi perfecta (0,81 – 1). El método que obtuvo mayor precisión en la detección de antracnosis fue el método de clasificación supervisada CART con un valor de índice kappa 1, puesto que al tener solo dos niveles de clasificación (plantas sanas y enfermas) se convierte en un árbol de decisión binario o de dos ramas permitiendo fácilmente interpretar las decisiones tomadas por el modelo, además trabaja con formas complejas de estructuras de datos que no se pueden detectar con métodos convencionales de regresión, siendo uno de los algoritmos más usados en la actualidad para la teledetección. No obstante, el método de Máquinas de vectores de soporte SVM y Random Forest RF también se encuentran dentro del rango de concordancia casi perfecta (0,81 – 1).

#### **Conclusiones**

Se sintetizaron nanopartículas a manera de quelatos  $Fe^{2+}$  y Zn<sup>2+</sup>, basados en el protocolo de (Murgueitio-Herrera et al., 2022), a una concentración de 80 ppm, mismos que fueron caracterizados en los equipos DLS, TEM y SEM. No se publicaron aquí por motivos confidencialidad.

Tanto con el dron y el espectroradiómetro, se desarrolló un diseño experimental completamente aleatorio para las dos variedades de lupino, consta de cuatro unidades experimentales Blanco (T0), nanopartículas de Fe<sup>2+</sup> (T1), nanopartículas de Zn<sup>2+</sup> (T2), nanopartículas de Fe<sup>2+</sup> + Zn<sup>2+</sup> (T3); con tres repeticiones cada una, de esta manera el análisis tiene flexibilidad al momento de obtener resultados, puesto que, todas las plantas tienen la misma probabilidad de ser estudiadas, de manera que no se sesgue la información espectral.

Para el presente proyecto se empleó el espectroradiómetro (Spectral evolution PRS-1100) y cámara multiespectral (Parrot Sequoia) acoplada al UAV (Dji Phantom 4), a partir de estos, se generaron índices de vegetación que ayudaron a determinar que existen diferencias significativas en relación a los tratamientos aplicados y el blanco.

Con el uso del espectroradiómetro y la cámara multiespectral acoplada al dron se obtuvieron los índices de vegetación NDVI, DVI, RDVI y TNDVI con los que, es posible detectar diferencias espectrales tras la aplicación de nanopartículas de quelatos de Fe<sup>2+</sup> y Zn<sup>2+</sup>, en el cultivo del lupino en los estados de desarrollo vegetativo y floración. Con la medición del espectroradiómetro en la variedad de lupino F5, las nanopartículas de quelatos de zinc fueron las que mostraron mejor vigorosidad en todos los tratamientos. Con la utilización de la cámara multiespectral acoplada al UAV se detectó una mejoría en las plantas donde se aplicó nanopartículas quelatadas de  $Fe<sup>2+</sup>$ , respecto al testigo. Con respecto a las nanopartículas

quelatadas  $Fe^{2+}$  y  $Zn^{2+}$  resulta perjudicial para la planta, puesto que, muestra los índices de vegetación más bajos, equivalente a plantas con menor vigorosidad. Con las mediciones del espectroradiómetro y la cámara multiespectral acoplada al dron, en la variedad de lupino Andino, los tratamientos con nanopartículas de hierro y zinc aplicados, afectaron al estado de salud del cultivo, puesto que los valores de índices más altos corresponden al testigo.

En el estado reproductivo del cultivo de lupino se realizaron dos vuelos a 20 y 30 metros de altura, adquiriendo 2 ortomosaicos con sus respectivas bandas (green, red, red edge, NIR), a los cuales se los clasifico en base a tres algoritmos de clasificación supervisada RF, CART y SVM; como resultado del procesamiento se obtuvo un raster por clasificación, en el que se muestran dos áreas, una donde se encuentran plantas sanas y la otra correspondiente a la localización de las enfermas.

La matriz de confusión y el cálculo del índice kappa son medidas estadísticas que permiten determinar la confiabilidad del método de clasificación supervisada aplicado, con base en esto, se puede concluir que el método más adecuado para la detección de antracnosis en el lupino a una altura de vuelo de 20 y 30 metros fue el de Árbol de clasificación y regresión CART, puesto que, para las dos alturas tienen el valor de índice kappa igual a 1, que corresponde a una fuerza de concordancia casi perfecta. Sin embargo, el lupino al ser un cultivo arbustivo y a su vez que cuando contrae la enfermedad antracnosis tiende a secarse obteniendo respuestas espectrales similares al suelo, lo que crear una máscara que la distinga del suelo no resulta efectivo.

Se desarrolló una biblioteca espectral con los datos obtenidos del espectroradiómetro (% de reflectividad con respecto a la longitud de onda) en los tres estados fenológicos del cultivo del lupino. Adicionalmente la base de datos contiene la imagen de la firma espectral, las coordenadas de las plantas muestreadas y sus correspondientes índices de vegetación. Estos datos sirven como información referencial para estudios futuros del lupino.

#### **Recomendaciones**

Se recomienda la aplicación de nanofertilizantes vía foliar en los primeros estados vegetativos, puesto que en estas etapas las plantas son jóvenes y pueden absorber los nutrientes suministrados.

Realizar análisis previos sobre que índices de vegetación pueden caracterizar mejor el cultivo que se desee estudiar.

Para tener una mejor precisión en la clasificación de las coberturas, se recomienda limpiar el área de interés de mala hierba u otro tipo de vegetación, previo a la captura de fotografías con el UAV, a manera de obtener resultados mayormente confiables.

Para la detección de antracnosis se recomienda recolectar de manera aleatoria la mayor cantidad de muestra, tanto para el entrenamiento como para su validación y de manera distribuida, de forma que cubra toda el área de estudio.

Mayor aplicación y análisis de las técnicas de teledetección enfocadas a cultivos, a fin de aprovechar de una manera sustentable la formaciones bioclimáticas responsables de la existencia de gran biodiversidad en nuestro país, puesto que, utilizando estas técnicas se puede generar información sobre las necesidades específicas del suelo que contribuyan a los agricultores en la toma de decisiones y esfuerzos adecuados para manejar el rendimiento y calidad del cultivo, con el fin de que a largo plazo mejore la calidad del medio ambiente, de los recursos naturales de los que depende la agricultura como la principal fuente de provisión de alimentos y por consiguiente la calidad de vida humana. Además de mejorar la economía de los pequeños agricultores al utilizar la cantidad adecuada de insumos en el momento oportuno.

#### **Bibliografía**

- ADSU Filmaciones. (2017). *Herramientas de Análisis*. SitioFTP. http://sitioftp.com/ADSU/herramientas-analisis.pdf
- Amat, J. (Diciembre de 2020). *Máquinas de Vector Soporte (SVM) con Python*. Ciencia de Datos. https://www.cienciadedatos.net/documentos/py24-svm-python.html
- Andreu, A., Carpintero, E., & González , M. (2021). *Teledetección para la Agricultura.* Córdoba. https://www.juntadeandalucia.es/agriculturaypesca/ifapa/servifapa/registroservifapa/bdac6055-21a9-4dd7-8cba-06a3e9d67873/download
- Arevalillo, J. M. (2013). *Data Mining con Árboles de Decisión.* https://web.fdi.ucm.es/posgrado/conferencias/JorgeMartin-slides.pdf
- Ariza López, F., Rodríguez Avi, J., & Alba Fernández, V. (2018). Control estricto de matrices de confusión por medio de distribuciones multinomiales. *Revista Internacional de Ciencia y Tecnología de la Información Geográfica, 6*(21). https://doi.org/10.21138/GF.591
- Avila Guzmán, A. P. (Febrero de 2019). *Análisis y clasificación de firmas espectrales utilizando técnicas de aprendizaje automático*. Gobierno de México. http://inaoe.repositorioinstitucional.mx/jspui/handle/1009/1677
- Badii, M., Castillo, M., & Wong, A. (2007). Experimental designs and scientific research. *Rev. Innovaciones de Negocios, 4*(2), 283-330.
- BAUNAM. (2016). *Espectro electromagnético.* Coordinación de Universidad Abierta, Innovación Educativa y Educación a Distancia de la UNAM. http://uapas1.bunam.unam.mx/ciencias/efecto\_doppler/
- Bazaga, M. (2019). *Un bot social para el procesamiento de imágenes de la Tierra*. Servicio de Bibliotecas Universidad de Extremadura. http://hdl.handle.net/10662/9675
- Belgiu, M., & Drăguţ, L. (2016). A review of applications and future directions. *Journal of Photogrammetry and Remote Sensing, 114*. https://doi.org/10.1016/j.isprsjprs.2016.01.011
- Beltrán Hernández, D. H. (2017). *Aplicación de indices de vegetación para evaluar procesos de restauración ecológica en el Parque Forestal Embalse del Neusa*. Repositorio Institucional UMNG. https://repository.unimilitar.edu.co/bitstream/handle/10654/17210/BeltranHernandezDieg

oHernan2017.pdf?sequence=1&isAllowed=y

- Bongiovanni, R., & Lowenberg-Deboer, J. (2004). Precision Agriculture and Sustainability. *Precision Agriculture, 5*(4). https://doi.org/10.1023/B:PRAG.0000040806.39604.aa
- Bordes, P., Pollet, E., & Avérous, L. (2009). Nano-biocomposites: biodegradable polyester/nanoclay systems. *Progress in Polymer Science, 34*(2), 125-155. https://doi.org/10.1016/j.progpolymsci.2008.10.002
- Bustos, O. (2009). Introducción a los procesos markovianos en el análisis y procesamiento de imágenes. https://www.matematica.uns.edu.ar/XCongresoMonteiro/Docs/Bustos\_notas\_de\_clase\_ 140209.pdf
- Caicedo V., C., & Peralta I., E. (2001)*. El cultivo de chocho Lupinus mutabilis Sweet: Fitonutrición, enfermedades y plagas, en el Ecuador.* Repositorio Digital INIAP. https://repositorio.iniap.gob.ec/bitstream/41000/444/4/iniapscbt103.pdf
- Cardozo, O., & Silva, C. (2013). Aplicaciones Urbanas de los Sensores Remotos. *IGUNNE*(20). https://hum.unne.edu.ar/revistas/geoweb/Geo20/archivos/cardozo13.pdf
- Castro-Restrepo, D. (2017). Nanotecnología en la agricultura. *BIONATURA, 2(*3), 48-53. https://doi.org/10.21931/RB/2017.03.03.9
- Cervantes Canales, J. (2009). C*lasificación de grandes conjuntos de datos vía Máquinas de Vectores Soporte y aplicaciones ensistemas biológicos*. Departamento de Control Automático México. http://www.ctrl.cinvestav.mx/~yuw/pdf/DoTesJCC.pdf

Charlotte, E., Guimaraes, D., & Hirsch, A. (2014). Uso de Sistemas de Informaciones Geográficas para especialización de datos del área de producción agrícola. En E. Chartuni, & C. Magdalena (Eds.). https://www.researchgate.net/publication/280098376\_Uso\_de\_Sistema\_de\_Informacion es\_Geograficas\_para\_espacializacion\_de\_datos\_del\_area\_de\_produccion\_agricola

- Chartuni Mantovani, E., & Magdalena, C. (2014). *Manual de Agricultura de Precisión*. IICA. http://www.gisandbeers.com/RRSS/Publicaciones/Manual-Agricultura-Precision.pdf
- Chhipa, H. (2019). Applications of nanotechnology in agriculture. *In Methods in microbiology* (pp. 115-142). Academic Press.
- de Carvalho, F., Marçal de Queiroz, D., Chartuni, E., & Ruz, E. (2007). Agricultura de precisión nuevas herramientas: para mejorar la gestión tecnológica en la empresa agropecuaria. *Palmas, 28*(4), 24-31.
- Del Toro Espín, N., Gomariz-Castillo, F., Cánocas-García, F., & Alonso-Sarría, F. (2015). Comparación de Métodos de Clasificación de imágenes de satélite en la Cuenca del río

Argos (Región de Murcia). *Boletín de la Asociación de Geógrafos Españoles*(67), 327- 347.

- Díaz Gracía-Cervigón, J. J. (Junio de 2015). E*studio de índices de vegetación a partir de imágenes aéreas tomadas desde UAS/RPAS y aplicaciones de estos a la agricultura de precisión.* Repositorio Institucional de la UCM. https://eprints.ucm.es/id/eprint/31423/1/TFM\_Juan\_Diaz\_Cervignon.pdf
- Dwivedi, A., Kumar, R., Naresh, R., Yadav, R., & Kumar, R. (2017). Precision Agriculture. Parmar Publishers.
- Falconí, C. (2012). *Lupinus mutabilis in Ecuador with special emphasis on anthranose resistance.* Wageningen University: https://edepot.wur.nl/210228
- Falconí, C. E., Visser, R. G., & van Heusden, A. (2013). Phenotypic, Molecular, and Pathological Characterization of Colletotrichum acutatum Associated with Andean Lupine and Tamarillo in the Ecuadorian Andes . *Plant Disease, 97*(6), 819-827. https://doi.org/10.1094/PDIS-02-12-0175-RE
- Falconí, C., Visser, R., & van Heusden, S. (2015). Influence of plant growth stage on resistance to anthracnose in Andean lupin (Lupinus mutabilis). *Crop and Pasture Science, 66*(7), 729-734. https://doi.org/10.1071/CP14104
- Fallas, J. (2012). *Análisis de varianza.* Universidad para la Cooperación Internacional. https://www.ucipfg.com/Repositorio/MGAP/MGAP-05/BLOQUE-ACADEMICO/Unidad-2/complementarias/analisis\_de\_varianza\_2012.pdf
- Farooqui, A., Tabassum, H., Ahmad, A., Mabood, A., Ahmad, A., & Ahmad, I. (2016). Role of nanoparticles in growth and development of plants: a review. *Int J Pharm Bio Sci, 7*(4), 22-37.
- Fontal, B., Suárez, T., & Reyes, M. (2005). *El espectro electromagnético y sus aplicaciones*. VII Escuela. http://www.saber.ula.ve/bitstream/handle/123456789/16746/espectro\_electromagnetico. pdf;jsessionid=E75B260E7A125BC79A038EF1AD2996A5?sequence=1

García, A., & Porras, F. (2013). *Potencialidad de nuevas orientaciones en el uso de la teledetección en agricultura y selvicultura*. *Ambienta.*  https://www.miteco.gob.es/ministerio/pags/biblioteca/revistas/pdf\_AM%5CAmbienta\_201 3\_105\_completa.pdf#page=8

- Garcia, D., Martínez, S., & Garcia, M. (2018). Raspberry Pi y Arduino: semilleros en innovación tecnológica para la agricultura de precisión. *Informática y Sistemas, 2*(1), 74-82.
- Gutiérres, H., & De la Vara, R. (2008). *Análisis y diseño de experimentos.* McGraw-Hill. https://gc.scalahed.com/recursos/files/r161r/w19537w/analisis\_y\_diseno\_experimentos. pdf
- Howard, J., Hoyt, S., Isensee, K., Pidgeon, E., & Telszewski, M. (2018). *Coastal Blue Carbon: Methods for assessing carbon stocks and emissions factors in mangroves, tidal salt marshes, and seagrass meadows.* Oceanographic Commission of UNESCO. https://static1.squarespace.com/static/5c7463aaa9ab95163e8c3c2e/t/5cc2d4911905f49 ae154acf3/1556272274290/Capitulo6-Spanish\_CarbonoAzul\_LR\_190325.pdf
- Huerta Sobalvarro, K. K., Martínez Centeno, A. L., & Colon Garcia, A. P. (2018). La revolución verde. *Revista Iberoamericana de Bioeconomía y Cambio Climático, 4*(8), 1040–1052. https://doi.org/10.5377/ribcc.v4i8.6717
- Jiménez Granizo, M. J., & Montorio Llovería, R. (2015). *Construcción de una bibilioteca espectral de las microcuenca del Río Pomacocho (Ecuador)*. Repositorio Institucional de Documentos. https://zaguan.unizar.es/record/47026/files/TAZ-TFM-2015-1022.pdf

Khan, M., & Rizvi, T. (2014). Nanotechnology: Scope and Application in Plant Disease Management. *Plant Pathology Journal, 13*(3), 214-231. https://doi.org/10.3923/ppj.2014.214.231

- Kori, G., & Kakkasagei, M. (2023). Classification And Regression Tree (CART) based resource allocation scheme for Wireless Sensor Networks. *Computer Communications, 197*, 242- 254. https://doi.org/10.1016/j.comcom.2022.11.003
- Lago, C., Sepúlveda, J., Barroso, R., Fernández, F., Maciá, F., & Lorenzo, J. (2011). Sistema para la generación automática de mapas de rendimiento. Aplicación en la agricultura de mapas de rendimiento. Aplicación en la agricultura. *29*(1), 59-69. https://doi.org/10.4067/S0718-34292011000100009
- Latina, U. A. (2016). *Firmas Espectrales.* ISSUU. https://issuu.com/unigis\_latina/docs/105076/s/14468880

Leiva, F. (2002). La agricultura de precisión: una producción más sostenible y competitiva con visión futurista [conferencia]. *VIII Congreso de la Sociedad Colombiana de Fitomejoramiento y Producción de Cultivos,* Bogotá, Colombia. https://www.researchgate.net/publication/228425520\_La\_agricultura\_de\_precision\_una\_ produccion\_mas\_sostenible\_y\_competitiva\_con\_vision\_futurista

Llactayo, W., Salcedo, K., & Victoria, E. (2013). E*valuación de la Exactitud Temática del Mapa de Deforestación*. Ministerio del Ambiente Perú. https://www.minam.gob.pe/ordenamientoterritorial/wpcontent/uploads/sites/18/2013/10/Protocolo-Validacion-Mapa-Deforestacion.pdf

Martínez, E., & Yanchatipán, L. (2020). *Estudio de la variabilidad espectral del chocho (Lupinus mutabilis sweet), mediante el uso de sensores activos y pasivos por efecto de la adición de quelatos y nanofertilizantes.* [Tesis de pregrado, Universidad de las Fuerzas Armadas ESPE]. Repositorio Institucional.

http://repositorio.espe.edu.ec/handle/21000/22684

Mendenhall, W., Beaver, R., & Beaver, B. (2010). *Introducción a la probabilidad y estadística.* Cengage Learning Editores.

https://doi.org/https://www.fcfm.buap.mx/jzacarias/cursos/estad2/libros/book5e2.pdf

- MicaSense. (2022). *Calibration Reflectance Panel for MicaSense RedEdge camera*. Rise above. https://riseabove.com.au/products/calibration-reflectance-panel-for-micasenserededge-camera
- Mochizuki, H., Gautam, P., Sinha, S., & Kumar, S. (2009). Increasing Fertilizer and Pesticide Use Efficiency by Nanotechnology in Desert Afforestation, Arid Agriculture. *Journal of Arid Land Studies, 19*(1), 129-132.
- Mohammad, K., & Monsoure, H. (2019). Aminochelates in plant nutrition. *Journal of Plant Nutrition, 42*(1), 67-78. https://doi.org/10.1080/01904167.2018.1549671
- Murgueitio-Herrera, E., Falconí, C., Cumbal, L., Gómez, J., Yanchatipán, K., Tapia, A., . . . Toulkeridis, T. (2022). Synthesis of Iron, Zinc, and Manganese Nanofertilizers, Using

Andean Blueberry Extract, and Their Effect in the Growth of Cabbage and Lupin Plants. *Nanomaterials, 12*(11). https://doi.org/10.3390/nano12111921

- Peguero, C. (2012). *Sensores Remotos y Aplicaciones en Teledetección.* INPROHUELVA. https://www.academia.edu/23743025/SENSORES\_REMOTOS\_Y\_APLICACIONES\_EN \_TELEDETECCI%C3%93N\_GEODESIA\_Y\_GESTI%C3%93N\_DE\_RECURSOS\_NATU RALES\_Y\_PATRIMONIO\_NATURAL
- Peralta, E. (2016). *El chocho en el Ecuador "Estado del Arte".* Repositorio INIAP. https://repositorio.iniap.gob.ec/bitstream/41000/3938/1/iniapscdpCD99.pdf
- Peralta, E., Mazón, N., Murillo, A., Rivera, M., & Monar, C. (2012). *Manual Agrícola de Granos Andinos: Choco, Quinua, Amaranto y Ataco. Cultivos, variedades y costos de producción*. Repositorio Nacional de Investigaciones Agropecuarias. https://repositorio.iniap.gob.ec/bitstream/41000/833/4/iniapscm69.pdf
- Pérez Cutillas, P., Vicente Albaladejo, M., Juanes Prats, F., & Rojo Nuñez, I. (2006). Metodología Aplicada para la estimación del número de pies de Periploca Angustifolia mediante técnicas de teledetección. *Papeles de Geografía, 1*(43), 93-104.
- Pérez, D. (2007). *Introducción a los Sensores Remotos - Aplicaciones en Geología*. http://aviris.gl.fcen.uba.ar/Curso\_SR/Guia\_Curso\_sr\_2007.pdf

Pix4D SA. (2022). *FAQ sobre Parrot Sequoia*. https://www.pix4d.com/es/producto/sequoia/faq

Poveda-Sotelo, Y., Bermúdez-Cella, M., & Gil-Leguizamón, P. (2022). Evaluación de métodos de clasificación supervisada para la estimación de cambios espacio-temporales de cobertura en los páramos de Merchán y Telecom, Cordillera Oriental de Colombia. *Boletín de Geología, 44*(2), 51-72. https://doi.org/10.18273/revbol.v44n2-2022002

Pozo Cueva , D. A. (2010). *Estudio de las áreas potenciales para la reforestación en la hacienda EL Prado IASA I Sangolquí.* [Tesis de pregrado, Universidad de las Fuerzas Armadas ESPE]. Repositorio Institucional. http://repositorio.espe.edu.ec/bitstream/21000/2589/1/T-ESPE-IASA%20I-004283.pdf

Pu, R. (2017). *Hyperspectral Remote Sensing*. CRC Press (Eds). https://doi.org/doi.org/10.1201/9781315120607

Rodríguez Cabrera, J. C. (2017)*. Índices de vegetación a partir de datos obtenidos mediante sistemas VANT.* [Tesis de pregrado, Universidad Técninca Particular de Loja] Repositorio Institucional UTPL. https://dspace.utpl.edu.ec/bitstream/20.500.11962/20670/1/Rodr%C3%ADguez%20Cab rera%2C%20Julio%20Cesar..pdf

Romero, F. (2006). La Teledetección satelital y los sistemas de protección ambiental. *AquaTIC*(24), 13-41. https://doi.org/10.22518/16578953.701

Rubio Delgado, J., Vega, M., Lavado, F., & Villar Guijarro, M. (2018). Teledetección y agricultura de precisión aplicadas al olivar tradicional. En A. Nieto Masot, & G. Cárdenas Alonso (Eds), *Sistemas de información geográfica y teledetección: aplicaciones en el análisis territoria*l (pp. 55-68). https://www.researchgate.net/publication/328282723\_TELEDETECCION\_Y\_AGRICULT URA DE PRECISION APLICADAS AL OLIVAR TRADICIONAL

Sacón, F., Chávez, J., Dueñas, J., Vargas, J., Álava , G., & García, G. (2018). Aplicación foliar de micronutrientes y fitorreguladores como complemento de la fertilización edáfica en maíz amarillo duro. *La Técnica: Revista de las Agrociencias*(19), 19-30. https://doi.org/ISSN 2477-8982

Salcedo Meza, M. (2012). El espectro electromagnético. *Big Bang Faustinian, 1*(1), 36-38. https://doi.org/https://doi.org/10.51431/bbf.v1i1.384

- Santillán, O., & Rentería , M. (Abril de 2018). *Agricultura de Precisión.* Oficina de Información Científica y Tecnológica para el Congreso de la Unión. https://www.foroconsultivo.org.mx/INCyTU/documentos/Completa/INCYTU\_18-015.pdf
- Schimmelpfennig, D., & Ebel, R. (2016). Sequential Adoption and Cost Savings from Precision Agriculture. *Journal of Agricultural and Resource Economics, 41*(1), 97-115. https://doi.org/http://www.jstor.org/stable/44131378
- Sebem, E. (octubre de 2005). *Aportaciones de la teledetección en el desarrollo de un sistema metodológico para la evaluación de los efectos del cambio climático sobre la producción de las explotaciones agrarias*. *Archivo digital UPM.* https://oa.upm.es/78/1/TesisDoctoral\_ElodioSebem\_Acrobat\_6.pdf
- Serra, A. (Julio de 2020). *Comparación de algoritmos de clasificación supervisada.*  UPCommons. https://upcommons.upc.edu/bitstream/handle/2117/330482/tfm-mueoalexandre-serra.pdf?sequence=1&isAllowed=y
- Soria, N. (2015). Nutricion Foliar y Defenza Natural [congreso]. *XI Congreso Ecuatoriano de la Ciencia y el Suelo*, Quito, Ecuador. https://docplayer.es/21283957-Xi-congresoecuatoriano-de-la-ciencia-del-suelo.html
- Thompson, N., Bir, C., Widmar, D., & Mintert, J. (2019). Farmer perceptions of precision agricutlure technology benefits. *Journal of Agricultural and Applied Economics, 51*(1), 142-163. https://doi.org/10.1017/aae.2018.27
- Trinidad Santos, A., & Aguilar Manjarrez, D. (1999). Fertilización foliar, un respaldo importante en el rendimiento de los cultivos. *Terra Latinoamericana, 17*(3), 247-255.
- UNCPBA, F. d. (2012). *Curso sensores remotos.*

http://cursosihlla.bdh.org.ar/SR\_Exactas/2\_Teoria/2%20Resoluciones%20en%20Telede tecci%C3%B3n.pdf

Valenciaga, D., & Oliveira Simones Saliba, E. d. (2006). La espectroscopia de reflectancia en el infrarojo cercano (NIRS) y sus pontencialidades para la evaluación de forrajes. *Revista Cubana de Ciencia Agrícola, 40*(3), 259-267.

https://www.redalyc.org/pdf/1930/193017723001.pdf

Villegas, H. (Julio de 2008). *Introduccion a la percepcion remota y sus aplicaciones geológicas.* Instituto Colombiano de Geología y Minería INGEOMINAShttps://recordcenter.sgc.gov.co/B12/23008002524448/documento/pdf/210 5244481102000.pdf

- Viteri Vela, M., & Tapia Toral, M. C. (2018). Economía ecuatoriana: de la producción agrícola al servicio. *Espacios, 39*(32), 30-36. https://www.revistaespacios.com/a18v39n32/a18v39n32p30.pdf
- Wong, E. (2010). ¿Después de un análisis de variancia…Qué? Ejemplos en ciencia de alimentos. *Agronomía mesoamericana, 21*(2), 349-356.
- Yahya, R. T. (2020). Morphological and physiological response of Lupinus albus plants tissues for treatment to zinc oxide nanoparticle. *Plant Archives, 20*(1), 3465-3468.

Yánez Medizábal, V., & Falconí, C. (2016). Dry heat treatment of Andean lupin seed to reduce anthracnose Infection. *Crop Protection, 89*, 178-183. https://doi.org/10.1016/j.cropro.2016.07.021

Zavaleta, A. (2018). *Lupinus mutabilis (tarwi), Leguminosa andina con gran potencial industrial*. Fondo Editorial de la Universidad (Eds). https://fondoeditorial.unmsm.edu.pe/index.php/fondoeditorial/catalog/download/216/199/ 900-1?inline=1

Zelada, C. (2017). *Evaluación de modelos de clasificación*. *RPubs*.

https://rpubs.com/chzelada/275494

**Apéndices**